**NAS (HOST/ARTS IIIA) TO VME MODEM INTERFACE ATC INTERFACE HARDWARE MANUAL**

**Leo J. Wapelhorst**

**October 1990**

**DOT/FAA/CT-TN90/46**

**Technical Report Documentation Page**

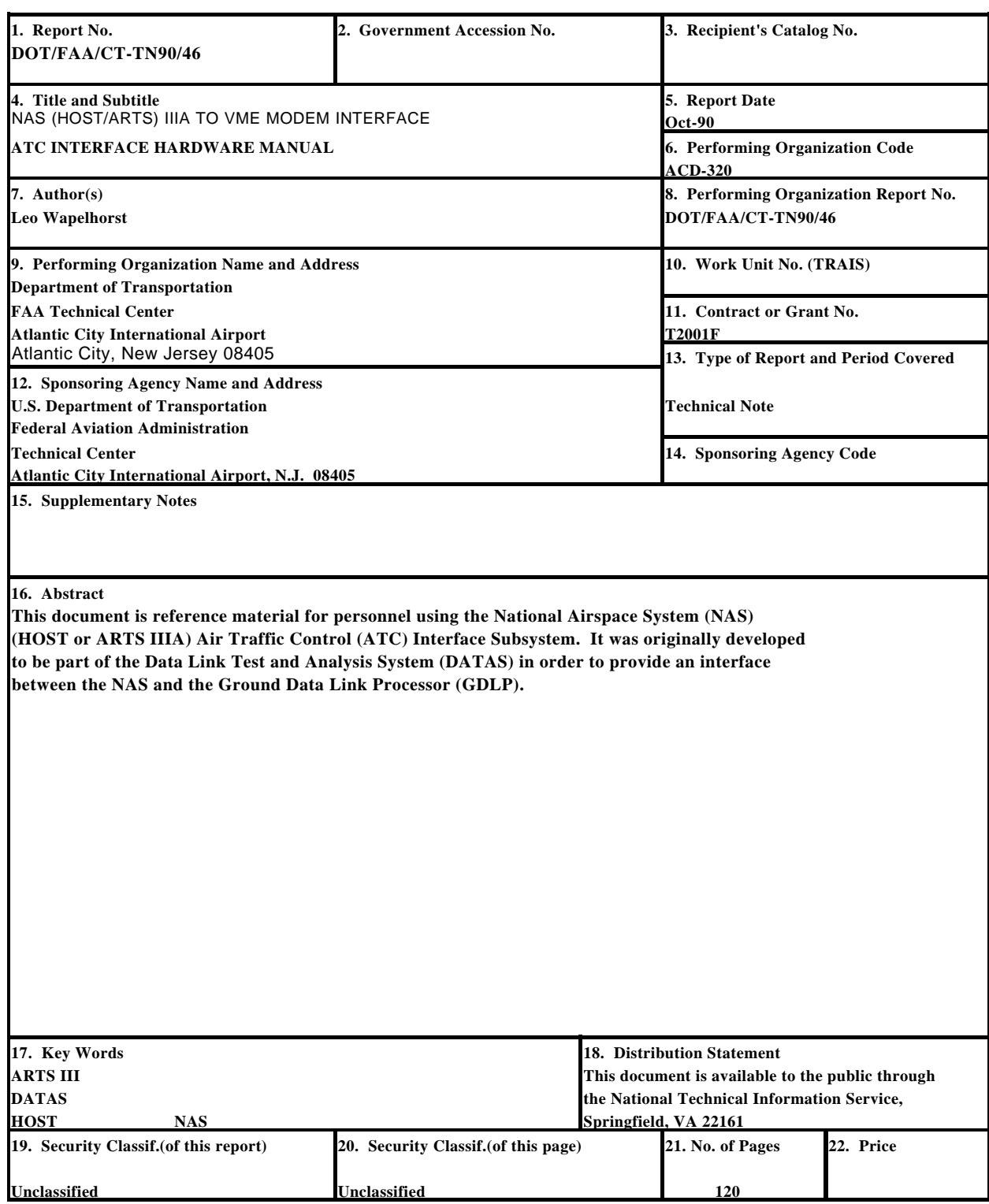

**Form DOT F 1700.7 (8-72) Reproduction of completed page authorized** 

# TABLE OF CONTENTS

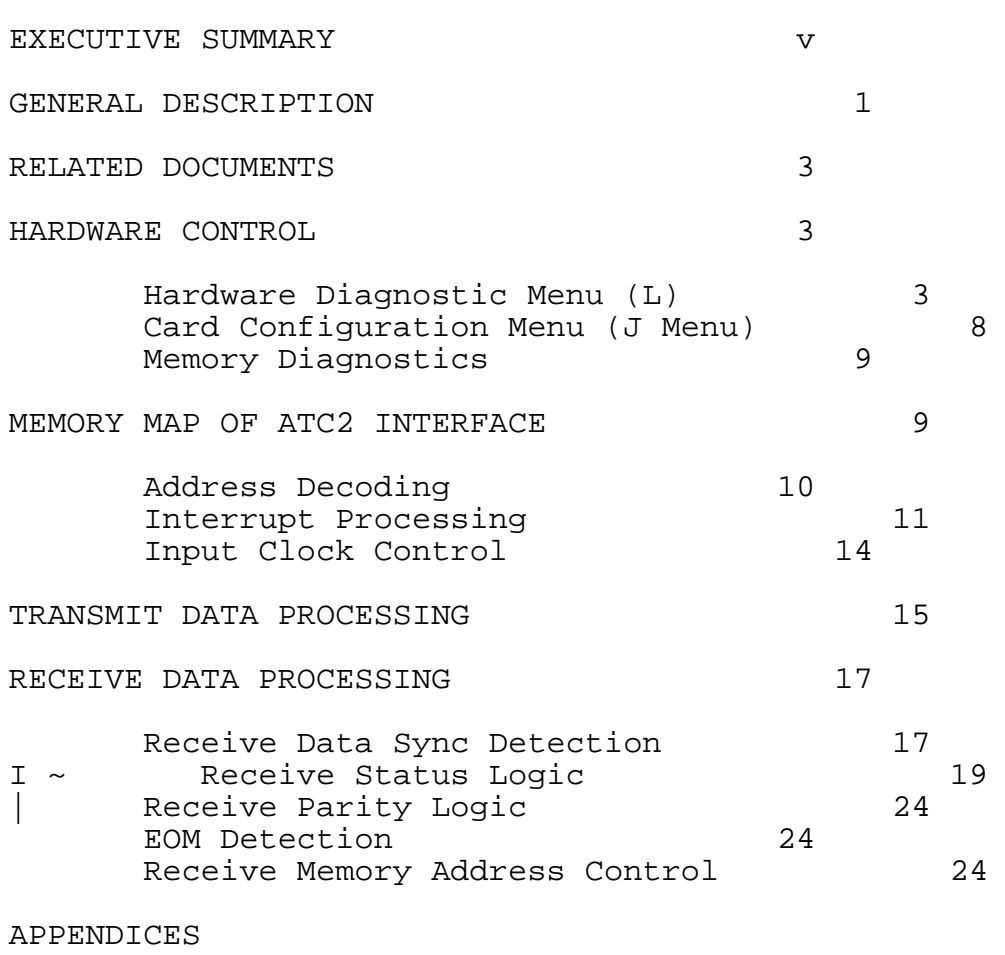

A - Transmit Data Sequences

B - Receive Data Sequences

C - PAL Source Code

LIST OF ILLUSTRATIONS

Page

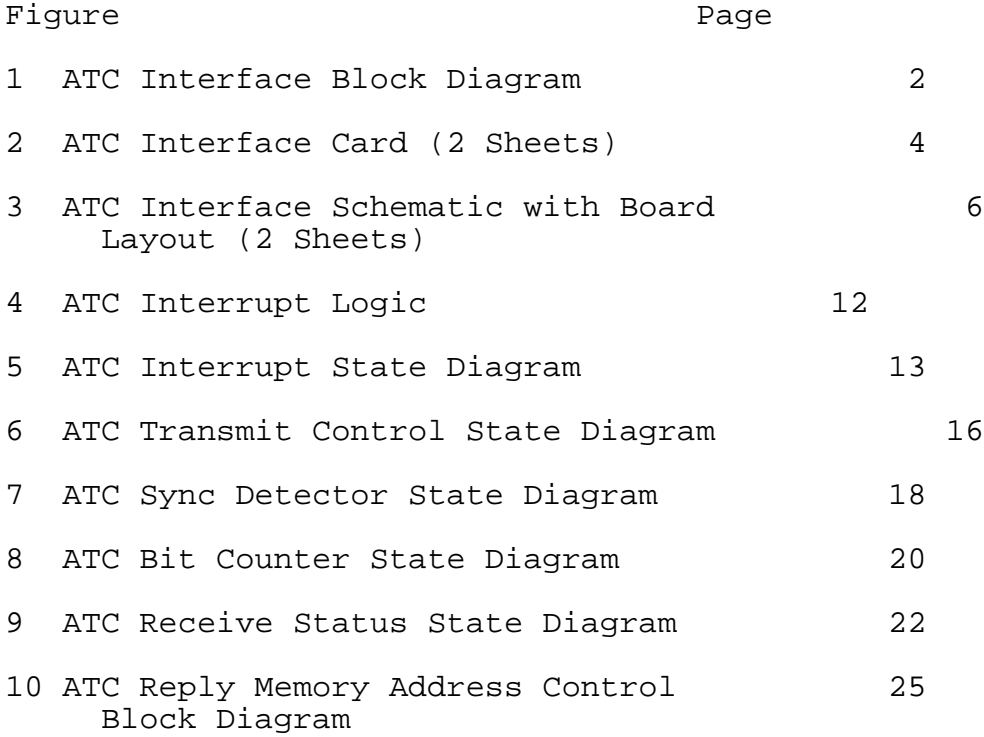

# EXECUTIVE SUMMARY

This document provides reference material for personnel using the air traffic control (ATC) interface between the National Airspace

System (NAS) and the Data Link Test Bed. This interface card can be used on any Versa Module Extended (VME) based computer system to provide an interface between that system and the NAS. It was originally designed to be part of the Data Link Test Analysis System (DATAS) in its role to provide interfaces to any part of the NAS components used for Data Link.

This document contains a detailed description of the hardware of the ATC Interface card. It includes schematics, Pal Source code, diagnostic descriptions, and should be sufficient for hardware personnel to become familiar with the operation of the card.

### GENERAL DESCRIPTION

The Air Traffic Control (ATC) Interface card is a Versa Module Extended (VME) bus compatible module which provides an interface between the NAS (HOST or ARTS) system and the VAXÄ750. communicates with those systems via the synchronous modems of the LSSS. Intermediate processing of the data is provided by the 68020 processor of the VME system. This card can be used in the Data Link Test Analysis System (DATAS) or any other VME based 68020 system.

The ATC interface card has extensive "built in" diagnostic<br>capability which can be controlled by the 68020. It has the capability which can be controlled by the 68020. ability to use either external or internally generated modem clocks (between 300 and 19,200 baud) for data processing. Configuration of the entire card is controlled via the 68020. Signals can be "looped back" for monitoring; sync detection logic, transmit parity generation logic and interrupts can be disabled. It also contains a mechanism for storing all incoming data (including the parity bits) if desired. The use of this capability makes it possible for two cards to reside in one VME chassis where one unit can be configured to monitor the performance of the other if desired.

The logic of the ATC Interface card is almost entirely in programmable logic and can be easily changed if desired.

Figure 1 is a block diagram of the ATC Interface card. Communication with the VME system is via A32/D08 standard protocol. The interface card is assigned a particular block of addresses for this purpose. It monitors the address lines as well as the address modifier lines and responds when one of the assigned addresses is accessed by the processor. Its transmit data is received from the processor and stored in "dual port" random access memory (RAM) so that both the card and processor can access the same locations. Control logic for configuration of the card is received in the same manner. When the processor desires to transmit a message to an external system, it loads the Transmit memory with the message and the control latches with the length of the message and issues a "start" command. When the card has completed the assigned transmission, it sends an interrupt request to the processor to indicate completion of the task.

The ATC Interface card receives its data from the external device (or internally if in the loop back mode), stores it in the Receive Memory and notifies the processor via an interrupt whenever a valid End of Message (EOM) is received or a parity error occurs. The card can also be configured to store all incoming data after a specified number of consecutive, zeros occurs (controlled via 68020). If the receive sync detection logic is enabled, the data will be "overwritten" with the input data if a valid sync message (either 17 or 18 consecutive zeros

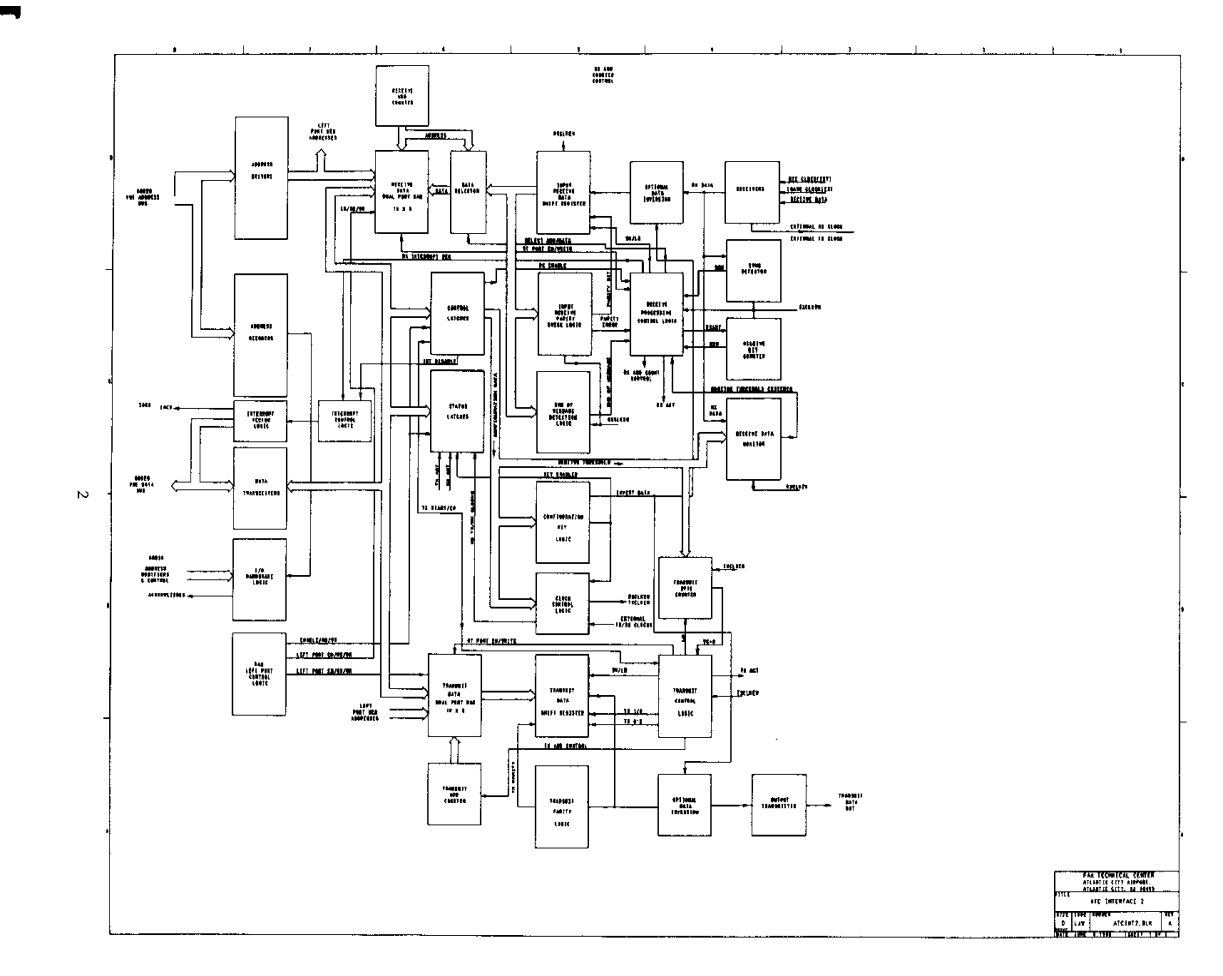

FIGURE 1. ATC INTERFACE BLOCK DIAGRAM

Ĥ

# FIGURE 1. ATC INTERFACE BLOCK DIAGRAM

followed by a 1) is detected. If no valid sync occurs (or sync detection is disabled) an interrupt is issued to the processor when 128 bytes have been stored. The receive data are stored in memory blocks of 128 bytes. Each block is assigned a separate interrupt vector, so that the processor is apprised of the block which contains the end of the message when it receives the interrupt. These blocks are used in sequence so that the processor need not keep up in real time with the readinq of the data.

#### RELATED DOCUMENTS

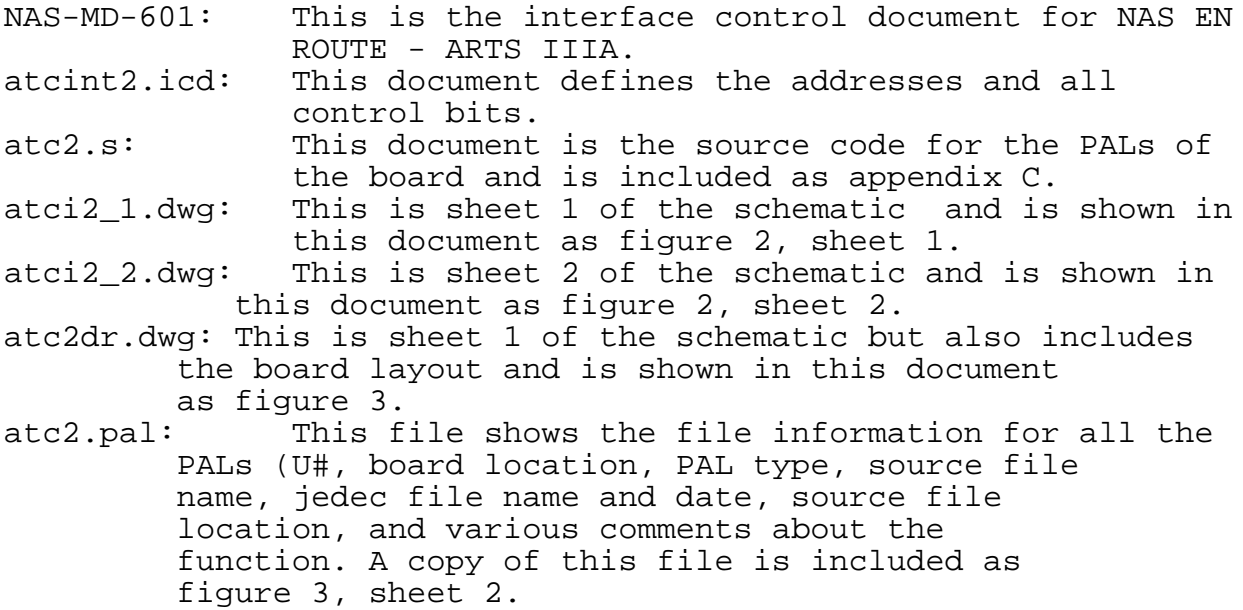

## HARDWARE CONTROL

All of the hardware controls are exercised via menu driven selections from the system console. When the system is initialized (the program is called nas and is in user directory 100.nas ), it comes up with a top level menu. This is the menu which is used by the system personnel when actually working with the NAS. There are two submenus for diagnostic purposes: (1) the Hardware Diagnostic menu which is accessed by entering L from the Top Level and (2) the Software Diagnostic menu which is accessed by entering G from the top level. Only the Hardware menu will be discussed here.

## HARDWARE DIAGNOSTIC MENU (L).

The Hardware Diagnostic menu allows the following selections:

- 1 Display RX buffer (a submenu allows selection of choice)
- 2 Display TX buffer
- 3 Not used

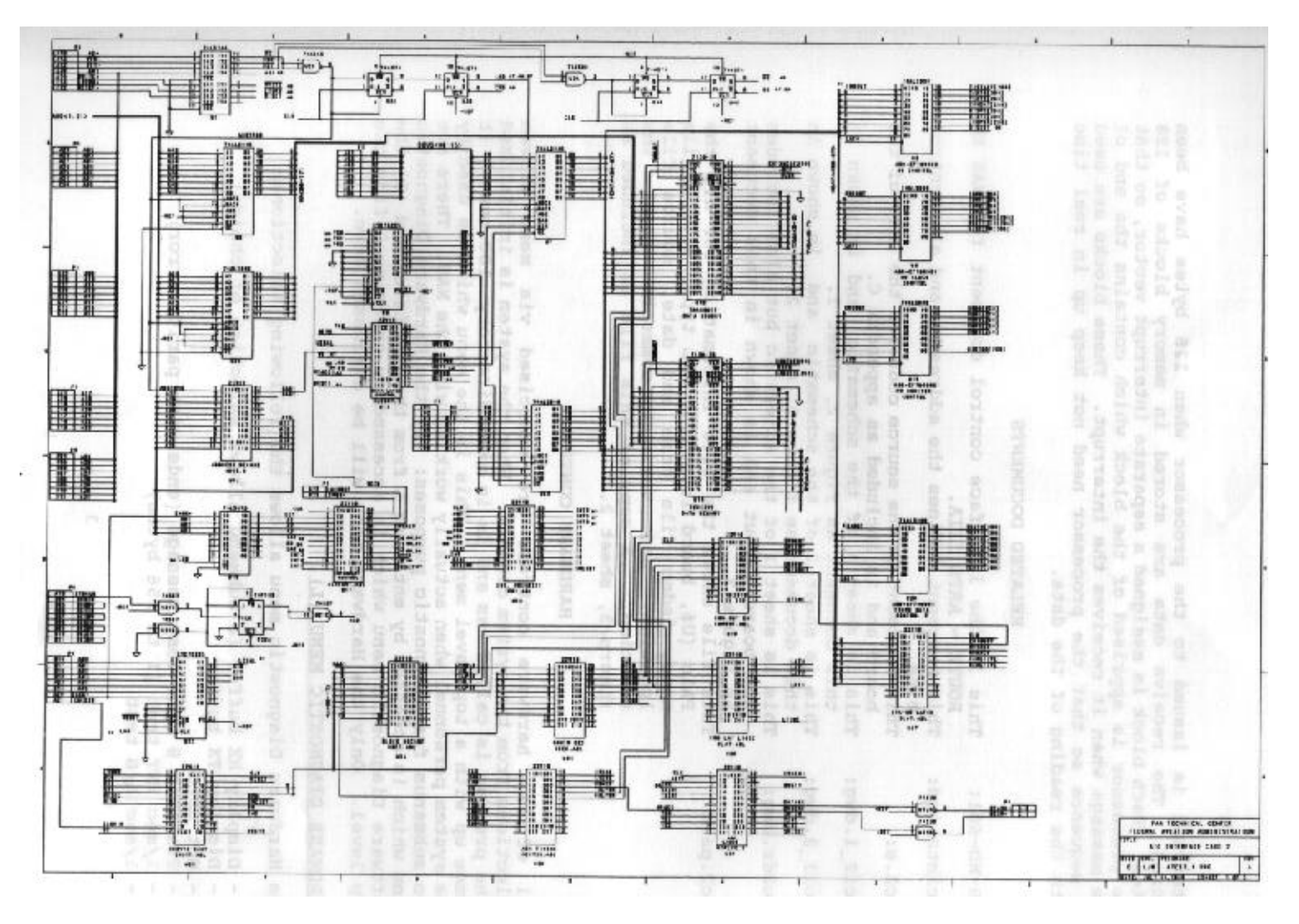

FIGURE 2. ATC INTERFACE CARD (SHEET 1 OF 2)

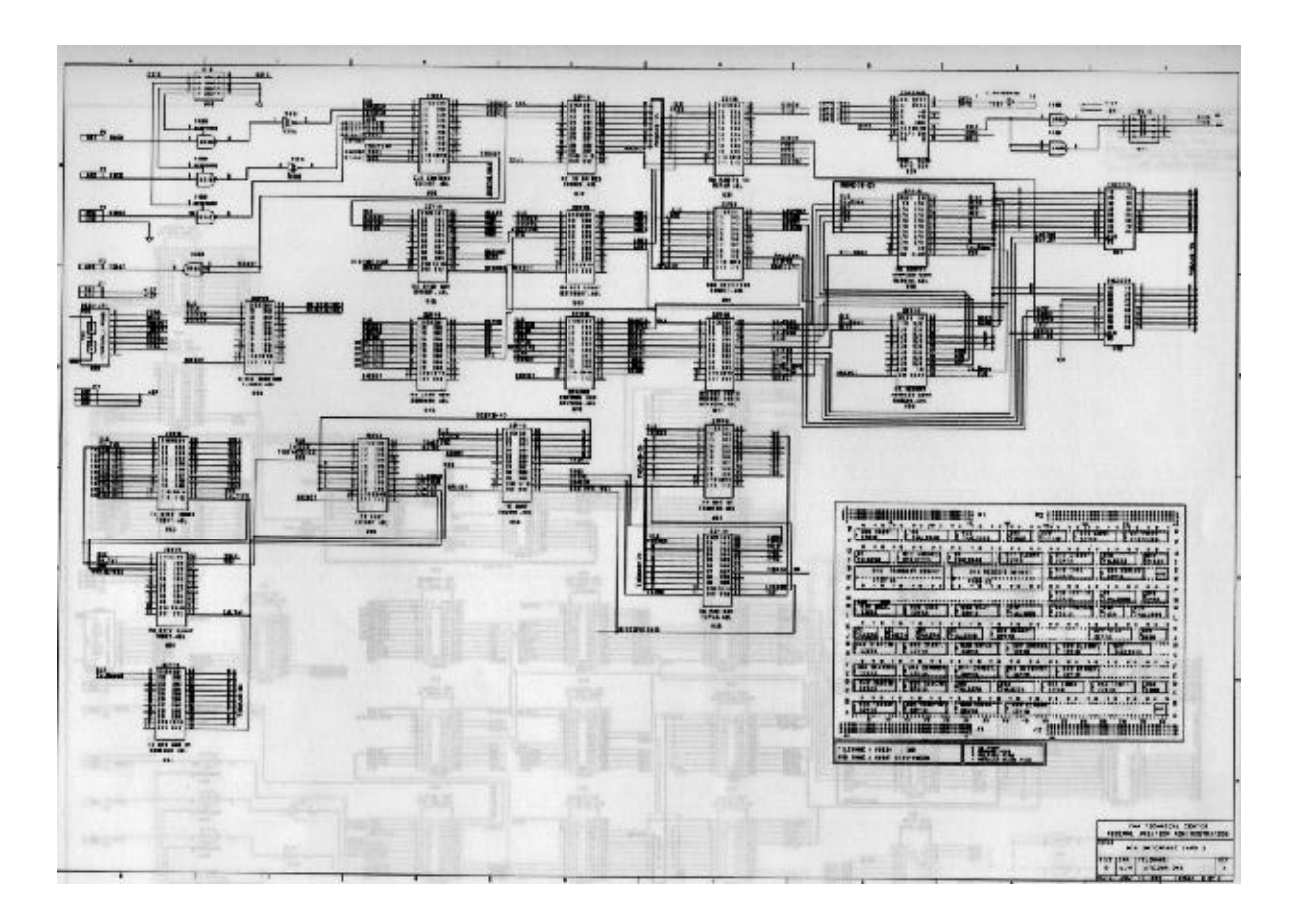

FIGURE 2. ATC INTERFACE CARD (SHEET 2 OF 2)

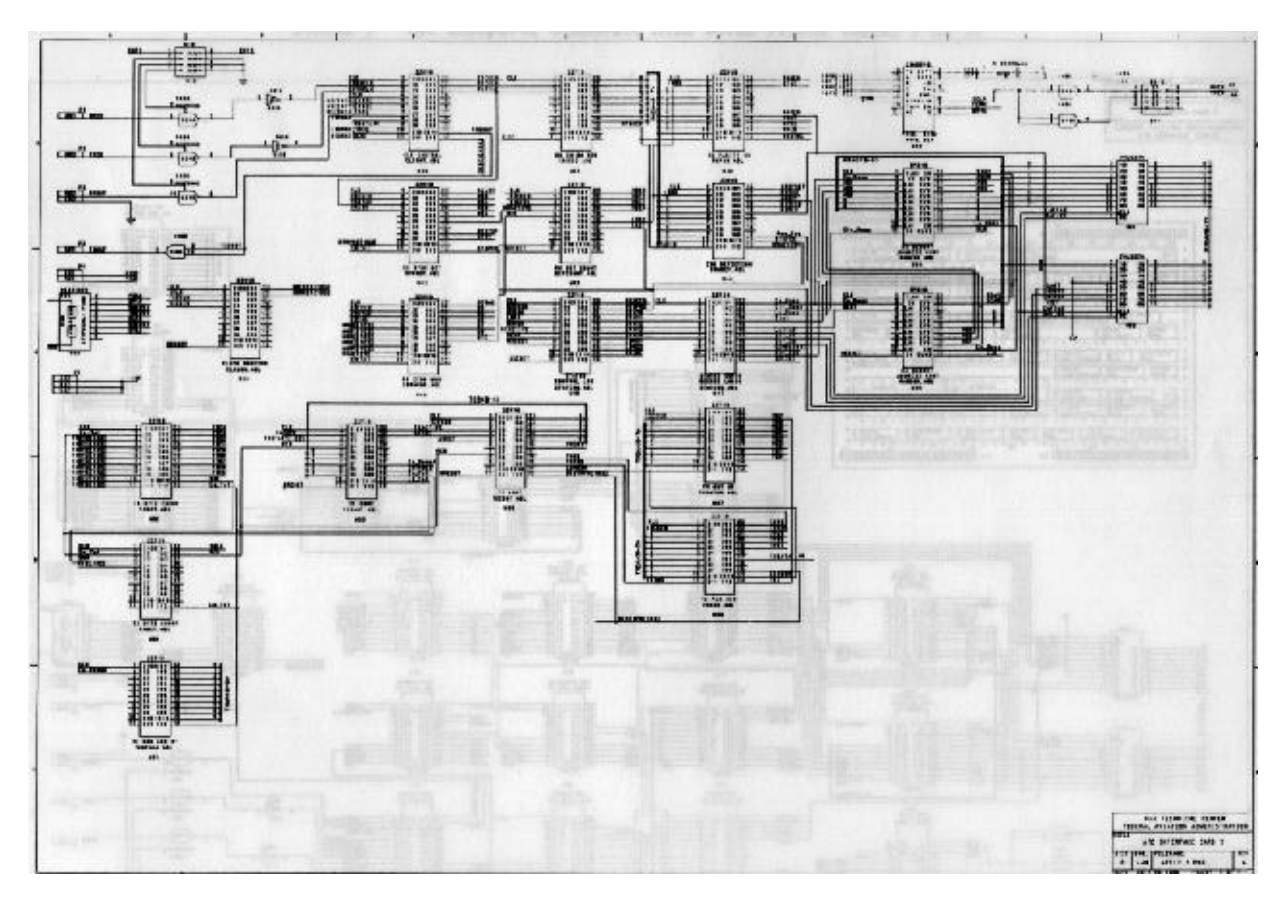

FIGURE 3. ATC INTERFACE SCHEMATIC WITH BOARD LAYOUT (SHEET 1 OF 2)

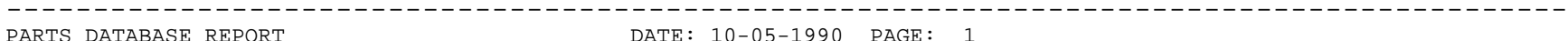

ATC INTERFACE PAL CATALOG

DATE: 10-05-1990 PAGE: 1

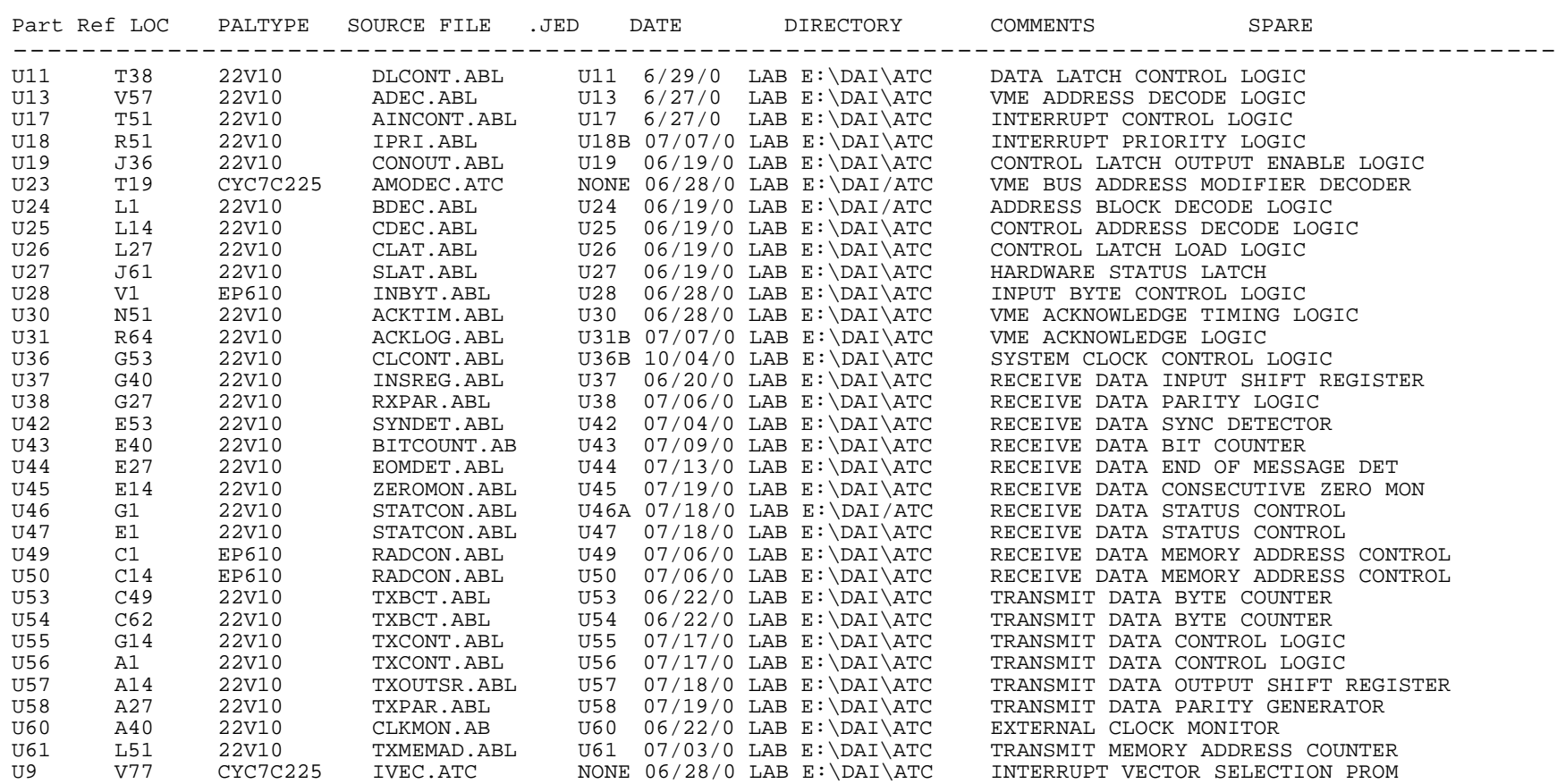

FIGURE 3. ATC INTERFACE SCHMEMATIC WITH BOARD LAYOUT (SHEET 2 OF 2)

4 - Transmit 8 byte test message (ends with parity error) 5 - 1/sec XMT test (1 to 256 bytes)  $6 - 1/sec L/B test$ 7 - Not used 8 - **8 Byte EOM test message** (transmitted once) 9 - **Compose Test message** (enter your own message) A - **View composed test message** B - **XMT composed test message** C - **XMT composed test message l/sec** J - **Card Configuration menu** K - **Rewrite Screen**

L - **Go to top level menu**

CARD CONFIGURATION MENU (J MENU).

This menu reads the Hardware Status Control register and interprets the contents so that the configuration of the hardware is easily seen. The status of the following parameters is given on the menu:

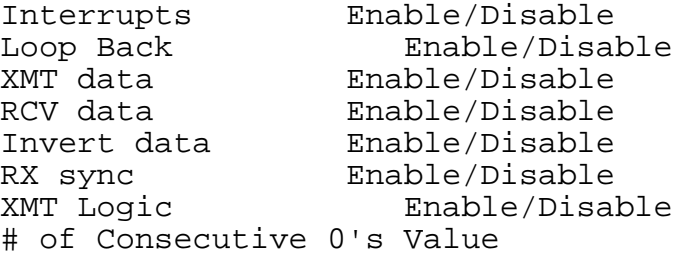

It also reads the **Hardware Status Register** and reports the status of the following hardware parameters:

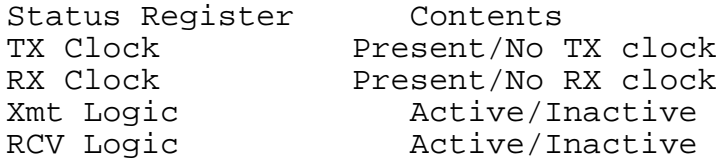

The J Menu also allows the selection of the configuration parameters from the following menu:

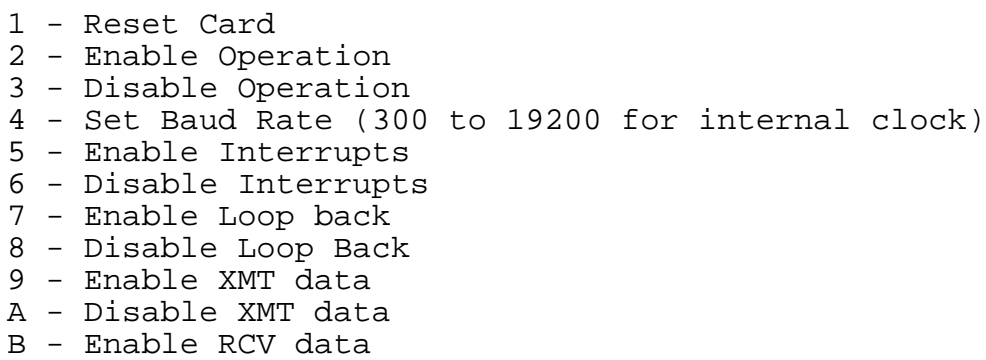

C - Disable RCV data D - Enable Invert data E - Disable Invert Data F - USE EXT XMT clock G - UNUSE EXT XMT clock H - USE EXT RCV clock I - UNUSE EXT RCV clock J - Enable RCV Sync Detection K - Disable RCV Sync Detection L - Set # consecutive sync 0's M - Enable XMT Logic N - Disable XMT Logic R - Set XMT Test Conditions S - Leo Test Mode Menu (hardware diagnostics) T - George Test Mode Menu (software diagnostics) U - Top Level Menu

#### MEMORY DIAGNOSTICS.

The memory diagnostics are run via a program called **nasmtest**. This program is menu driven and provides the following capabilities:

1. The ability to address any address within the system (not limited to those assigned to the ATC interface.

2. The ability to perform a "write - read - read" cycle on any address. Data are variable.

3. The ability to perform a constant "read" of any address. This is mainly for troubleshooting purposes.

4. The ability to perform a constant "write" of any address. This is also for troubleshooting purposes.

5. A function which verifies "write-read" data on one address. Data is variable but not selectable.

6. A function which verifies "write-read" data of 0 to 255 on a specified number of addresses.

7. A function which shifts a single 1 pattern to the left and verifies proper performance.

8. A function which shifts a single 0 pattern to the left and verifies proper performance.

9. The ability to "mask out" certain bits so that the processor does not check them. This function is used mainly to eliminate going to the screen with the errors as it slows down the prf of the functions considerably.

## MEMORY MAP OF ATC2 INTERFACE

The memory of the ATC2 interface hardware will by organized as follows:

The memory of the ATC interface will be assigned to the addresses in the EF700000 block of system memory. It will be organized so that several interface cards can reside in the same unit, with the only difference being the addresses of each unit (one Pal difference). Assignments will be as follows:

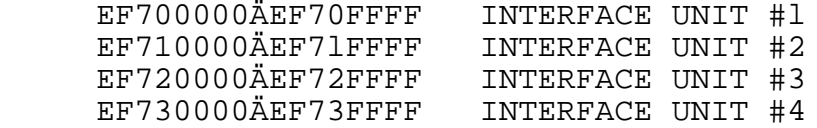

The breakdown of memory allocation within each block is as follows:

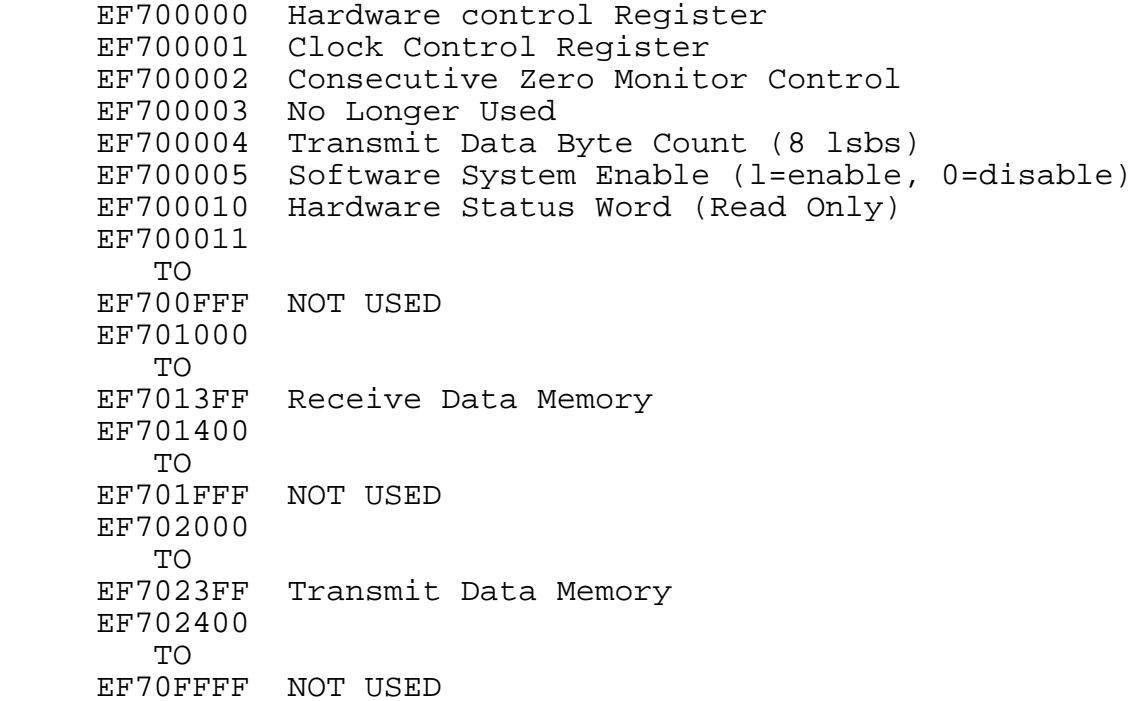

All memory except for the Hardware Status word (EF700010) is **dual port** and can be written or read by the computer interface.

#### ADDRESS DECODING.

The ATC Interface card is set up as an A32 (32 address bits)/D08 (8 data bits) interface. It monitors the address modifier lines on the VME bus and responds to only address modifiers of 09, 08, OD, and OE which are valid only for A32/D08 systems. The two least significant bits of address are defined by the following truth table.

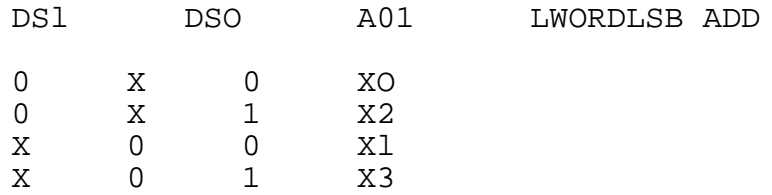

The address decode function is divided between several PALs on the interface card. ADEC.ABL (U13) decodes address bits 16 to 31 to break the decodes into 64k blocks. When the appropriate 64k block is accessed which matches that assigned to the particular interface card, it produces MAD1 to signify that fact. BDEC.ABL (U24) further breaks down the decode to either CONTROL, TRANSMIT MEMORY, or RECEIVE MEMORY. Its outputs are passed on to the final decode pal CDEC.ABL (U25) which produces the appropriate enables for the logic of the particular areas of the interface logic by using these inputs and the 8 Lsb's of the VME address. (The two Lsb's are produced by INBYT.ABL (U28) to decode the four signals which are used by the VME to address the two lowest address bytes (LWORD, DS0, DS1, and A01). In order to prevent right and left port simultaneous accesses to the same memory address, the right port (hardware side) is only enabled when an active transmit or receive cycle is in progress.

The acknowledge handshake logic for the VME bus is handled by PALs U30 (ACKTIM.ABL) and U31 (ACKLOG.ABL). These PALs use the data and address strobes from the VME bus along with the "write" control signals to produce the acknowledges required to satisfy the handshake protocol of the VME.

### INTERRUPT PROCESSING.

All of the hardware interrupts to the 68020 are at system interrupt level 6. Figure 4 is a block diagram of that interrupt logic. There are eight different interrupt vectors. One is assigned to the transmit interrupt and the other seven are assigned to the receive data buffers. The buffer which contains the last valid receive data is used to generate the proper vector so that the processor can properly locate the latest data.

AINCONT.ABL (U17) controls the interrupt handshaking with the 68020. It receives the requests via INT0Ä2 from the priority PAL (IPRI.ABL). It accepts higher level interrupts until the end of state 1. It then freezes at that vector address until state 7 when it is reset. It furnishes the priority PAL with IAK which resets the interrupt request. The drawing of the state diagram is shown in figure 5.

IPRI.ABL (U18) stores interrupt requests from the system and passes them along to U17 according to priority (IRQ7 is the highest priority). Transmit interrupts (TINT) have priority over

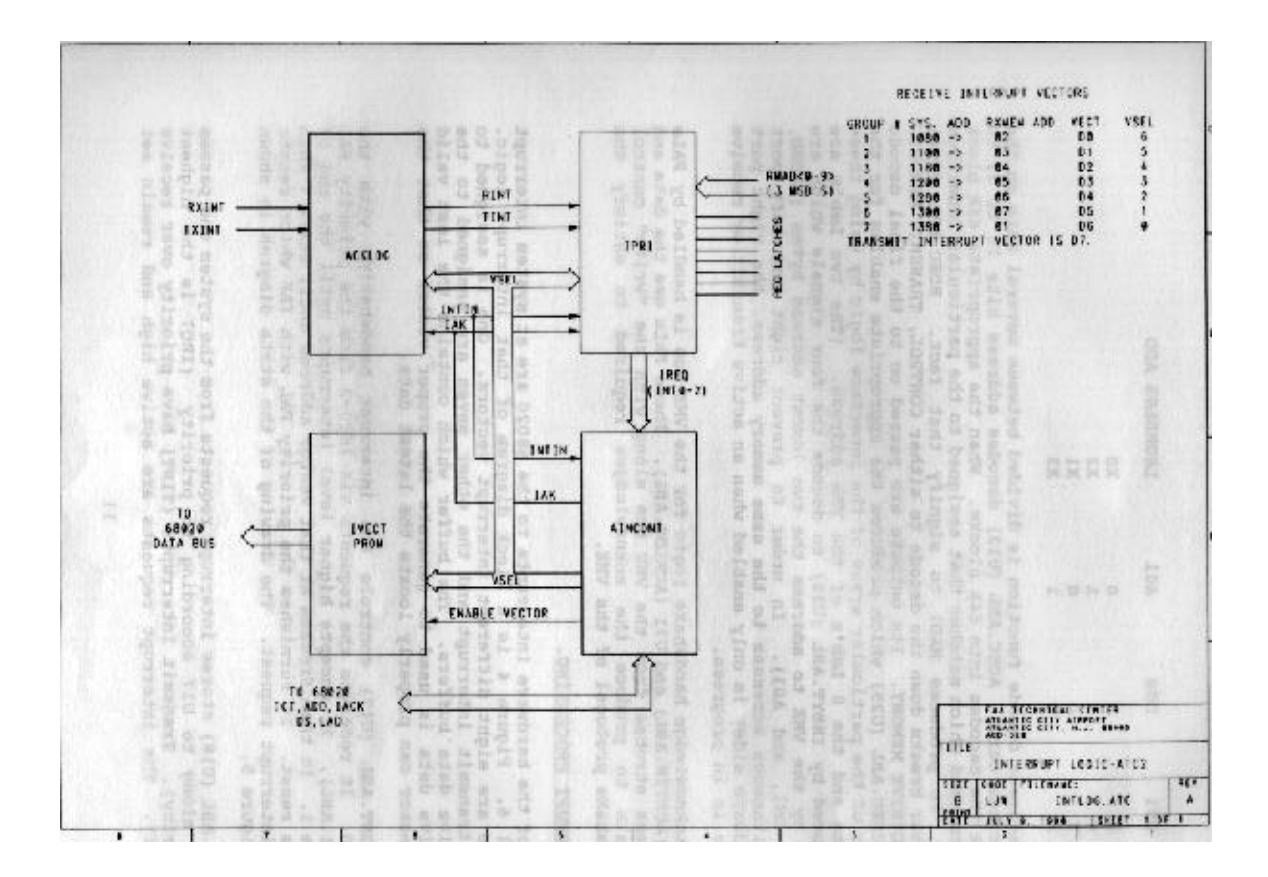

FIGURE 4. ATC INTERRUPT LOGIC

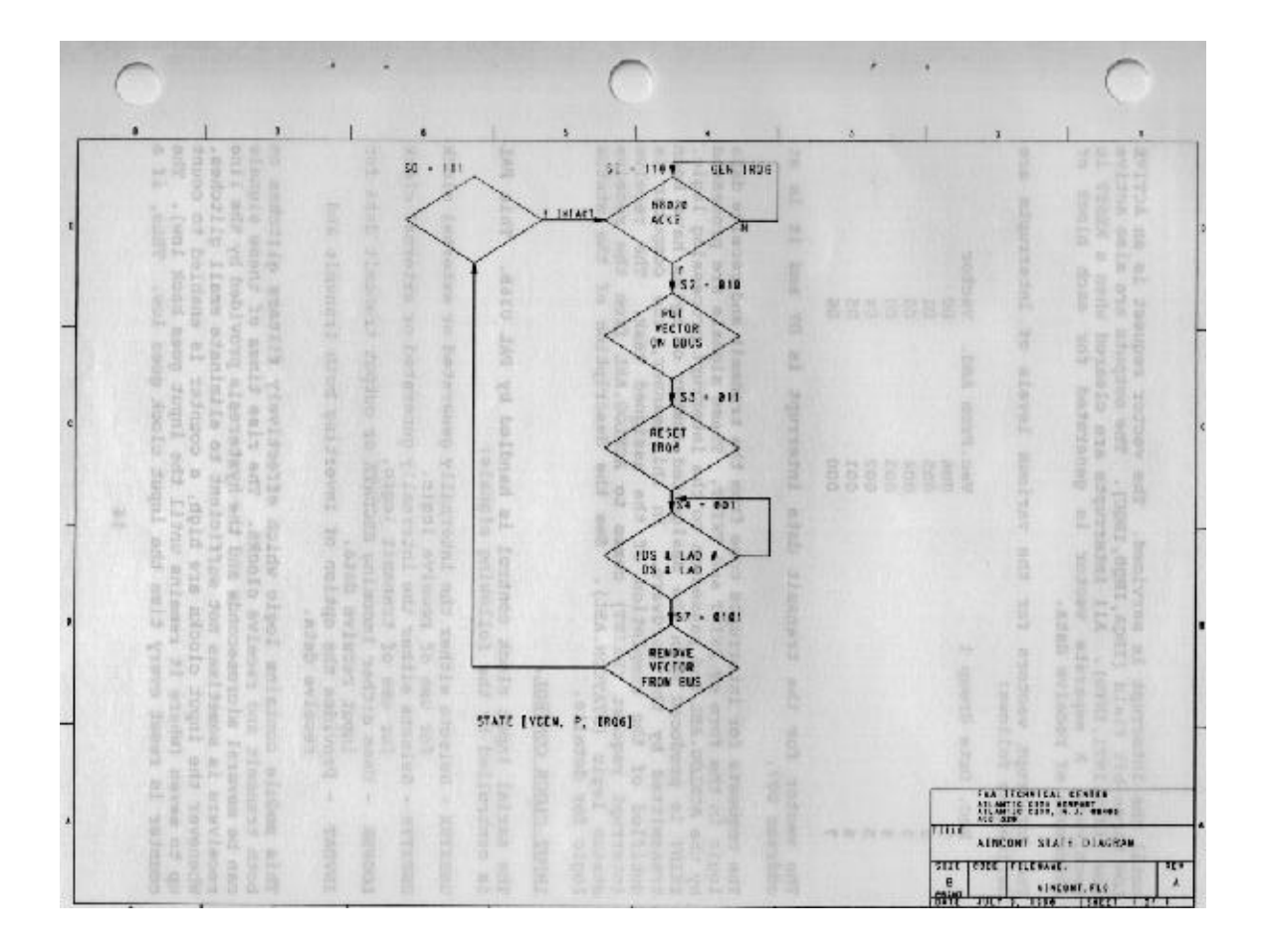

FIGURE 5. ATC INTERRUPT STATUS DIAGRAM

until the interrupt is serviced. The vector request is an ACTIVE LOW three-bit field (IRQA,IRQB,IRQC). The outputs are also active low (INT2,INTl,INTO). All interrupts are cleared when a RESET is received. A separate vector is generated for each block of addresses of receive data.

The interrupt vectors for the various levels of interrupts are defined as follows:

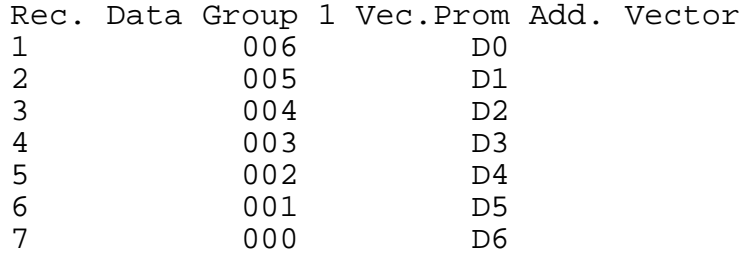

The vector for the transmit data interrupt is D7 and it is at address 007.

The requests for interrupts come from the transmit and receive data logic in the form of RXINT and TXINT. These signals are processed by the ACKLOG.ABL and passed on to the interrupt processing logic. TXINT is produced when the designated number of bytes have been transmitted by the hardware. In this manner, the computer is notified of the completion of the assigned task. The receive interrupt request (RXINT) comes to ACKLOG.ABL from the receive status logic (STATCON.ABL). See the description of the status logic for details.

### INPUT CLOCK CONTROL.

The serial input clock control is handled by PAL U36B. This PAL is controlled by the following signals:

USEXTRX - Selects either the internally generated or external clock for use of receive logic. USEXTTX - Selects either the internally generated or external clock for use of transmit logic. LOOPBK - Uses either incoming RECDATA or output transmit data for input receive data. INVDAT Ä Provides the option of inverting both transmit and receive data.

This module contains logic which effectively filters glitches on both transmit and receive clocks. The rise times of these signals can be several microseconds and the hysteresis provided by the line receivers is sometimes not sufficient to eliminate small glitches. Whenever the input clocks are high, a counter is enabled to count up to seven (where it remains until the input goes back low). The counter is reset every time the input clock goes low. Thus, if a glitch occurs at the count of four or five,

it merely restarts the counter. The external transmit logic is enabled by TXCKEN which occurs at the positive going edge of the input clock. The external receive logic is enabled by RXCKEN which occurs at the negative edge of the input clock. Both occur at a count of six of their respective counters. Either the external clocks or the internally generated clock (300 - 19200) can be selected by the input control signals.

#### TRANSMIT DATA PROCESSING

The transmit data processing logic is controlled via the Transmit Control logic of U55 and U56. This module is actually a state controller whose state diagram is shown in figure 6. If the processor desires to transmit a message, it first stores the transmit data in the Transmit Memory, U10. It stores the number of bytes to transfer in latches U5 and U20. U5 also contains the "transmit start" signal (TXSTART) which occurs on the transition of bit 0 from a 0 to a 1. This event sets TXACTIVE which enables the Transmit Control State controller to run. It moves one state at the Lead Edge of each Transmit Clock. State S1 starts the generation of the sync pattern. S2 enables the load of the byte count into the byte counter U53, U54. The transmit output continues to be all zeros until state S17 is reached, which generates a 1 for the sync message. S18 enables the loading of the shift register with the first byte of output data. Sl9 checks for a "word count=0" and since this is not the case, the controller goes to state S20 which enables the memory address counter to increment to the next byte. The next state, S21 enables the byte counter to decrement. The state controller then goes through states S22, S23, S24, and S25 while shifting out the data from the transmit shift register U57 via the transmit parity generator U58. At state S26 a check is made to see if the transmit parity generation logic is enabled (this requires a nine state loop - 8 data bits plus parity). If the logic is enabled, it goes to state S27 which loads the next byte into the shift register and transmits the parity bit out the serial transmit port. If the logic is disabled, it skips state S27 and goes to Sl9 to check for a word count of zero. The loop continues until a word count of zero condition is reached. At this time TXACTIVE is reset, a transmit interrupt request is issued, and the state controller goes to the IDLE state S0.

Appendix A is a file collected via a logic analyzer which shows two transmit sequences. The first is with the transmit logic enabled (pages A-l to A-3) and the second is with the transmit logic disabled (pages A-4 to A-6). Both sets of data contain comments which flag significant events on any particular state.

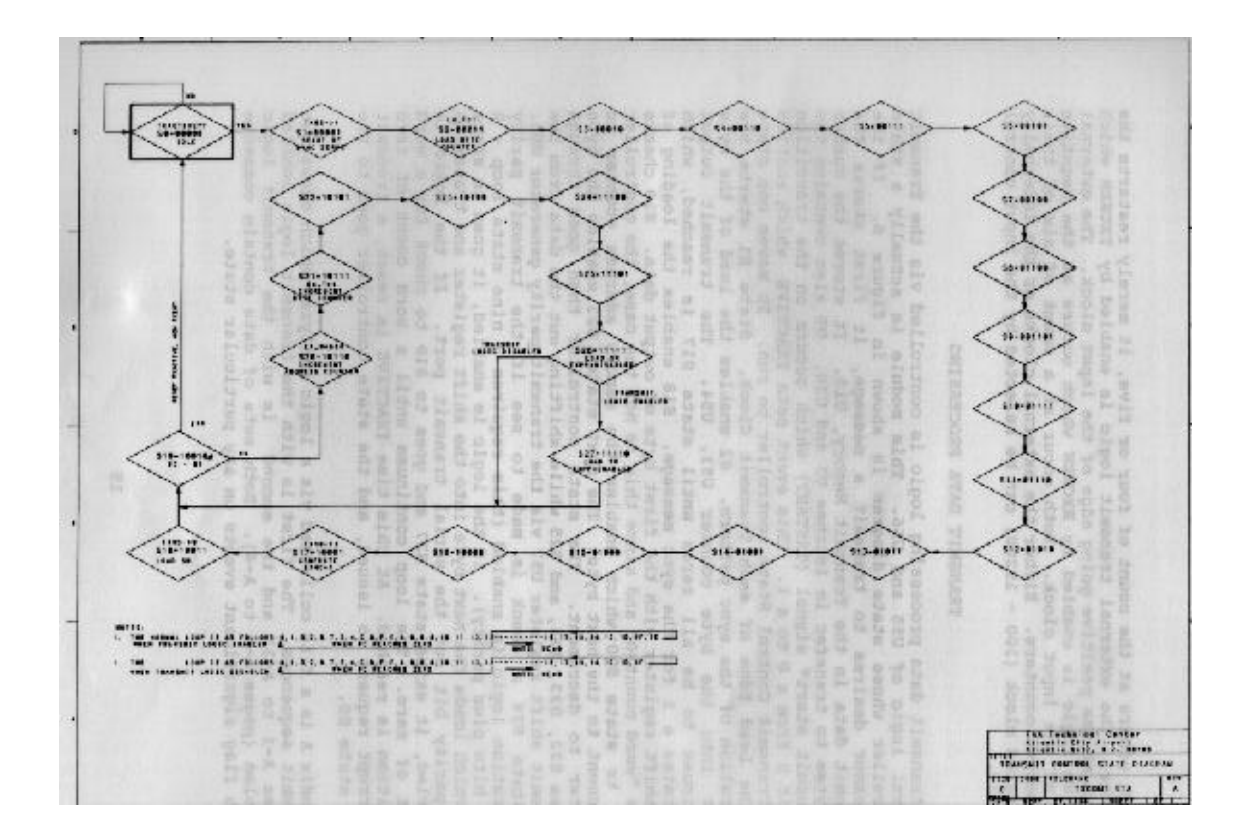

FIGURE 6. ATC TRANSMIT CONTROL STATE DIAGRAM

## RECEIVE DATA PROCESSING

Many features are included for analysis of system operation when peculiarities occur. The normal sync pattern for the incoming data is either 17 or 18 zeros (depending on the level of the idle character when the sync pattern starts) followed by a 1. A common problem is the missing of a sync character because a 1 was picked up by the receive logic when a 0 was actually transmitted<br>on the other end. The ATC interface contains logic to monitor The ATC interface contains logic to monitor the number of consecutive zeros prior to storage of data. When the threshold (controlled via the processor and address EF700002) is exceeded, all incoming data (including the parity bit) is<br>stored in RAM so that it can be read by the processor. If an stored in RAM so that it can be read by the processor. actual sync pattern is later detected prior to the storage of 128 bytes, the stored data is over written with the real message data. In this mode the parity bits are stripped off by the receive processing logic and only the message is stored.

Three sets of data are included as appendix B. They show receive logic state sequences for three different events.

1. Pages B-l to B-4 show the processing when the Receive Sync detection logic was **DISABLED** and a standard 8 byte message was received. Significant events are commented as the sequence is traced from sync occurrence and the exceeding of the MTE threshold until the end of the message occurs. This sequence illustrates the storage of all incoming data, including parity. The use of this data along with the state diagrams will make it easy to understand the receive logic.

2. Pages B-5 to B-7 show the same sequence as described above, but with Receive Sync Detection logic **ENABLED**. This shows the storage of only the real input data, with the parity bits stripped off by the hardware.

3. Pages B-8 to B-10 show the actual storage of data cycles. These sequences are actually performed by the Status Logic, which controls the storage of all Receive data. These sequences are in single 100 ns clock increments, unlike 1 and 2 above which were one clock sequence per Receive Clock (RXCK). These three sequences show a normal Memory storage cycle, a Status storage cycle, and a Reset cycle which occurs when sync is detected.

#### RECEIVE DATA SYNC DETECTION.

Sync detection is controlled by U42 (SYNDET.ABL). This logic searches for the sync pattern of either 17 or 18 zeros followed by a 1 to identify the start of a message. U42 is comprised of two state controllers which use RXCKEN and RXDVAR as the control inputs for the state controllers. Equations are given in SYNDET.ABL and the state diagram is shown on figure 7.

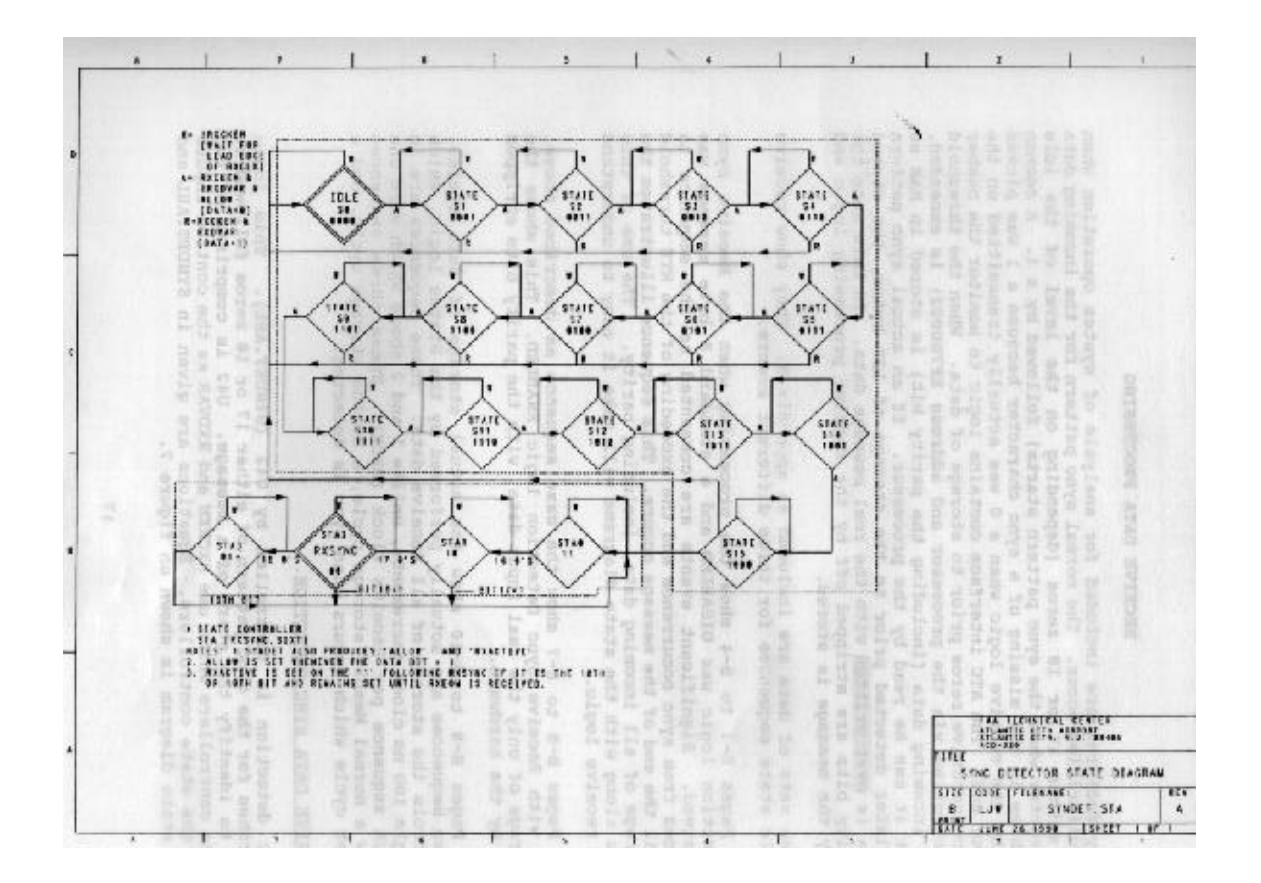

FIGURE 7. ATC SYNC DETECTOR STATE DIAGRAM

The enable signal for the state controllers is ALLOW, which is activated any time a 1 is detected in the input data stream. It remains active until a string of 19 consecutive zeros disables the sync detection logic until another 1 is detected.

The first of the two state controllers in U42 (outputs  $QA, QB, QC$ and QD)detects 16 consecutive zeros. It is reset to state S0 when any input data bit is a 1. On the 16th zero, output SIXT goes low. On the 17th consecutive zero, RXSYNC is generated. If the 18th data bit is a 1, RXSYNC is terminated and RXACTIVE is generated. If the 18th data bit is a 0, the controller waits for the l9th bit. If the l9th bit is a 1, RXSYNC is terminated and RXACTIVE is generated (this timing is also shown on figure 1). If the data bit is another zero, ALLOW is disabled and the process must begin anew after another 1 has been received. All of the above cases are covered in the "test\_vectors" portion of the PAL source code file SYNDET.ABL.

Receive data storage control is under the control of U43, BITCOUNT.ABL - This PAL contains the logic to control storage of receive data in memory. When the "consecutive zero threshold" is exceeded (MTE), incoming data are stored in RAM as it comes in (every eight bits). If sync is detected, the address counter is reset and data is stored every nine bits as parity is not stored in memory for real data.

This is accomplished in the following manner: A state controller which has 10 states (see figure 8) is in the IDLE state until MTE occurs. When this happens, the state controller goes around a loop as follows: S0(IDLE) jumps to S2-S3-S4-S5-S6-S7-S8-S9-S2- S3, etc. Data are written into RAM on S9. If sync occurs, the state controller goes to state S1 and also loops back to Sl instead of S2 making the loop equal to nine data bits. Data are still stored at state S9 by this PAL generating LDRX. The actual storage process is controlled by another PAL. This PAL also produces LACT which is a signal which lasts from the time MTE occurs until a real sync is detected (RXSYNC). If RXSYNC is detected before 128 bytes are stored, LACT is reset, the loop changes to nine bits, and the data previously written in RAM are written over with the actual message data. If no sync is detected, the storage of data ends after 128 bits and the status logic strobes the value of LACT to indicate to the computer that no valid start of message was detected, but the threshold was exceeded.

#### RECEIVE STATUS LOGIC.

The receive data are stored in RAM in blocks of 128 bytes. Each group has a 4-byte status word associated with it to identify some of its characteristics for the processor. The address assignments of these status blocks is shown below:

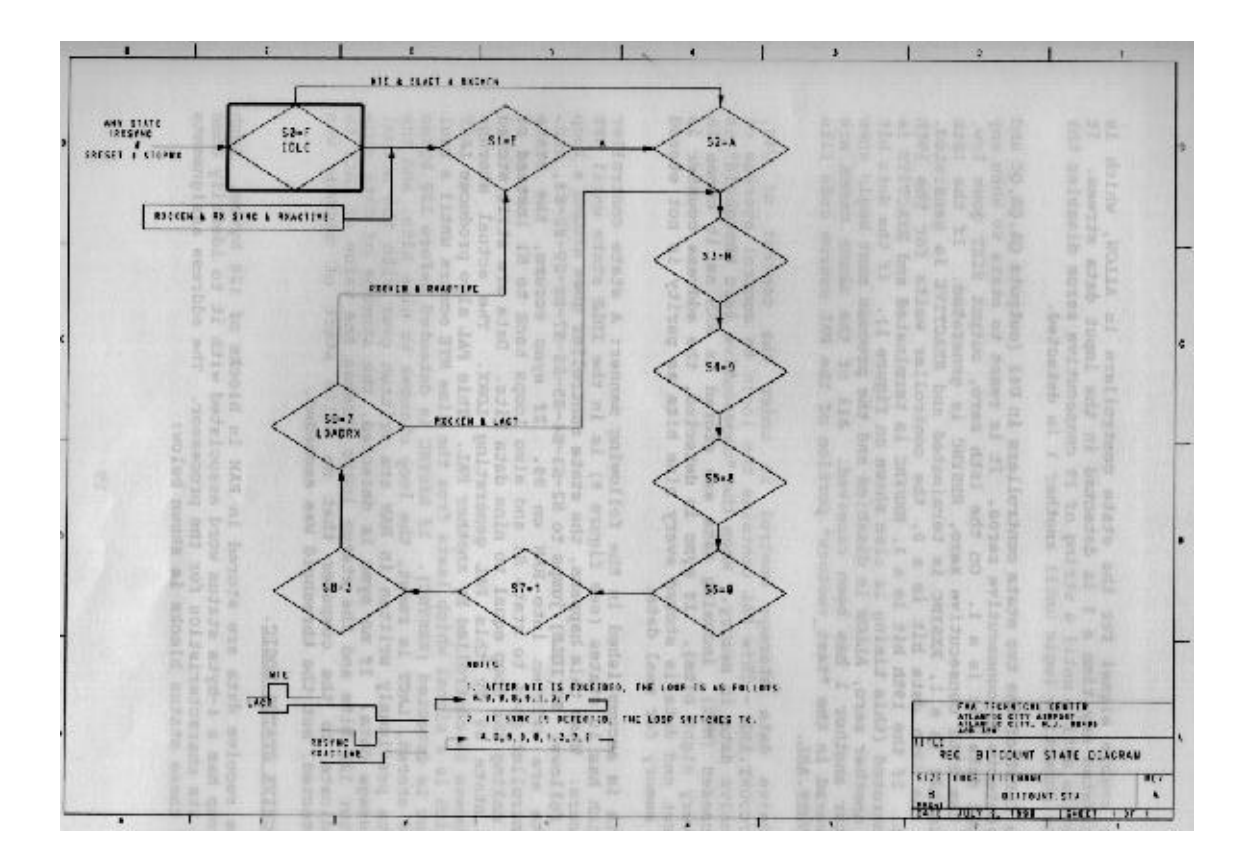

FIGURE 8. ATC BIT COUNTER STATE DIAGRAM

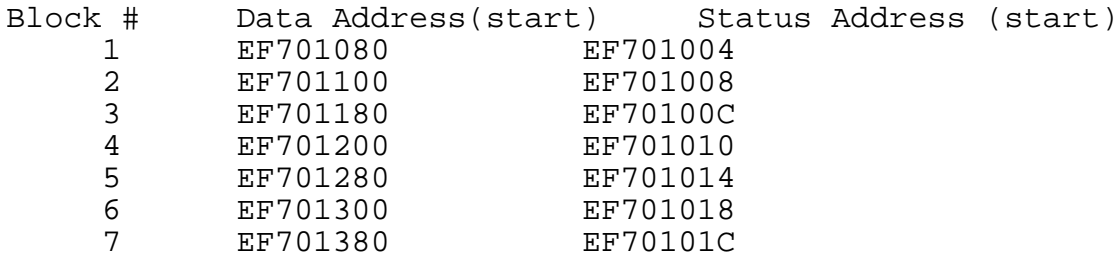

All data are actually stored in the receive data memory under the control of the status logic. The state diagram of this function is shown on figure 9. As indicated, this state diagram actually contains three separate loops. It is normally in state 0 (IDLE) awaiting a command to move to one of the other loops. It is preset to this state on power up or reset and is returned there upon leaving any of the other loops. The main control signal for the status logic is LDRX which comes from BITCOUNT.ABL during<br>state 9 of its loop. The status logic first performs a lead The status logic first performs a lead edge detection of this signal since it lasts for the duration on one of the incoming receive data clocks. If no end of message (RXEOM) has been detected, the state controller goes to state 1. U47 then produces the write enable pulse, RXWR, to write the data into RAM. On the following clock, it goes to state 2 which results in En\_Rmac which enables the address counter to increment to the next address. On the following clock, it returns to state 0 to await the next command. This loop will be the normal mode after the Monitor threshold has been exceeded until Sync has been detected.

When a receive sync pattern is detected, U42 produces **RXACTIVE**, which is sent to the status controller. It performs a "lead edge detection" of this signal which is used to send the state controller to state E. This is used to generate **Clr\_Rmac** which is used to clear the memory address counter so that the data will be written over that stored previously after **MTE**. It remains in state E only for one clock period, after which it returns to state 0. Each nine bits thereafter, **LDRX** occurs and the loop is repeated to store all the incoming data in the Receive data memory. If **LDRX** is received after **RXEOM** and **RXACTIVE** have occurred, it signifies the end of the message and the status controller goes to the third loop to write the data and append the status data to the block. The sequence is as follows: At the lead edge of **LDRX** the state controller goes to state 3 which produces **RXWR** to write the last byte of data into the RAM. It then goes to state 4 which produces **Latlad** which is used to latch the address of the last byte into U51 and U52 (these data are to be included in the status block). On the following clock, it goes to state 5 which produces **Lo\_Rmac** (which loads the memory address counter with the address for the status block for the particular group of data which has just been stored) and sets **STAT** to notify the logic that the Status portion of the receive cycle is in progress. **STAT** is used to disable the outputs of the

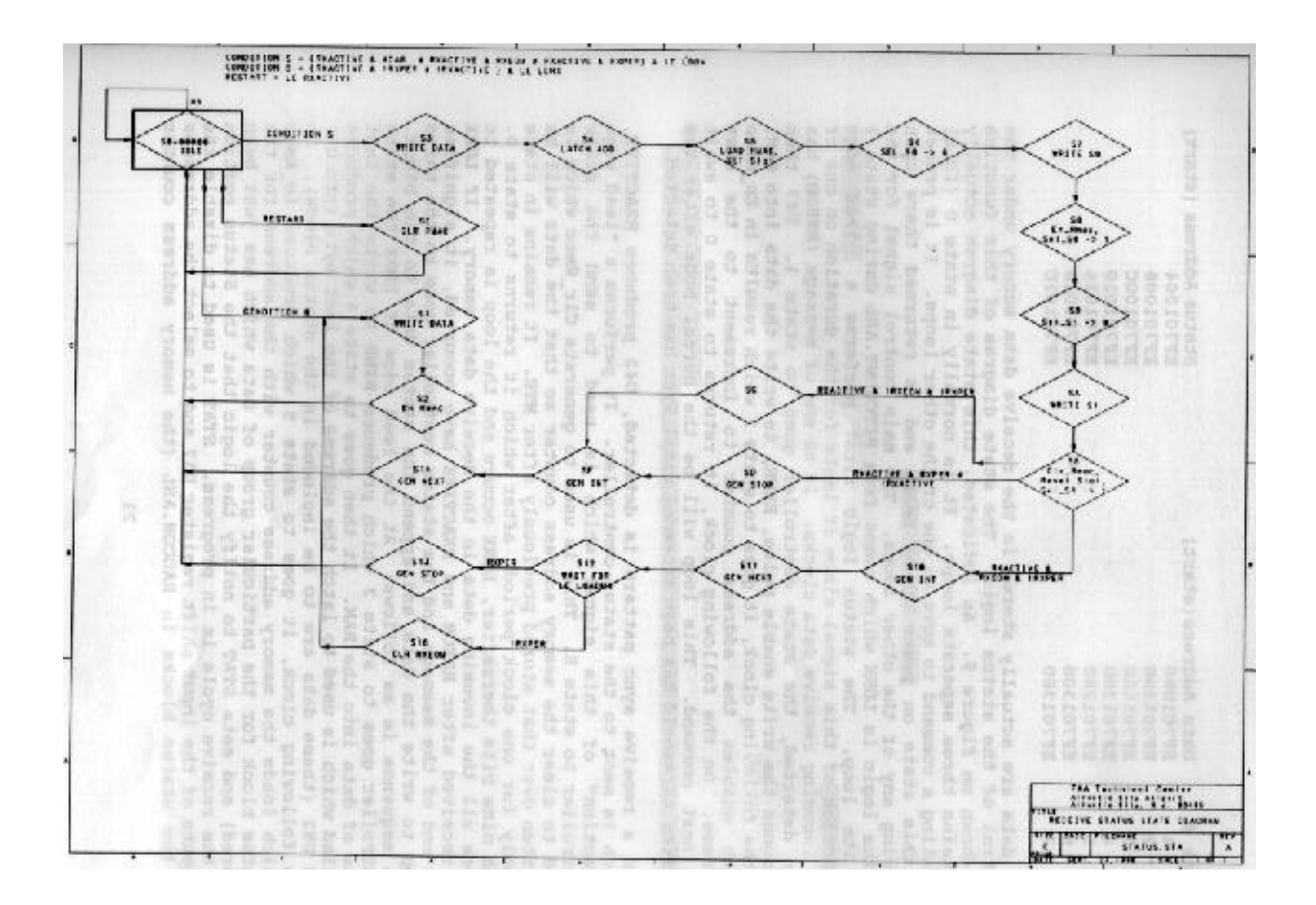

FIGURE 9. ATC RECEIVE STATUS STATE DIAGRAM

input shift register U37 and to select the addresses of the status blocks in **RADCON.ABL** (the memory address counter logic). The following clock takes the controller to state 6 which produces **Sel\_SO** which is used to enable the contents of U52 to the Receive memory data bus **(RXDA<0Ä7>)**. The contents of U52 were latched during state 4 and include the status of the following signals:

1. LACT - This signal is high from MTE to RXACTIVE and indicates to the processor that the data is a valid message (1) or input raw data (0).

2. ABORT - This notifies that processor that an ABORT message has been received. This consists of nine consecutive zeros.

3. HANDSHAKE BIT 7 - This bit is written to a zero by the processor each time it reads the status data and is written to a 1 each time a new status word is stored by the hardware. This bit is used to detect an out of sync condition between the hardware and software.

4. The two Msb's of the Last valid address.

The following clock takes the state controller to state 7 which produces **RXWR** to write the contents of U52 to memory. The following clock takes it to state 8 which produces **En\_Rmac** to increment the address counter and reset Sel SO. clock takes it to state 9 which produces **Sel\_Sl** to enable the contents of U51 to be placed on **RXDA<0Ä7>.** The following clock takes it to state A which produces another **RXWR** and writes the contents of U51 (the 8 Lsb's of the Last valid address) into (the 8 Lsb's of the Last valid address) into memory. The following clock produces state B which produces **Clr\_Rmac**, Resets **Stat** and sets **-Sel\_Sl** to a 1. On the following clock the logic takes one of three branches depending on the conditions. The normal exit loop for a valid message is shown in the sequence of appendix B, sheet B-9. This is for a message with a valid EOM and no parity error. If the **RXACTIVE** is a 1 and a parity error has occurred, the next state is SD, which generates **STOP** and then goes to SF on the following clock to generate the Receive interrupt. It then goes to S14 which generates **NEXT** to increment the address counter to the next block for the next message. The same loop is also followed if 128 bytes are stored after MTE without detecting a receive sync pattern. The only difference will be the fact that LACT will be a 1 to identify the block as entirely raw data after MTE was exceeded. If the state controller is at state SB **with RXACTIVE & !RXEOM & !RXPER** (the normal condition if a message exceeds 128 bytes), the state controller will go to state SC. From here it goes to S14 which generates NEXT to increment the address counter to the next block, but it skips the states which will generate an interrupt. An interrupt is generated only at the end of a sequence (a valid EOM or a parity error).

## RECEIVE PARITY LOGIC.

The parity of incoming data is checked by RXPAR.ABL (U38). It monitors the output of the Input data shift register U37, and the input parity bit (RXPARIN) to see if the received parity matches that computed from the input data. If the expected and received parity bits are different and LDRX is a 1, RXPER is generated to signify a parity error has occurred. If this occurs, it will result in the generation of RXEOM by EOMDET.ABL (U44) and storage of input data will be aborted.

### EOM DETECTION.

The EOM detection logic monitors the output of the receive data input shift register. The normal EOM character is B1. This logic is disabled on the character following the detection of LRCPREP, as the value of this byte can be anything and must not be confused with the normal EOM. A receive message is also terminated whenever a parity error is detected.

#### RECEIVE MEMORY ADDRESS CONTROL.

This function is not a straight forward counter because of the way in which the data are organized in memory. The function is performed in the module called RADCON.ABL which is comprised of U49 and U50. A simplified block diagram of the function is shown on figure 10. The function consists of two separate counters and a multiplexor. A 7-bit counter addresses the Lsb's and a 3-bit a multiplexor. A 7-bit counter addresses the Lsb's and a 3-bit counter accesses the Msb's of the memory. When STAT is not active (when not in the status loop), the outputs of the counters are selected via the multiplexor. If STAT is active, the four Lsb's are selected and the remaining six are forced to zero. The four Lsb's were preset to the proper address as part of the status loop so that the status block can be associated with the particular block of 128 bytes stored in RAM. Normally, the three Msb's identify the 128 byte block, but if a message exceeds 128 bytes, a CAR from the 7-bit counter increments the Msb counter to the next block and message storage continues. The overflow will be flagged by the value of the "last valid address" in the status area of the message. The status message will be in the area associated with the last block of data.

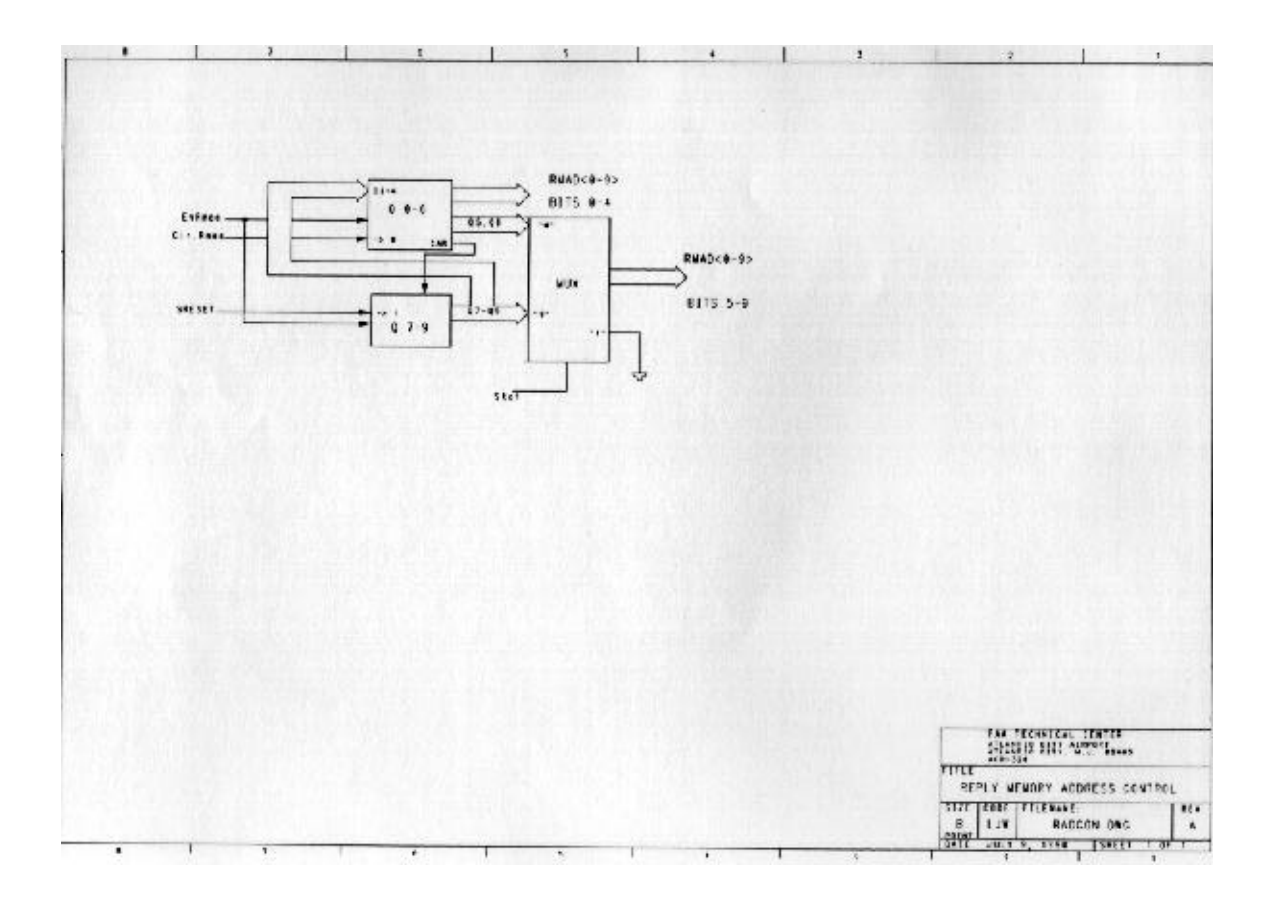

FIGURE 10. ATC REPLY MEMORY ADDRESS CONTROL BLOCK DIAGRAM

# **APPENDIX A TRANSMIT DATA SEQUENCES**

#### **APPENDIX A**

## TRANSMIT DATA OUTPUT SEQUENCES

This file is for the transmit logic operation. The message selected is the standard 8 byte message (0,1,2,3,4,5,6,Bl).

**THIS DATA SET IS A TRANSMIT CYCLE WITH TRANSMIT LOGIC ENABLED.** The logic analyzer is set up to store only if TXCKEN=l. It is set to trigger on TXACTIVE.

When the transmit logic is ENABLED, the loop transmit control loop is as follows: (0,1,3,2,6,7,5,4,C,D,F,E,A,B,9,8,10,11,13,12,16,17,15,14,1C,1D,lF,lE,12,16,17, 15,14 etc.) In this mode, the loop is 9 states long after the initial sequence.

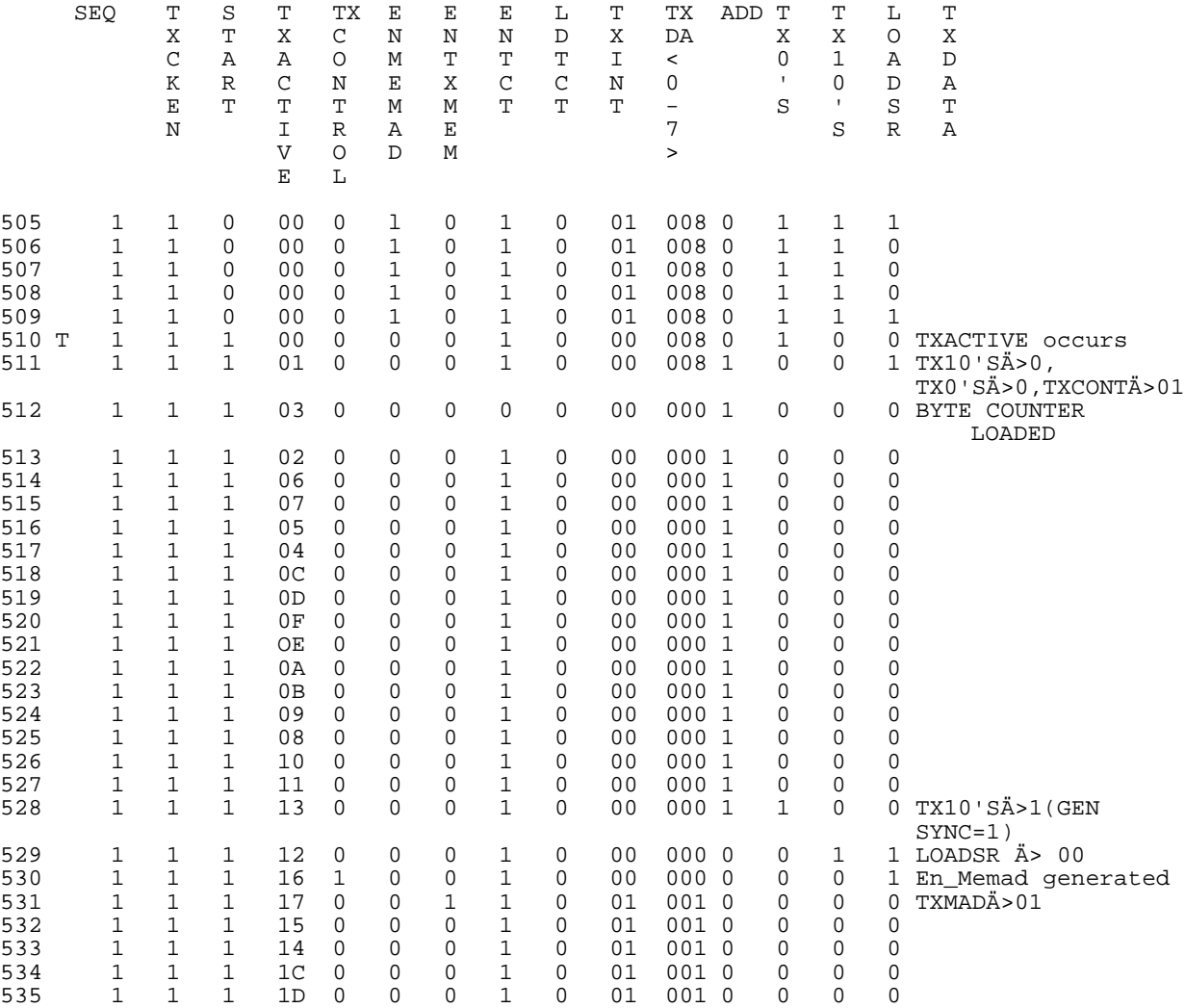

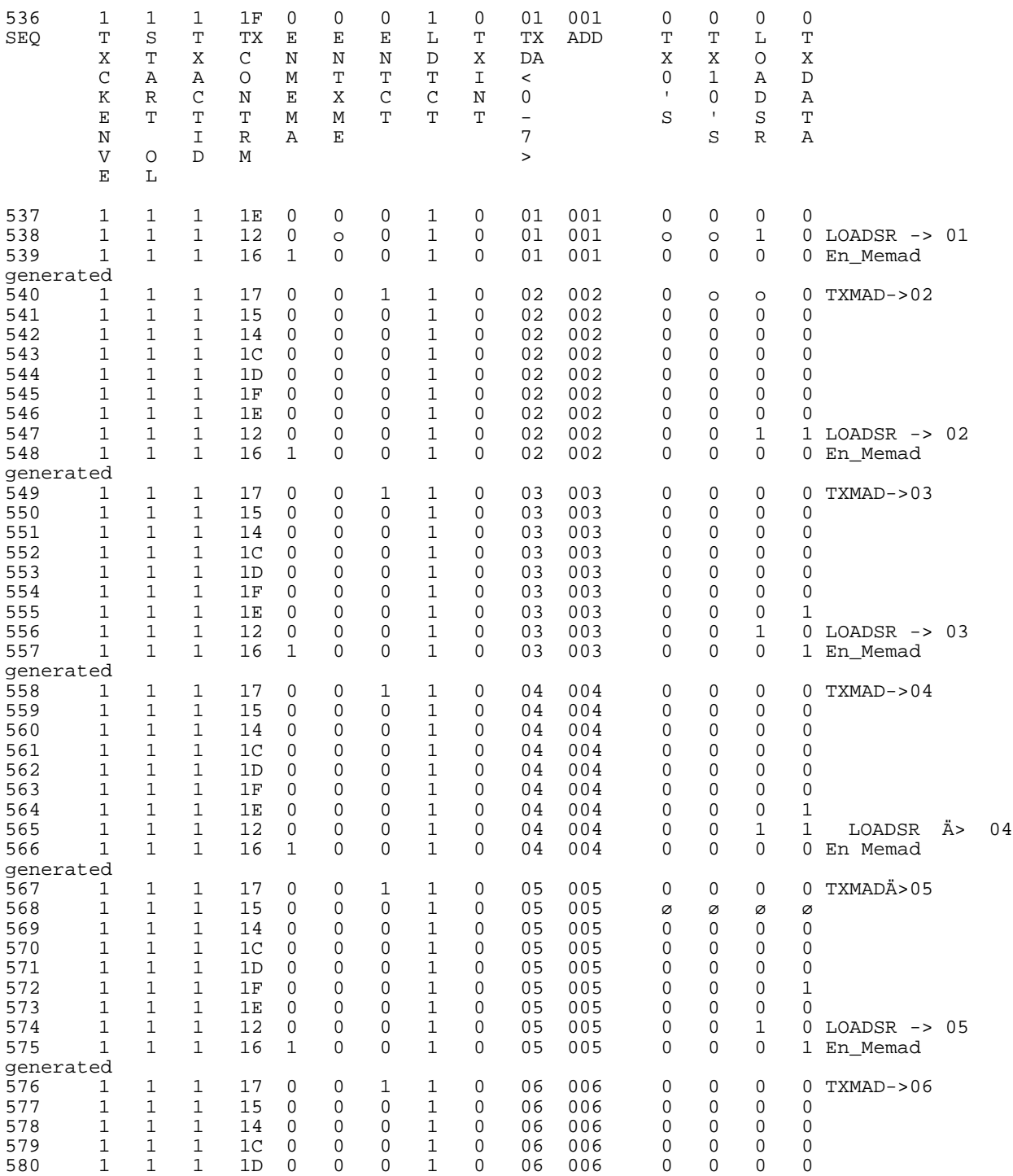

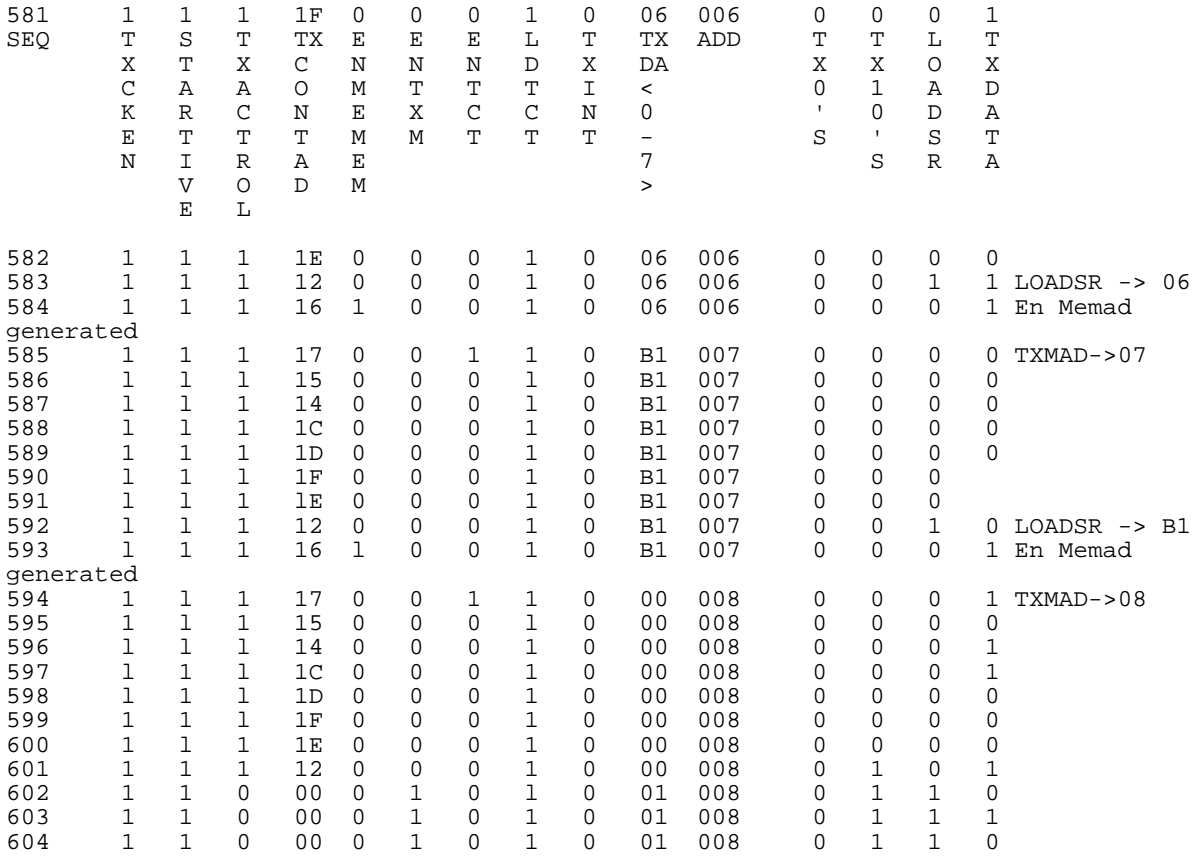

**THIS DATA SET IS A TRANSMIT CYCLE WITH TRANSMIT LOGIC DISABLED.** The logic analyzer is set up to store only if TXCKEN=l. It is set to trigger on TXACTIVE.

When the transmit logic is **DISABLED**, the loop transmit control loop is as follows: (0,1,3,2,6,7,5,4,C,D,F,E,A,B,9,8,10,11,13,12,16,17,15,14,1C,lD,lF,12,16,17,15,14 etc.) In this mode, the loop) is 8 states long after the initial sequence.

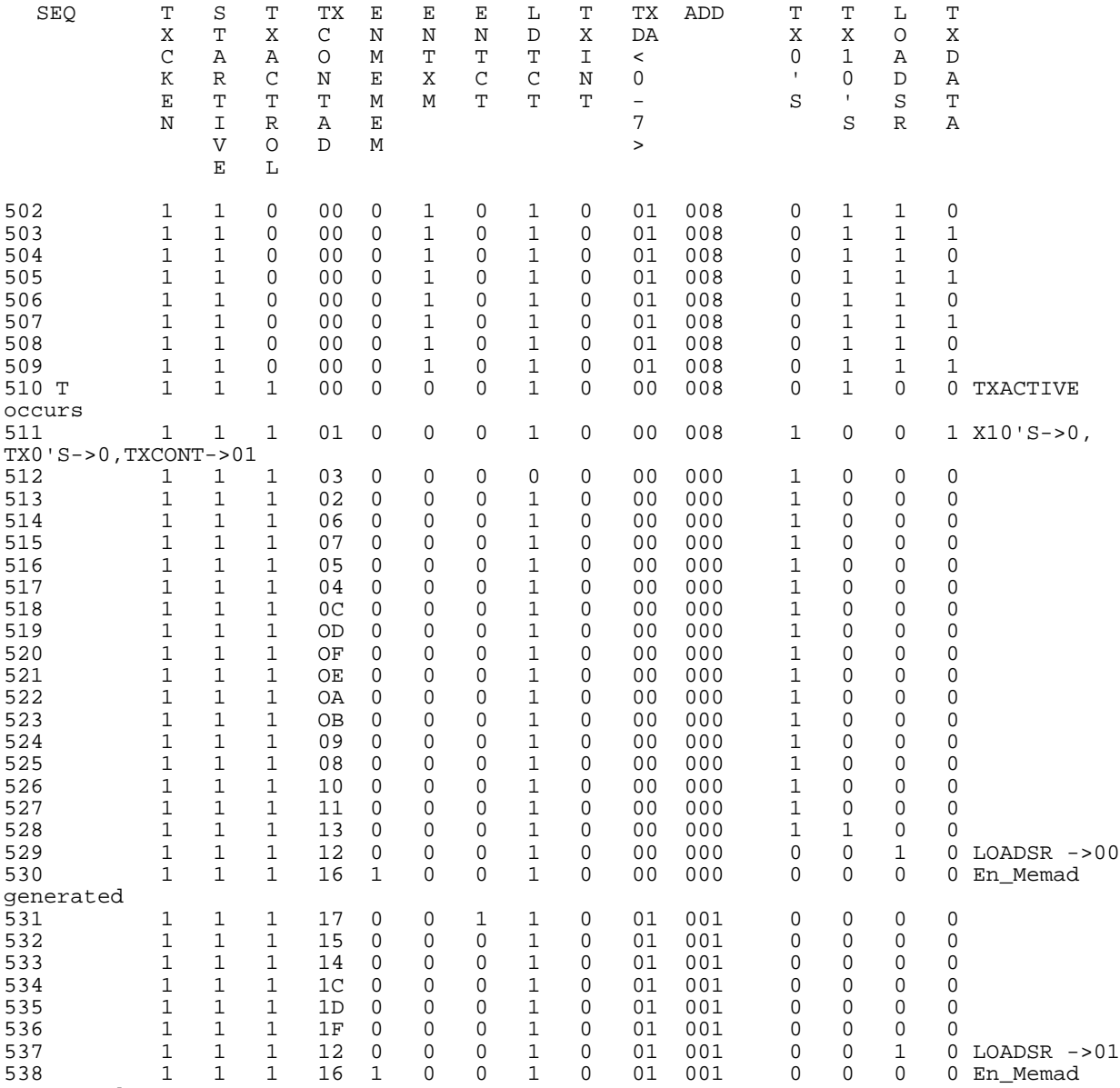

generated

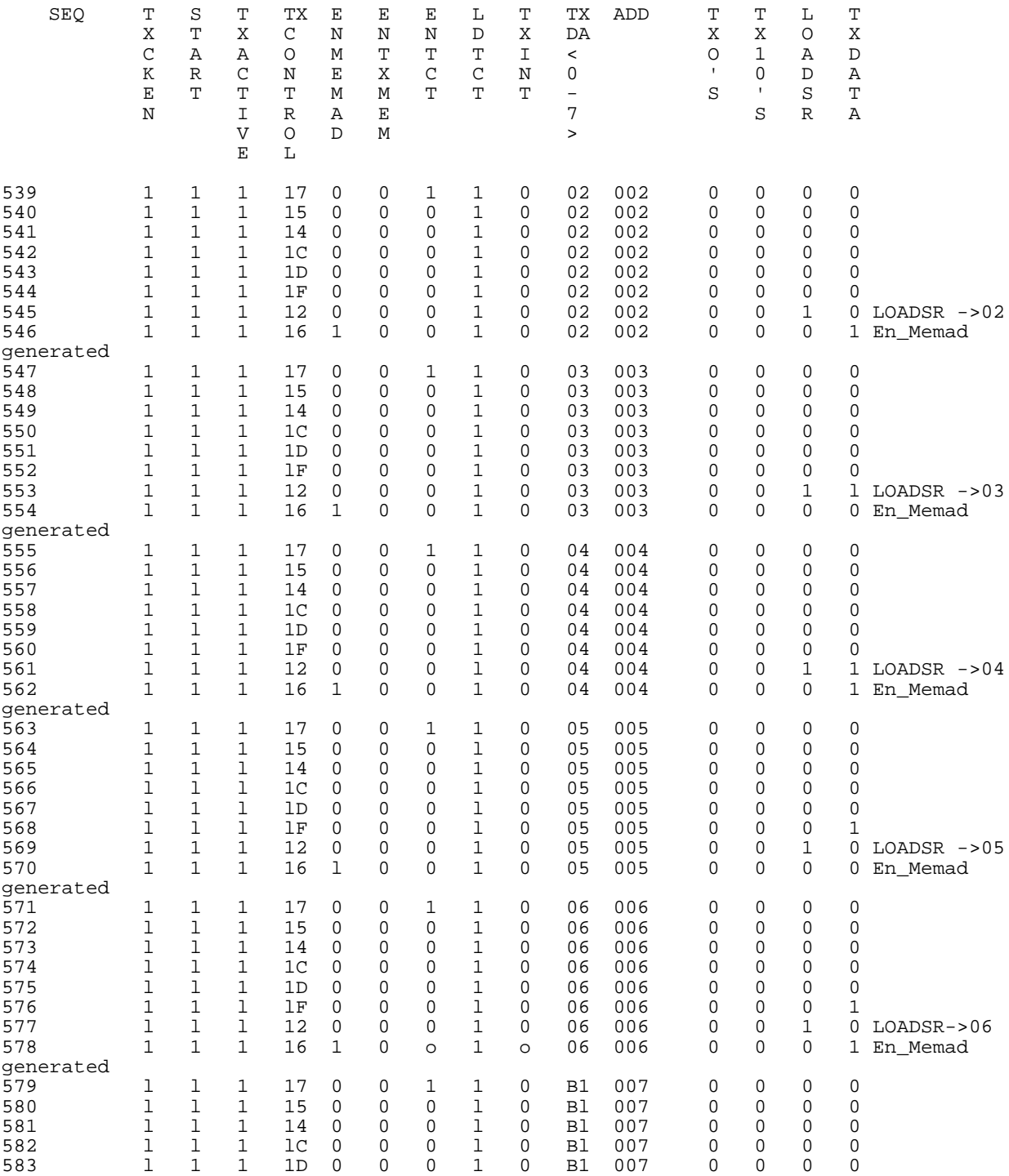

 $A-5$
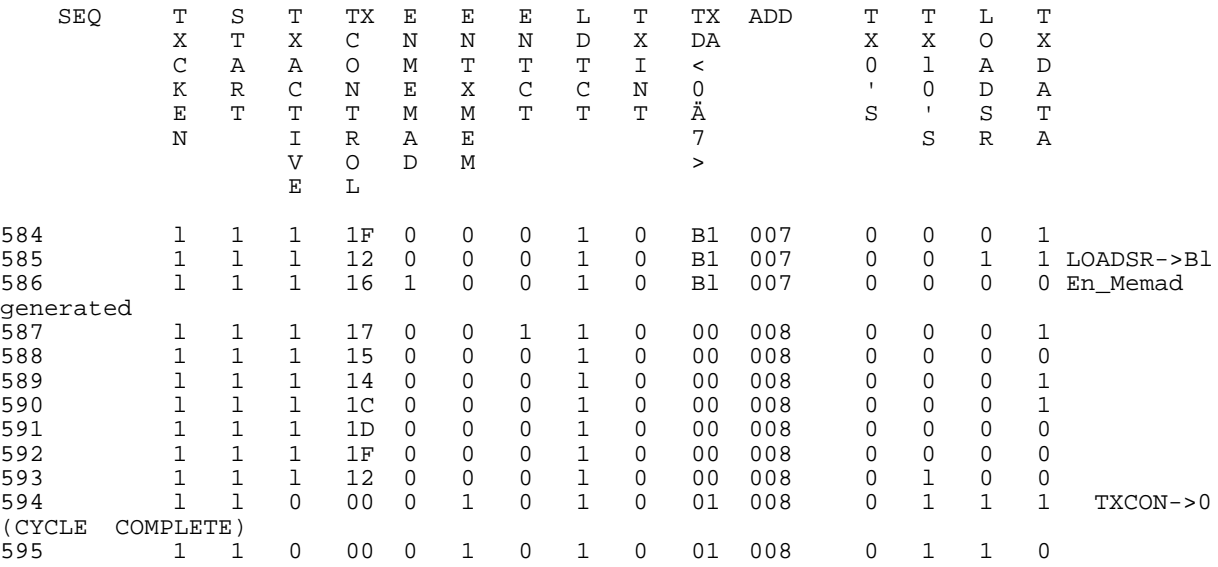

A-6

APPENDIX B RECEIVE DATA SEQUENCES

## **APPENDIX B RECEIVE DATA INPUT SEQUENCES**

This file is collected to show the Monitor Threshold Logic operation (MTE). The input for all of these files is the standard 8 byte message ending in a"b1". The data is "0,1,2,3,4,5,6,b1". For this file, Receive Sync detection was disabled, the MTE threshold was "6" and the transmit logic was "enabled".

The output data in the loopback mode was 001800040503024160dblSSSSSSSS to add 127.

The status data was "dl 7f 00", indicating the lack of a detected sync, a full 128 bytes of data in buffer No.1.

The logic analyzer was set to store data only if RXCK=1 OR STA=01.

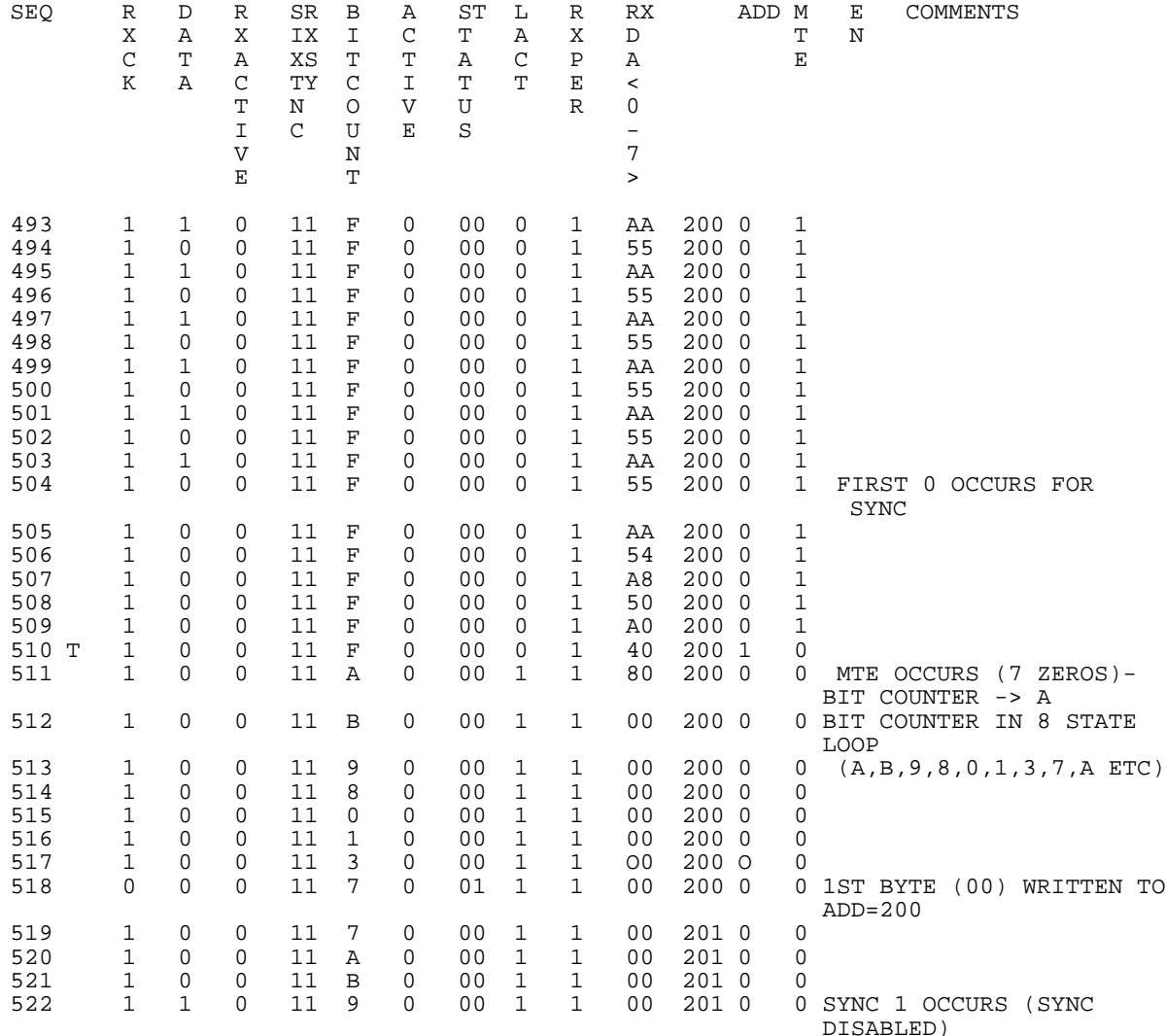

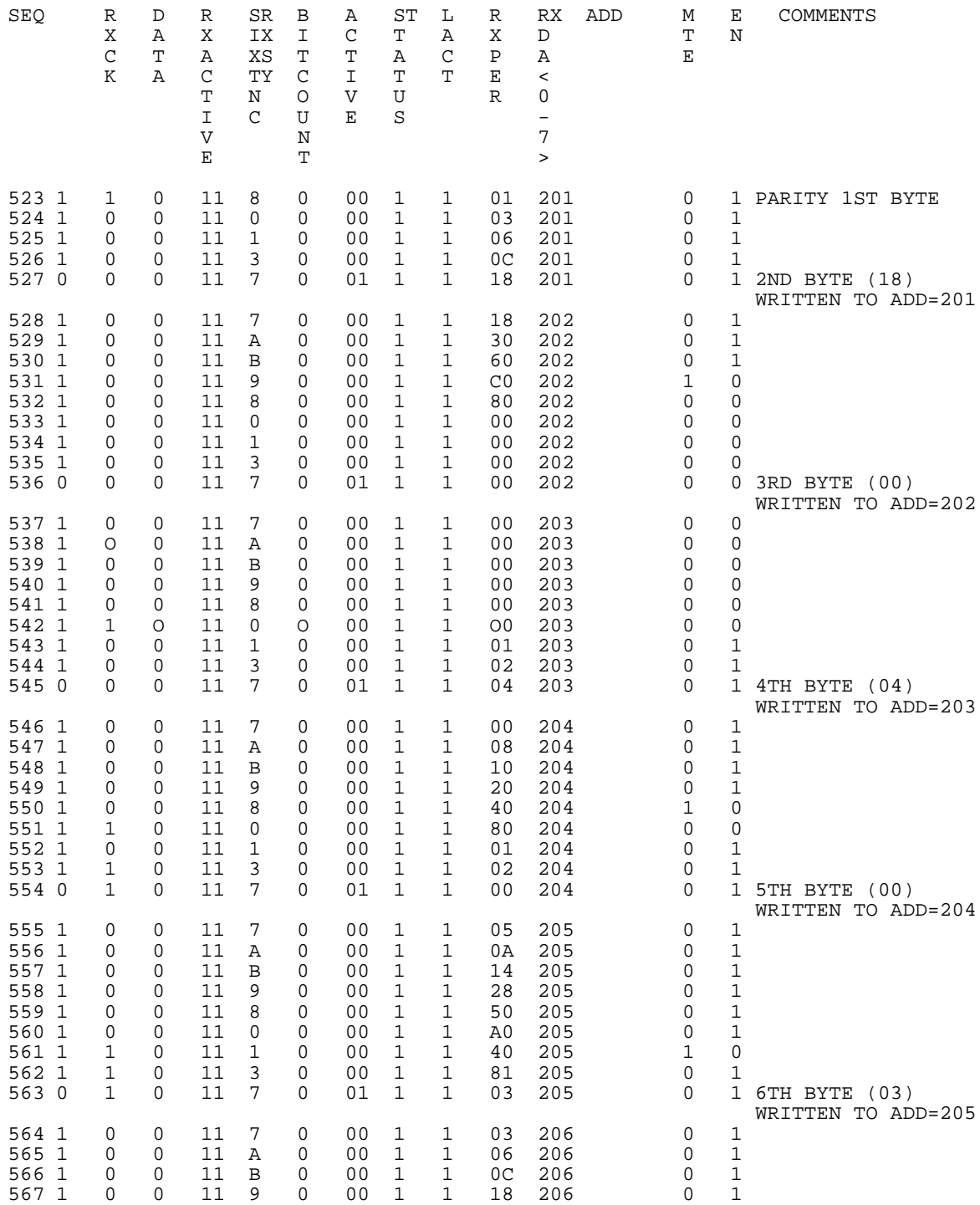

B-2

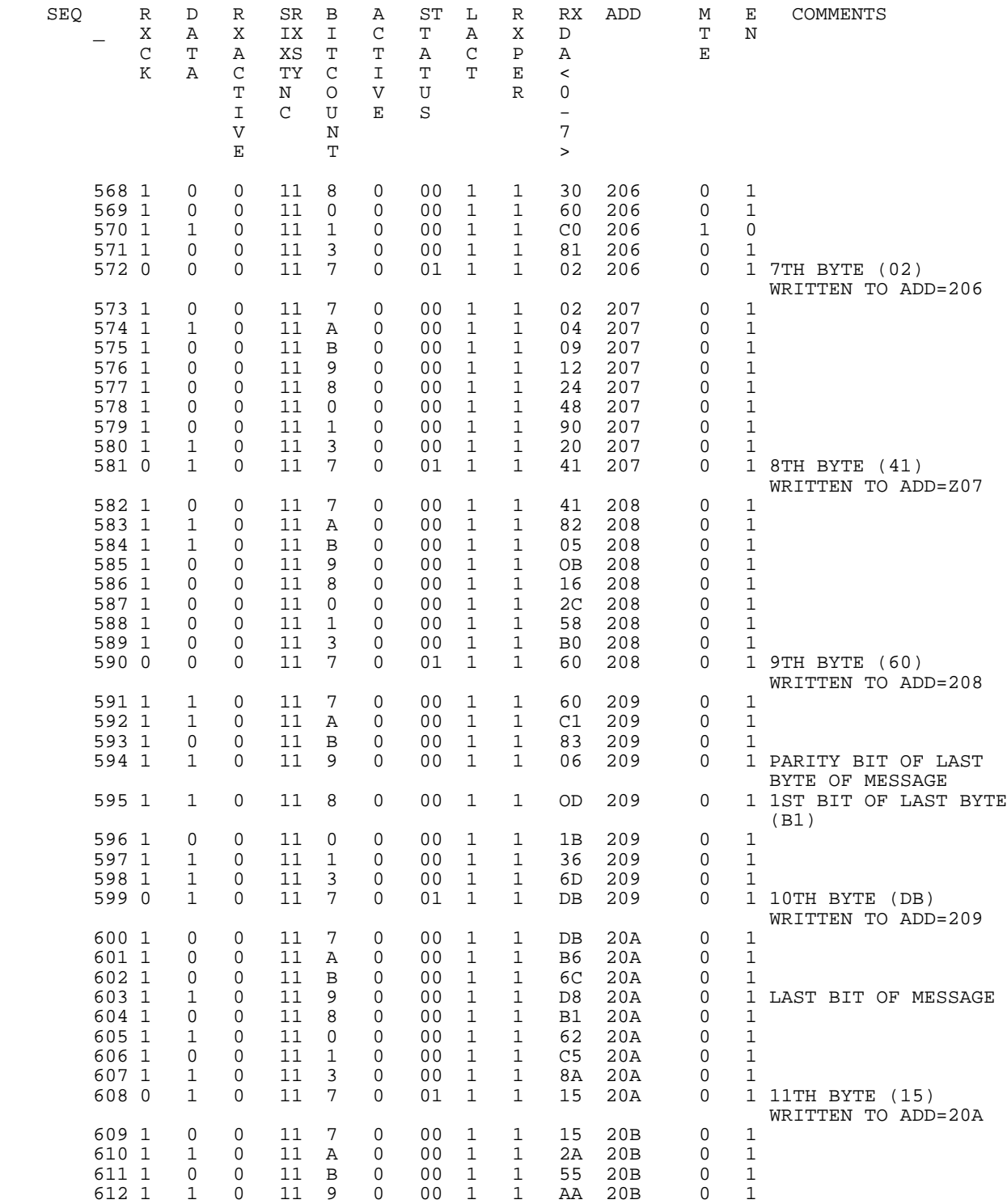

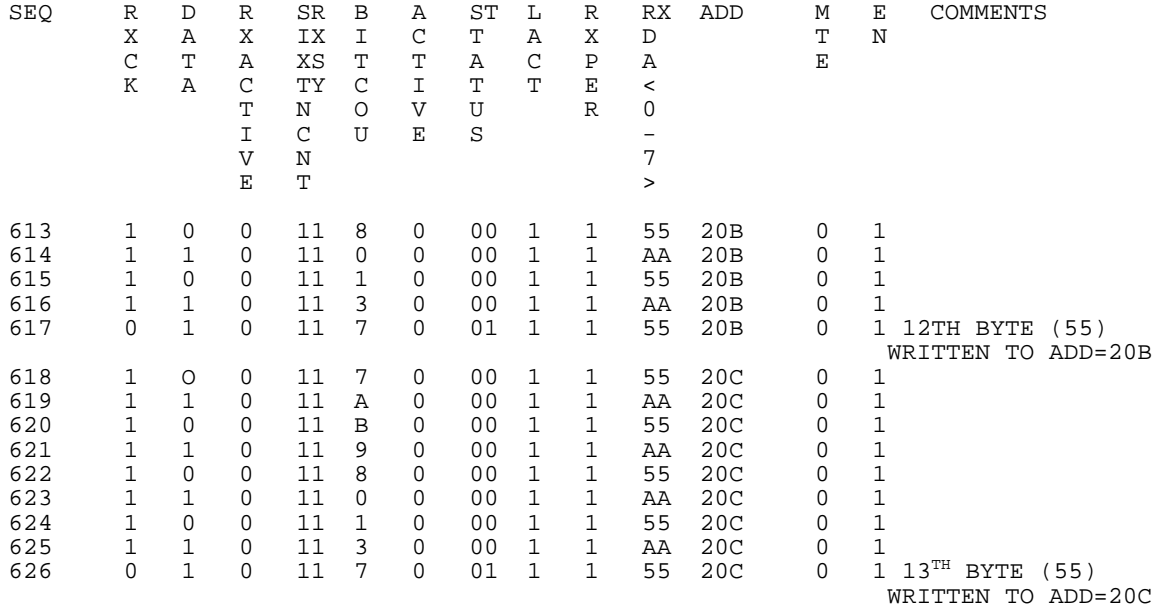

 $B-4$ 

This file is collected to show the Monitor Threshold Logic operation (MTE). The input for all of these files is the standard 8 byte message ending in a "bl". The data is "0,1,2,3,4,5,6,b1". For this file, Receive Sync detection was ENABLED, the MTE threshold was "6" and the transmit logic was "enabled".

The output data in the loopback mode was 00010203040506B1.

The status data was "82 87 00", indicating the good parity and 8 bytes of data in buffer No. 5.

The logic analyzer was set to store data only if RXCK= 1 OR STA = 01.

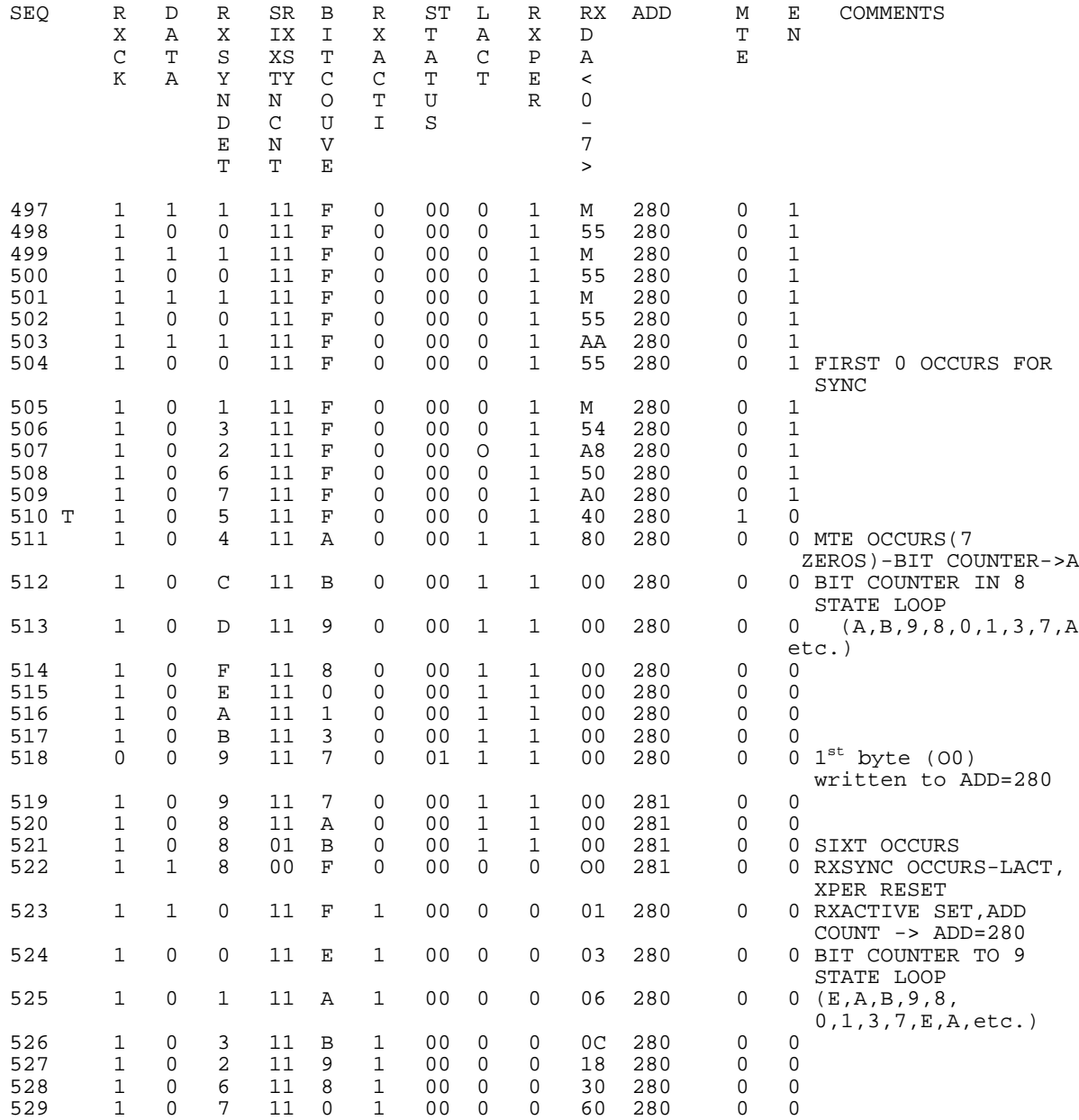

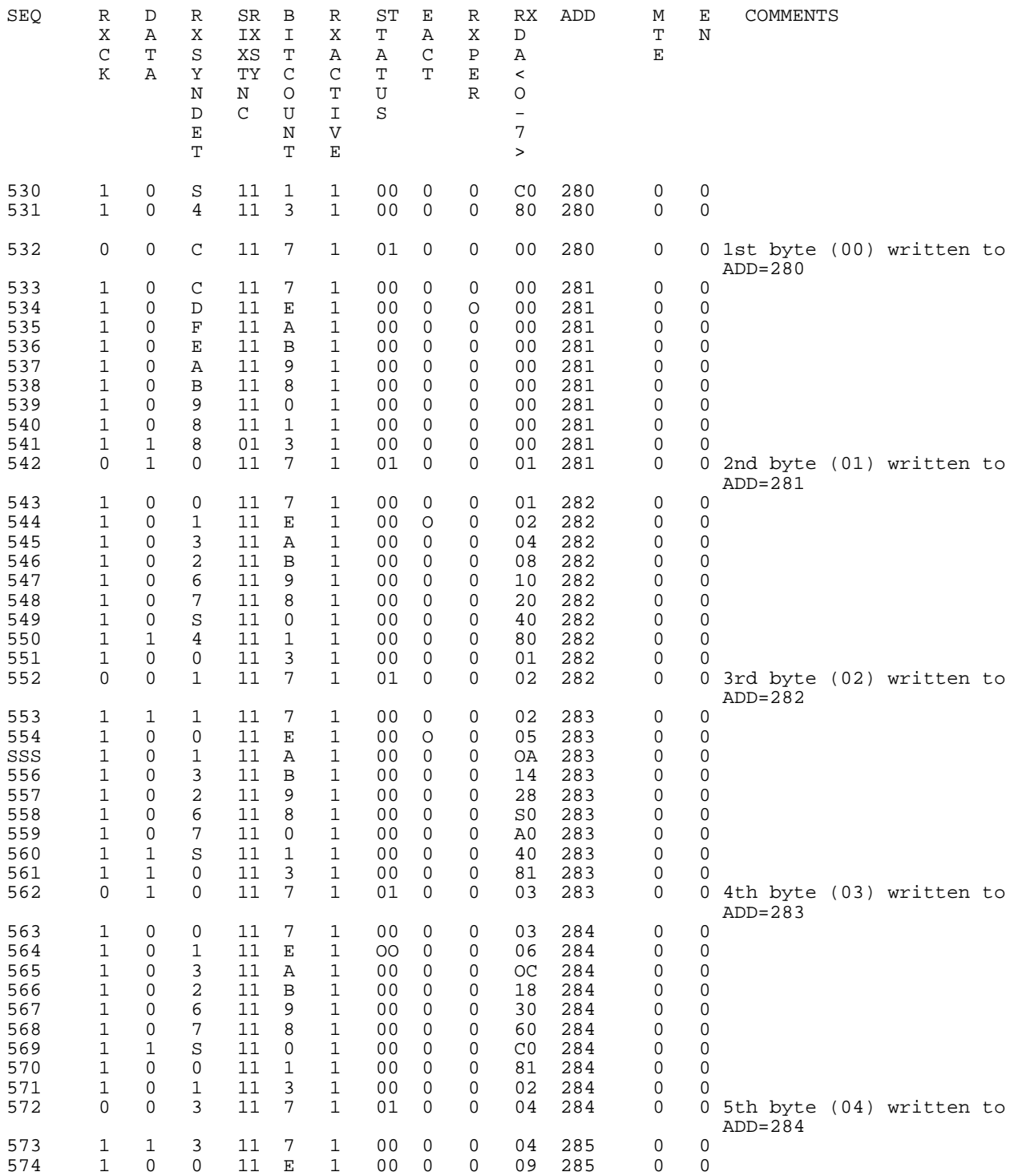

B-6

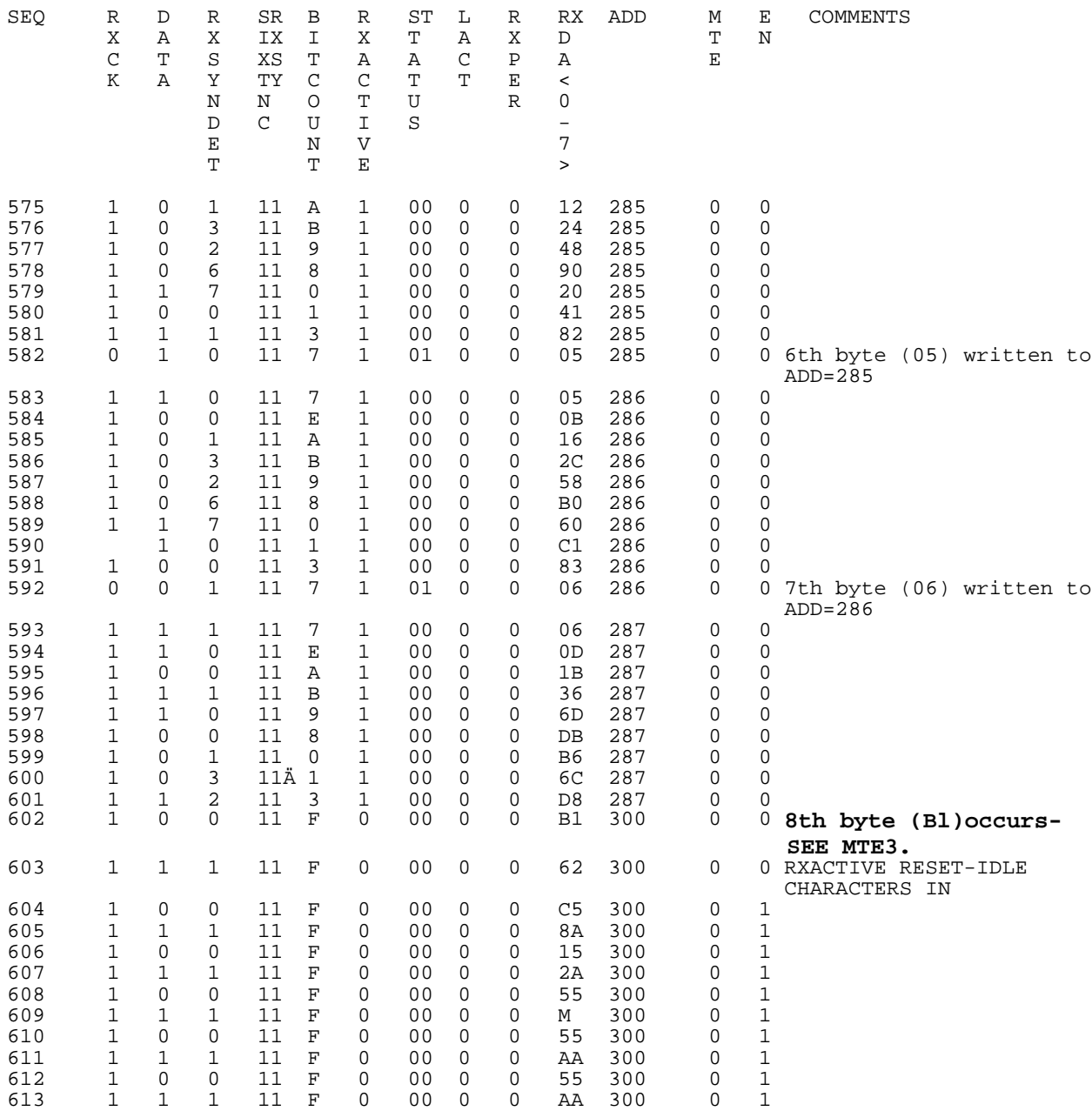

This file is collected to show the Monitor Threshold Logic operation (MTE). The input for all of these files is the standard 8 byte message ending in a "b1". The data is "0,1,2,3,4,5,6,b1". For this file, Receive Sync detection was ENABLED, the MTE threshold was "6" and the transmit logic was "enabled".

# **THIS IS A RECEIVE MEMORY STORAGE CYCLE** LOGIC ANALYZER IS SET TO SYNC ON STAT = 01

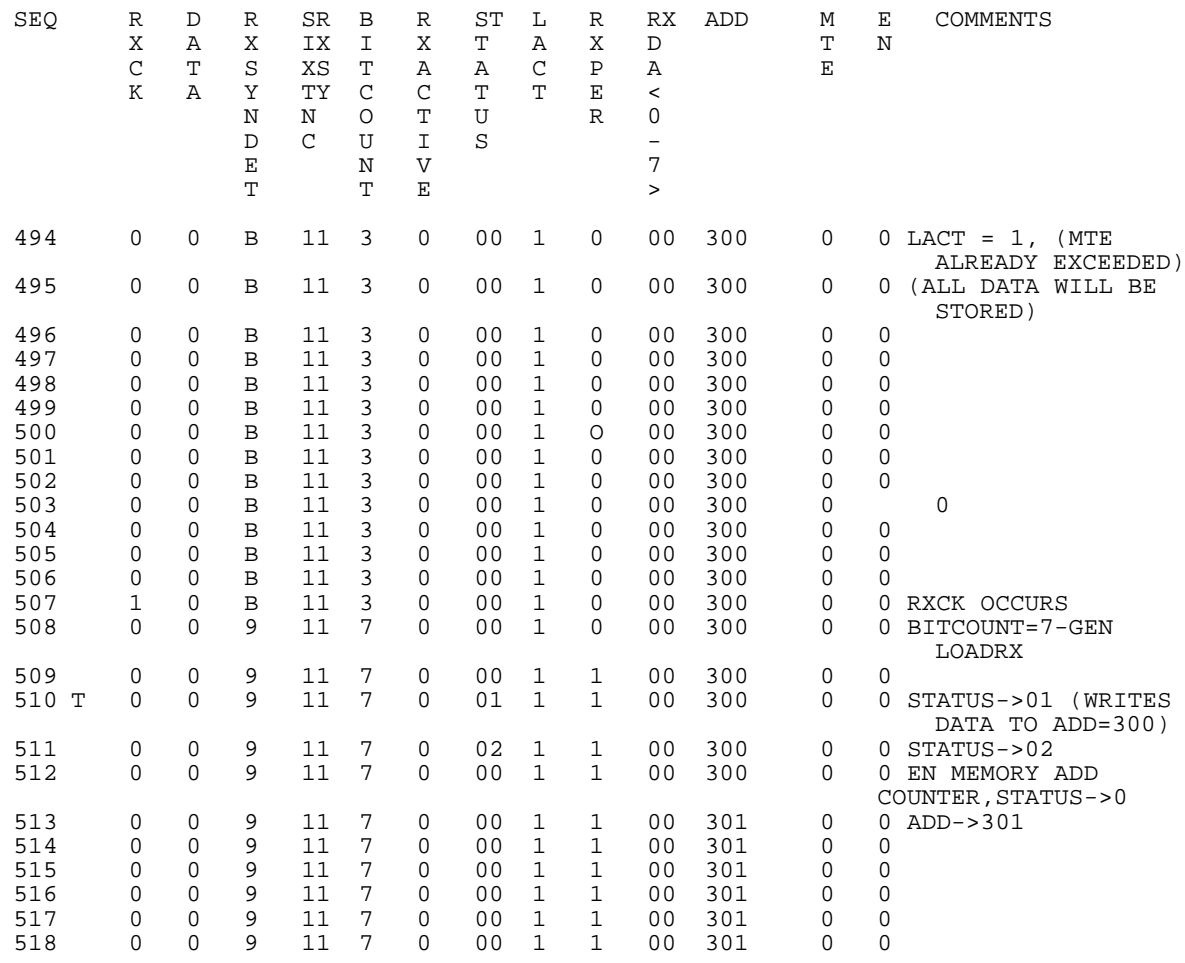

# **THIS IS A RECEIVE MEMORY STATUS STORAGE CYCLE**

LOGIC ANALYZER IS SET TO SYNC ON STATUS =03

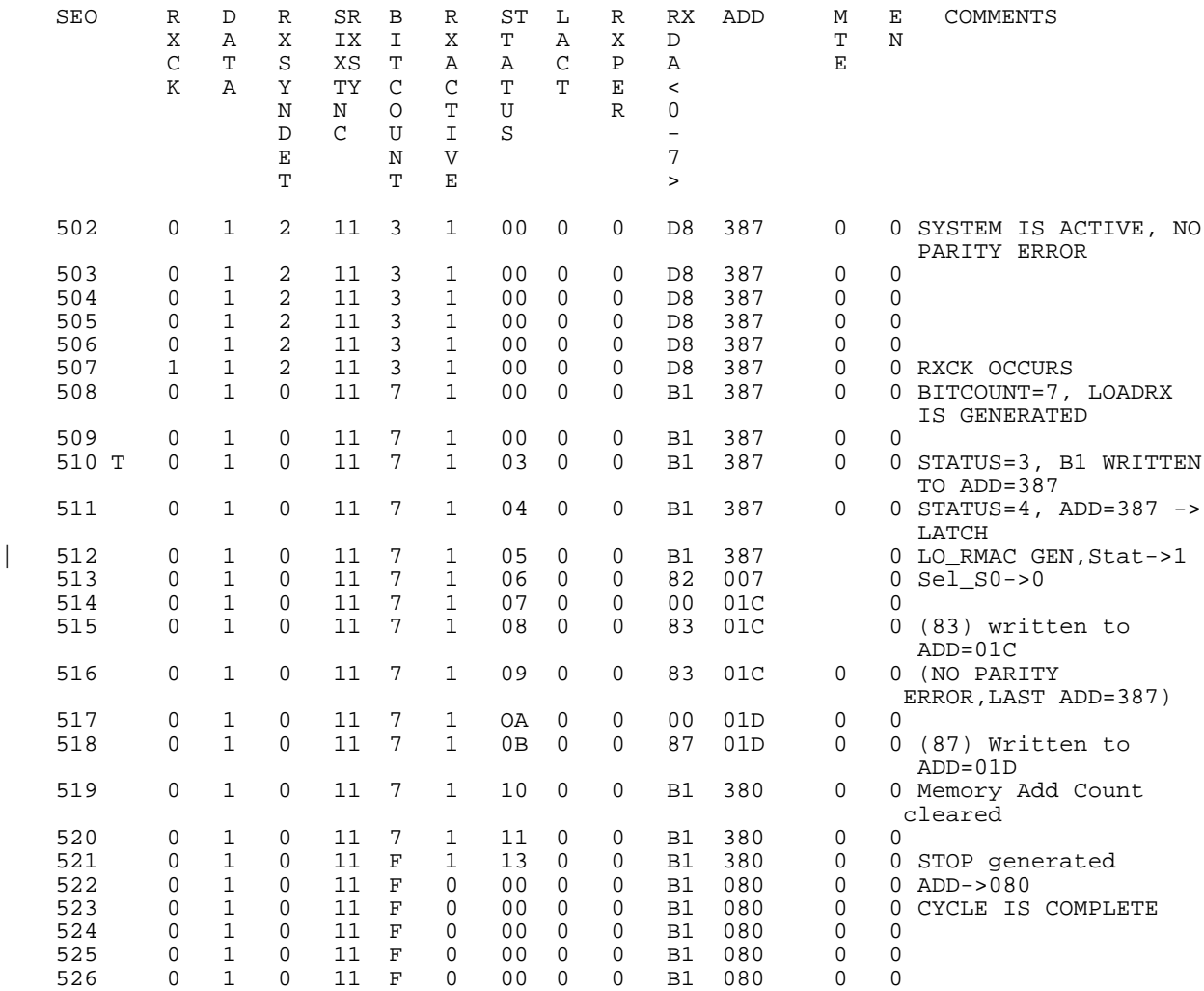

**THIS IS A RECEIVE RESET CYCLE (THIS OCCURS WHEN SYNC IS DETECTED)** LOGIC ANALYZER IS SET TO SYNC ON STATUS =OE

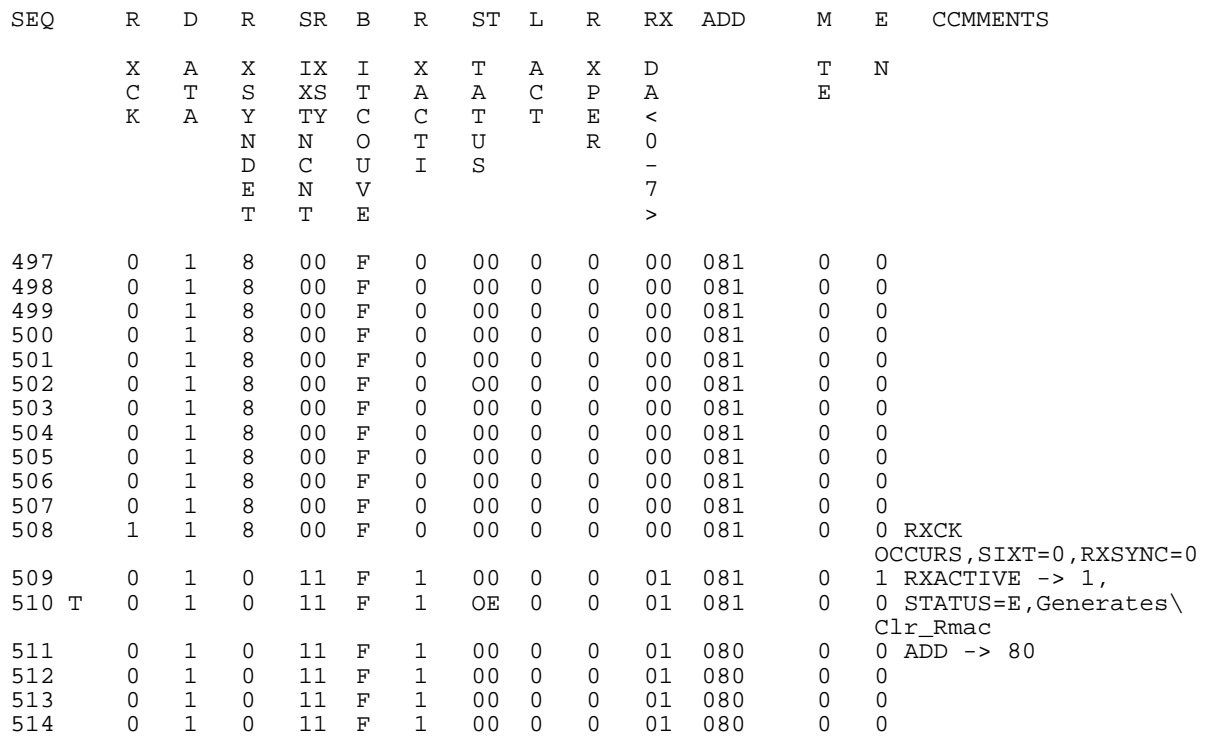

B-10

**APPENDIX C PAL SOURCE CODE** FILENAME:ATC2.S

10/4/90 Updated for report 7/30/90 Updated after checkout 6/28/90 Updated before checkout 6/25/90 Original set

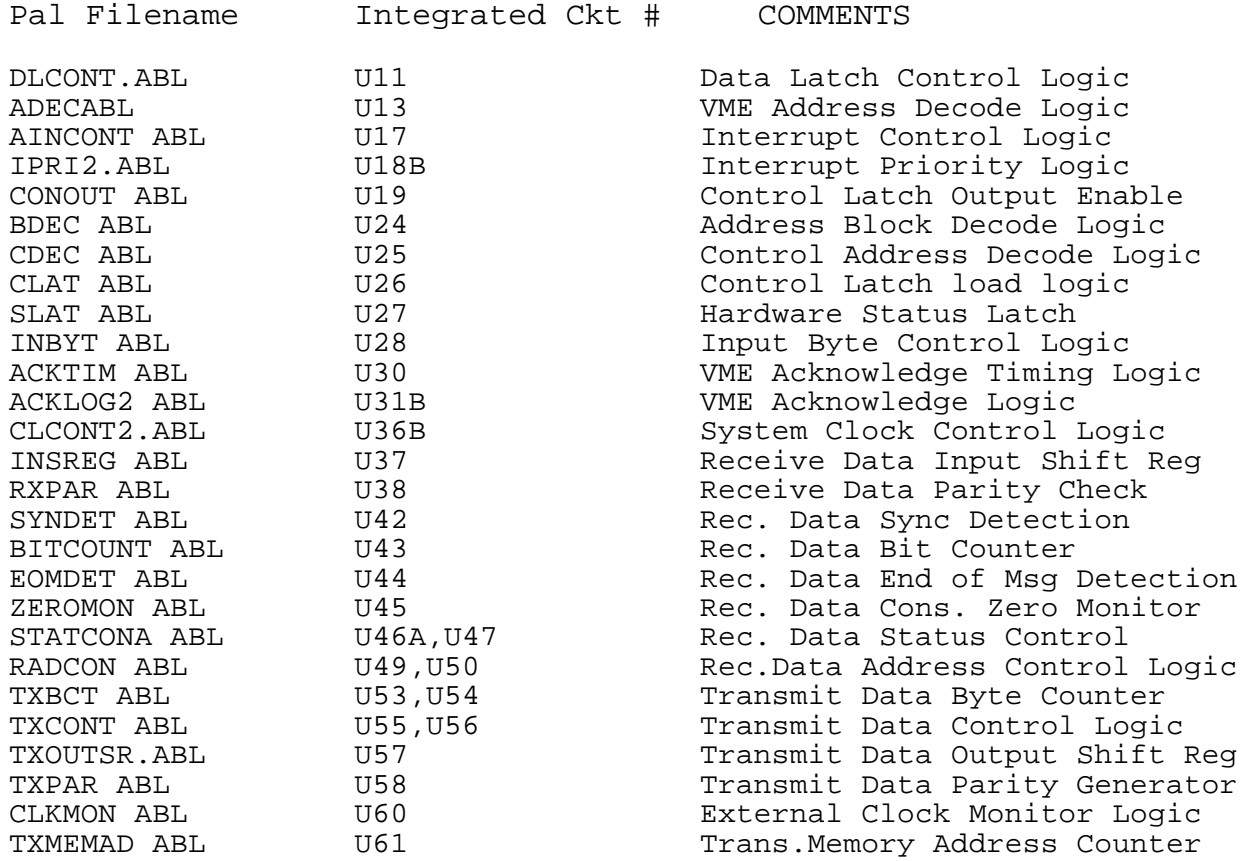

module DLCONT

This module will control the data bus latches for the interface between the hardware and the 68020 and controls the output of the address bus and other miscellaneous functions. It also provides the multiplex function required by the VME when swapping the data bit position for even and odd bytes (bytes 0&2 are D8-D15 and bytes 1&3 are DO-D7)

title DATA LATCH CONTROL ATCH INTERFACE U11

Leo J. Wapelhorst---FAA Tech Center-----6-29-90

U11 device P22V10;

CLK, HEVN, LEGAL, MAD1 pin 1, 2, 4, 5; !WR,LAD,DS,HWACHK1,BUSY1 pin 6,7,8,9,11; DDIR, DOENE, WRMEM, ACT1 pin 18, 20, 15, 16; DOENO pin 17;

 $H, L, X, Z, C = 1, 0, .X., .Z., .C.$ 

equations

!DOENE = HEVN&(!MAD1&LEGAL&WRMEM &!DS # !WRMEM); !DOENO = !HEVN&(!MAD1&LEGAL & WRME & !DS # !WRMEM);  $!$  WRMEM =  $!$  ACT1 & WR &  $!$  MAD1;  $DDIR = WR;$ !ACT1 = LEGAL & !MAD1 & !DS # !ACT1 & LAD & !DS;

 $([CLK, LEGAL, MAD1, DS, LAD, !WR, HWACK1, BUSY1, HEVN]$  - > [ACT1, DOENE, DOENO, WRMEM, DDIR])

WRITE CYCLE-ODD BYTES

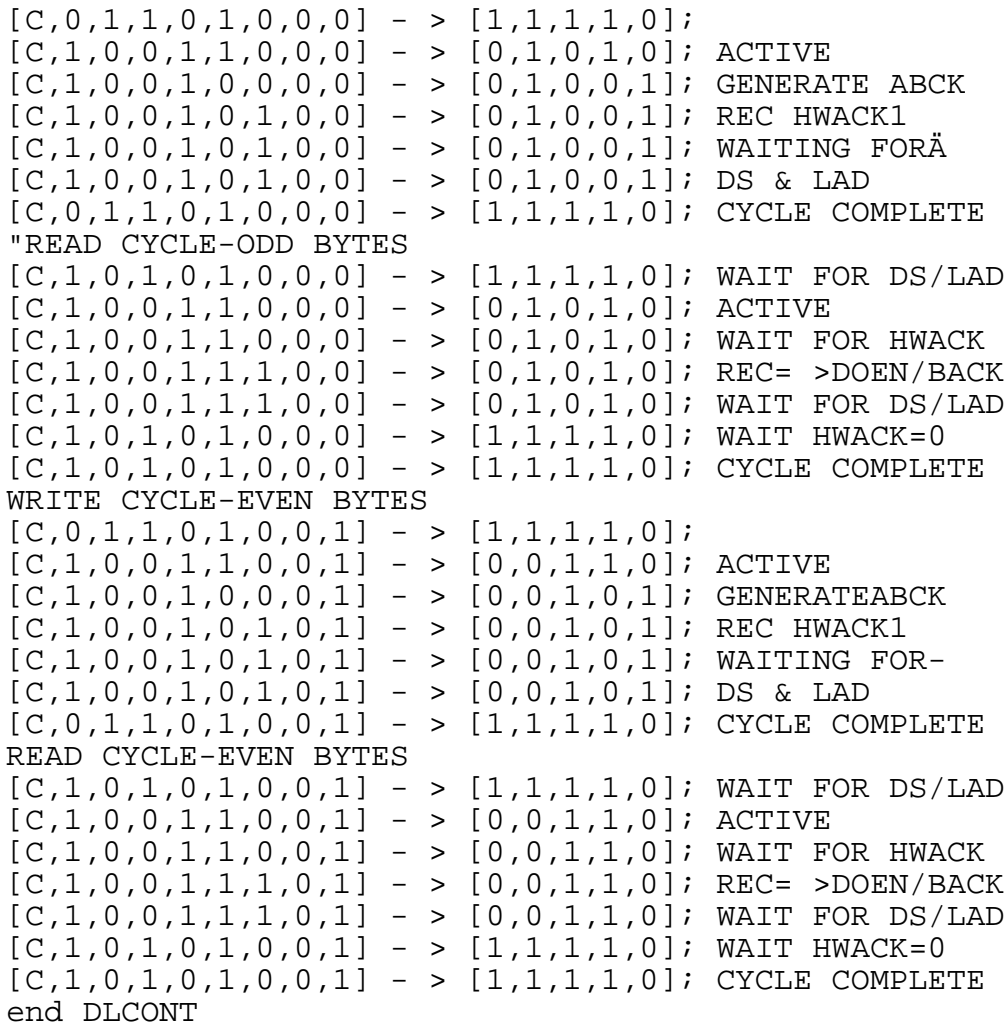

```
module ADEC
title ADDRESS DECODER ATC INTERFACE U13
Leo J. Wapelhorst---FAA Tech Center-----6-14-90
   U13 device P22V10;
LAD, A17, A18, A19, A20, A21 pin 1, 2, 3, 4, 5, 6;
A22,A23,A24,A25,A26,A27 pin 7,8,9,10,11,17;
A16,A28,A29,A30,A31 pin 18,16,15,14,13;
MAD1 pin 23;
H, L, X, Z, C = 1, 0, .X., .Z., .C.Addin = [A31. A16];
equations
!MAD1:= (Addin== ^hEF70);"EF7XXXXX
test vectors ([LAD,Addin] - > [MAD1])
[0, ^h0000] -> [1];[C, ^hhO000] -> [1];
[C, \text{ArF}00] -> [1];<br>[C, \text{ArF}70] -> [0];[C,^{\text{A}}EF70][C, ^{A} EFG] -> [1];
[C, ^{A} EFB1] -> [1];
[C, ^hE381] -> [1];[C, ^h3481] -> [1];[C, ^{A}hEF81] -> [1];
```
end ADEC

#### module AINCONT

This PAL controls the interrupt handshaking with the 68020. It receives the requests via INT0-2 from the priority PAL. It accepts higher level interrupts until the end of state 1. It then freezes at that vector address until state 7 when it is reset. It furnishes the priority PAL with IAK which resets the interrupt request. The drawing of the state diagram is filename VINTER.FLO. title INTERRUPT CONTROL VMEINT U17 Leo J. Wapelhorst---FAA Tech Center-----6-27-90 U17 device P22V10; CLK,ICY,A1,A2,A3,1AC pin 1,2,3,4,5,6; DS,LAD,INT0,INT1,INT2,!RESET pin 7,8,10,11,9,13; INTIN pin 15; IRQ6,IACKOUT,IAK pin 23,22,14; VCEN, INTACT, P pin 21, 20, 19; VS0,VS1,VS2 pin 18,17,16; reset,preset node 25,26;  $H, L, X, Z, C = 1, 0, .X., .Z., .C.$  $INT = [INT2, INT1, INT0];$  $STA = [VCEN, P, IRQ6]$ ;  $VADD = [VS2,VS1,VS0];$ INTACT IStype neg; output states  $S0 = \Delta b111;$   $S1 = \Delta b110;$   $S2 = \Delta b010;$   $S3 = \Delta b011;$ <br> $S4 = \Delta b001;$   $S5 = \Delta b000;$   $S6 = \Delta b100;$   $S7 = \Delta b101;$  $S5 = \text{1000}; \quad S6 = \text{100}; \quad S7 = \text{101};$ state\_diagram [VCEN,P,IRQ6] State S0: case ! INTACT: S1; endcase; State S1: case [!IAC & !A1&A2&A3 & !ICY]: S2; ![!IAC & !A1&A2&A3 & !ICY]: S1; endcase; State S2: GOTO S3; State S3: GOTO S4; State S4: case !DS & LAD :S4; DS & LAD :S4; DS & !LAD :S7; endcase; State S5: GOTOS0; State S6: GOTOS0; State S7: GOTOS0;  $C-5$ 

```
49
```
equations  $reset = RESET;$ IACKOUT = IAC # ICY # (!IRQ6 & !A1 & A2 & A3 & !IAC) #  $!VCEN # (STA = 5);$ IAK =  $(STA = -h3)$ ; STATE 3 ! INTACT  $:=$  INTIN # ! INTACT & ! (STA = = 5); !VS2 :=  $(STA = 6)$  & !INT2 # !VS2 & !(STA = = 5); !VS1 :=  $(STA = 6)$  & !INT1 # !VS1 & !(STA = = 5); !VS0 :=  $(STA = 6)$  & !INT0 # !VS0 & !(STA = = 5);

test\_vectors (l!RESET,CLK,IAC,ICY,Al,A2,A3,1NT2,INTl,INTO,DS,LAD,INTIN] -> [IACKOUT,IAK,VCEN,P,IRQ6,INTACT,VS2,VS1,VS0])

 $[0,C,1,1,X,X,X,1,1,1,1,0,0]$  ->  $[1,0,1,1,1,1,1,1,1]$ ;  $[0,C,1,1,X,X,X,1,1,1,1,0,0]$  ->  $[1,0,1,1,1,1,1,1,1]$ ;  $[1,C,1,1,X,X,X,1,1,1,1,0,0] \rightarrow [1,0,1,1,1,1,1,1,1]$ ;  $[1,C,1,1,X,X,X,1,1,1,1,0,0] \rightarrow [1,0,1,1,1,1,1,1,1]$ ;  $[1,C,1,1,X,X,X,1,1,1,1,0,0] \rightarrow [1,0,1,1,1,1,1,1,1]$ ;  $[1,C,1,1,X,X,X,1,1,0,1,0,1]$  ->  $[1,0,1,1,1,0,1,1,1]$ ; ILEVEL 1  $[1,C,1,1,X,X,X,1,1,0,1,0,1] [1,0,1,1,0,0,1,1,1]$ ; IRQ GEN  $[1,C,1,1,X,X,X,1,1,0,1,0,1] [1,0,1,1,0,0,1,1,0]$ ; state 1  $[1,C,1,0,X,X,X,1,1,0,1,0,1]-> [1,0,1,1,0,0,1,1,0]$ ; state 1  $[1,C,0,0,0,1,1,1,1,0,0,1,1]$  ->  $[1,0,0,1,0,0,1,1,0]$ ; ack sta = 2  $[1,C,0,0,0,1,1,1,1,0,0,1,1]$  ->  $[1,1,0,1,1,0,1,1,0]$ ; sta = 3 IAK  $[1,C,0,0,0,1,1,1,1,0,0,1,0]$  ->  $[1,0,0,0,1,0,1,1,0]$ ; state 4  $[1,C,0,0,0,1,1,1,1,1,0,1,0]$  ->  $[1,0,0,0,1,0,1,1,0]$ ; state 4  $[1,C,0,0,0,1,1,1,1,1,1,1,1,0]$  ->  $[1,0,0,0,1,0,1,1,0]$ ; state 4  $[1,C,0,0,0,1,1,1,1,1,1,0,0] \rightarrow [1,0,1,0,1,0,1,1,0]$ ;state 7  $[1,C,1,1,X,X,X,1,1,1,1,0,0]$  ->  $[1,0,1,1,1,1,1,1,1]$ ; sta = 0-v16 higher level interrupt (6)received during state1  $[1,C,1,1,X,X,X,0,1,1,1,0,1]$  ->  $[1,0,1,1,1,0,1,1,1]$ ; ILEVEL 4  $[1,C,1,1,X,X,X,0,1,1,1,0,1]$  ->  $[1,0,1,1,0,0,1,1,1]$ ; IRQ GEN  $[1,C,1,1,X,X,X,0,1,1,1,0,1]$  ->  $[1,0,1,1,0,0,0,1,1]$ ; vadd = 4  $[1,C,1,1,X,X,X,0,1,1,1,0,1]$  ->  $[1,0,1,1,0,0,0,1,1]$ ;  $[1,C,1,1,X,X,X,0,0,1,1,0,1]$ ->  $[1,0,1,1,0,0,0,0,1]$ ; vadd = 6  $[1,C,1,0,X,X,X,0,0,1,1,0,1]$  ->  $[1,0,1,1,0,0,0,0,1]$ ; state 1  $[1,C,0,0,0,1,1,0,0,1,0,1,1]$  ->  $[1,0,0,1,0,0,0,0,1]$ ; ack sta = 2  $[1,C,0,0,0,1,1,1,1,1,0,1,1]$  ->  $[1,1,0,1,1,0,0,0,1]$ ; sta = 3 IAK  $[1,C,0,0,0,1,1,1,1,1,0,1,1]$  ->  $[1,0,0,0,1,0,0,0,1]$ ; state 4  $[1,C,0,0,0,1,1,1,1,1,0,1,1]-> [1,0,0,0,1,0,0,0,1]$ ; state 4  $[1,C,0,0,0,1,1,1,1,1,1,1,1] [1,0,0,0,1,0,0,1]$ ; state 4  $[1,C,0,0,0,1,1,1,1,1,1,0,1]$  ->  $[1,0,1,0,1,0,0,0,1]$ ; state 7  $[1,C,1,1,X,X,X,1,1,1,1,0,1]$  ->  $[1,0,1,1,1,0,1,1,1]$ ; state 0  $[1,C,1,1,X,X,X,0,1,1,1,0,1]$  ->  $[1,0,1,1,0,0,1,1,1]$ ; I4-V30  $[1,C,1,1,X,X,X,0,1,1,1,0,1]$  ->  $[1,0,1,1,0,0,0,1,1]$ ; IRQ GEN  $[1,C,1,1,X,X,X,0,1,1,1,0,1]$  ->  $[1,0,1,1,0,0,0,1,1]$ ; state 1  $[1,C,1,0,X,X,X,0,1,1,1,0,1]$  ->  $[1,0,1,1,0,0,0,1,1]$ ; state 1  $[1,C,0,0,0,1,1,0,1,1,0,1,1]-> [1,0,0,1,0,0,0,1,1]$  ; ack sta = 2  $[1,C,0,0,0,1,1,1,1,1,0,1,1] [1,1,0,1,1,0,0,1,1]$ ; sta= 3 IAK  $[0,C,1,1,X,X,X,1,1,1,1,0,0]$ ->  $[1,0,1,1,1,1,1,1,1]$ ; reset

end AINCONT

module IPRI2

title INTERRUPT PRIORITY LOGIC -ATCINT- U18B Leo J. Wapelhorst --FAA Tech Center-----7-7-90 U18B device P22V10;

This Pal passes the interrupt requests on to the interrupt control pal (aincont.abl). Transmit interrupts (TINT) have priority over receive (RINT). The interrupt requests are active high and remain set until the interrupt is serviced. The vector request is an ACTIVE LOW three bit field (IRQA,IRQB,IRQC). The outputs are also active low (INT2,INT1,INT0). All interrupts are cleared when a RESET is received. A separate vector is generated for each block of addresses of receive data.

The following table shows the relationship between the addresses and the vectors.

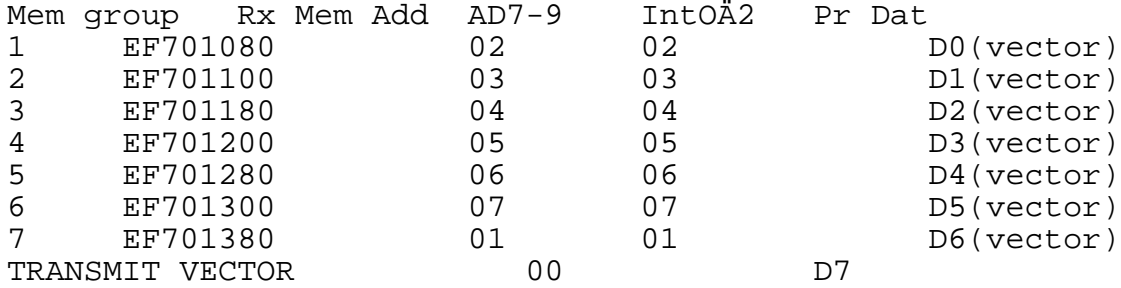

CLK, IREQA,IREQB,IREQC pin 1,2,3,4;<br>VS0,VS1,VS2 pin 5,6,7; VS0, VS1, VS2<br>IAK, SRESET, TINT, RINT pin 9, 13, 8, 10; IAK, SRESET, TINT, RINT DISINT pin 11; INT2, INT1, INT0 pin 23, 22, 21;<br>I7, I6, I5, I4, I3, I2, I1 pin 20, 19, pin 20,19,18,17,16,15,14;

reset, preset node 25, 26;

 $H, L, X, Z, C = 1, 0, .X., .Z., .C.$ IIN = [IREQC,IREQB,IREQA];  $IOUT = [INT2, INT1, INT0];$  $VEC = [VS2,VS1,VS0];$ 

equations

reset= !SRESET;

 $INT2 = IREQC & ITIMT;$ INT1 = IREQB & !TINT; INT0 = IREQA & !TINT:

end IPRI2

```
module CONOUT
```
title CONTROL LATCH OUTPUT ENABLE - ATC INTERFACE U19 Leo J. Wapelhorst---FAA Tech Center-----6-18-90 U19 device P22V10;

CLK,DECO,DEC01,DEC02,DEC03 pin 1,2,3,4,5; DEC04, DEC10, ETIME pin 6, 7, 13;<br>ENOOUT, ENO1OUT, EN020UT pin 23, 22, 21; ENOOUT, ENOlOUT, EN020UT EN030UT, EN040UT, Enl0OUT pin 20, 19, 18;

 $H, L, X, Z, C = 1, 0, .X., .Z., .C.$ 

equations

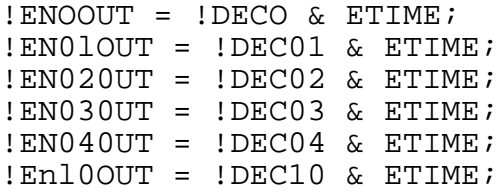

test\_vectors

 $([DECO, DECO1, DECO2, DECO3, DECO4, ETIME, DEC10] - >$ [ENOOUT,EN0lOUT,EN02OUT,EN03OUT,EN04OUT,EN10OUT])

```
[1,1,1,1,1,1,0,1] -> [1,1,1,1,1,1];
[1,1,1,1,1,1,1]- \{1,1,1,1,1,1\}[0,1,1,1,1,1,1]- \{0,1,1,1,1,1\}[1,0,1,1,1,1,1]- [1,0,1,1,1,1];
[1,1,0,1,1,1,1]- [1,1,0,1,1,1];
[1,1,1,0,1,1,1] -> [1,1,1,0,1,1];
[1,1,1,1,0,0,1] -> [1,1,1,1,1,1];
[1,1,1,1,0,1,1] -> [1,1,1,1,0,1];
[1,1,1,1,1,1,1,0] -> [1,1,1,1,1,0];
```
end CONOUT

module BDEC title ADDRESS BLOCK DECODER ATC INTERFACE U24 Leo J. Wapelhorst---FAA Tech Center-----6-18-90 U24 device P22V10; MAD1,AD8,AD9,AD10,AD11 pin 1,2,3,4,5; AD12,AD13,AD14,AD15,!WR pin 6,7,8,9,10; CONBLK,TXBLK,TXLPOE pin 23, 22, 21; RXBLK,RXLPOE pin 20,19;  $H, L, X, Z, C = 1, 0, .X., .Z., .C.$ Addin =  $[AD15. AD8]$ ; This macro will return a L if the address (a) is between the two limits (b,c), otherwise it returns a H between macro (a,b,c) {@if((?a> =?b)&(?a< =?c)){L}@if!((?a> =?b)&(?a< =?c)){H}}; equations !CONBLK= !MAD1 & (Addin= =^h00); EF700000-EF700100  $IRXBLK = 1MAD1& (Addin > = ^h10)& (Addin < ^h14)$ ; EF701000-EF7013ff !TXBLK = !MAD1&(Addin > =  $h20)$ &(Addin <  $h24$ );EF702000-EF7023ff  $IRXLPOE = IRXBLK & INR;$ !TXLPOE = !TXBLK & !WR; test\_vectors ([MAD1,Addin]-> [CONBLK,RXBLK,TXBLK]) @radix 16; @const addrs = 0; @repeat 100  $\{[0,addrs] - > [between (addrs, ^h0, ^h0), CONBLK]$ between (addrs,^hl0,^hl3), RXBLK between (addrs,^h20,^h23)];TXBLK @const addrs = addrs +  $1;$ @const addrs = 0; @repeat 100  $\{[1, \text{address}] \rightarrow [1,1,1] \}$  NOT THE EF700XXXX BLOCK @const addrs = addrs +  $1$ ; @radix ^hA; end BDEC

```
module CDEC
title CONTROL ADDRESS DECODER ATC INTERFACE U25
Leo J. Wapelhorst---FAA Tech Center-----6-18-90
  U25 device P22V10;
CONBLK,AD0,AD1,AD2,AD3 pin 1,2,3,4,5;
AD4,AD5,AD6,AD7 pin 6,7,8,9;
DEC0,DEC01,DEC02,DEC03 pin 23,22,21,20;
DEC04, DEC10, DEC05 pin 19, 18, 17;
H, L, X, Z, C = 1, 0, .X., .Z., .C.Addin= [AD7.AD0];
This macro will return a L if the address (a) is between
the two limits (b,c), otherwise it returns a H
between macro (a,b,c)
   {@if((?a> =?b)&(?a< =?c)){L}@if!((?a> =?b)&(?a< =?c)){H}};
equations
!DEC0 = !CONBLK & (Addin = ^h00); EF700000!DEC01 = !CONBLK & (Addin= =^h01); EF700001
!DEC02 = !CONBLK & (Addin= =^h02); EF700002
!DEC03 = !CONBLK & (Addin= =^h03); EF700003
!DEC04 = !CONBLK & (Addin= =^h04); EF700004
!DEC05 = !CONBLK & (Addin= =^h05); EF700005
!DEC10 = !CONBLK & (Addin= =^hl0); EF700010
test_vectors
([CONBLK,Addin]-> [DEC0,DEC01,DEC02,DEC03,DEC04,DEC05,DEC10])
@radix 16;
@const addrs = 0;
@repeat 100
   \{[0, address] \rightarrow [between (address, ^h0, ^h0), DEC0between (addrs,^h1,^hl), DEC01
     between (addrs,^h2,^h2), DEC02
     between (addrs,^h3,^h3), DEC03
     between (addrs,^h4,^h4), DEC04
     between (addrs,^h5,^h5), DEC05
     between (addrs,^hl0,^hl0)];DEC10
@const addrs = addrs + 1; \}@const addrs = 0;
@repeat 100
   {[1, address] - > [1,1,1,1,1,1,1]}; NOT THE EF700XXXX BLOCK
@const addrs = addrs + 1;
@radix ^hA;
end CDEC
                             C-11
```

```
55
```

```
module CLAT
title CONTROL ADDRESS LATCH CONTROL - ATC INTERFACE U26
Leo J. Wapelhorst---FAA Tech Center-----6-18-90
  U26 device P22V10;
CLK,DEC0,DEC01,DEC02,DEC03 pin 1,2,3,4,5;
DEC04, DEC10, LTIME<br>
LAT0, LAT01, LAT02, LAT03 pin 23, 22, 21, 20;
LAT0, LAT01, LAT02, LAT03
LAT04 pin 19;
H, L, X, Z, C = 1, 0, .X., .Z., .C.equations
LATO = !DECO & LTIME;LAT01 = !DEC01 & LTIME;LAT02 = !DEC02 & LTIME;LAT03 = IDEC03 & LTIME;LAT04 = !DEC04 & LTIME;test_vectors
([DEC0,DEC01,DEC02,DEC03,DEC04,LTIME]->[LAT0,LAT01,LAT02,LAT03,
LAT04])
```

```
[1,1,1,1,1,1,0] -> [0,0,0,0,0];
[1,1,1,1,1,1,1] -> [0,0,0,0,0];
[0,1,1,1,1,1,1] -> [1,0,0,0,0];
[\,1\,,0\,,1\,,1\,,1\,,1\,]\,\text{->}\,\,\,[\,0\,,1\,,0\,,0\,,0\,]\,;[1,1,0,1,1,1] -> [0,0,1,0,0];
[1,1,1,0,1,1] -> [0,0,0,1,0];
[1,1,1,1,0,0] -> [0,0,0,0,0];
[1,1,1,1,0,1] -> [0,0,0,0,1];
```
end CLAT

 $C-12$ 

module SLAT title STATUS LATCH - ATC INTERFACE U27 Leo J. Wapelhorst---FAA Tech Center-----6-18-90 U27 device P22V10; CLK, Enl0OUT, NOTXCK, NORXCK pin 1, 2, 3, 4; TXACTIVE, RXACTIVE **pin** 5,6; DB0,DBl,DB2,DB3 pin 22,21,20,19; DB4,DB5,DB6,DB7 pin 18,17,16,15;  $H, L, X, Z, C = 1, 0, .X., .Z., .C.$  $DAT = [DB7..DB0];$ DAT re=DB7.re,DB6.re,DB5.re,DB4.re,DB3.re,DB2.re,DB1.re,DB0.re]; DAT\_oe=[DB7.oe,DB6.oe,DB5.oe,DB4.oe,DB3.oe,DB2.oe,DB1.oe,DB0.oe]; equations  $DAT\_oe = !EN100UT;$  $DB7 := NOTXCK;$ DB6  $:=$  NORXCK; DB5 := TXACTIVE; DB4 := RXACTIVE;  $DB3 = Li$  $DB2 = Li$  $DB1 = Li$  $DB0 = Li$ test\_ vectors ([CLK,Enl0OUT,NOTXCK,NORXCK,TXACTIVE,RXACTIVE]-> [DAT])  $[C, 0, 1, 1, 0, 1]$ ->  $[^{\text{A}}$ hD0];  $[C, 0, 1, 0, 0, 1]$ ->  $[^{\text{A}}190]$ ;  $[C, 0, 0, 1, 0, 1]$ ->  $[^{\text{A}}b50]$ ;  $[C,1,1,1,0,1]$ ->  $[Z]$ ;  $[C, 0, 1, 1, 0, 1]$ ->  $[^{\text{A}}D0];$ end SLAT

module INBYT

 $[0\, ,\ 1\, ,\ 1\, ,\ 1\ ]>:[2\, ,1]\, ;$  $[1, 0, 0, 1]$ :> $[1, 0]$ ;  $[1, 0, 1, 1 1$  :> $[3, 0]$ ;

SRESET controls the logic of the ATC interface card. The hardware is disabled until a write is made to address EF700005. The hardware then remains enabled until a 'read' to the same address which again resets all the hardware until another write occurs. title INPUT BYTE CONTROL LOGIC -- ATCINT U28 Leo J. Wapelhorst---FAA Tech Center-----6-28-90 U28 device E0600; CLK, !DS, !LWORD, !DS0, !DS1 pin 1, 13, 23, 22, 21; A01,!WRITE,IACKIN pin 20,19,14; !RESET,DEC05 pin 2,11; HADO, HAD1, BEN, SRESET pin 3, 4, 5, 6; HEVN, !WR, IAC pin 18, 7, 8;  $H, L, X, Z, C = 1, 0, .X., .Z., .C.$ DIN = [!DS1,!DS0,A01,!LWORD];  $AOUT = [HAD1, HAD0];$ equations  $!WR := !WRITE;$  $IAC := IACKIN;$ !SRESET = RESET # !RESET&!WR&!DEC05 # !RESET&!SRESET&DEC05; BEN =  $(DIN = -h5)$  #  $(DIN = -h7)$  #  $(DIN = -h9)$  #  $(DIN = -h8)$ ; truth table ([!DS1,!DS0,A01,!LWORD] :> [AOUT,HEVN])  $[0, 1, 0, 1]$ :> $[0, 1]$ ;

 $C-14$ 

test vectors ([CLK,!DS,DIN,!RESET,DEC05,IACKIN,!WRITE]->[HEVN,AOUT,!WR,SRESET, AC,BEN])

```
[C, C, \text{^h0, 0, X, 0, 0] \rightarrow [X, X, 0, 0, 0, 0];[C, C, \infty], 1, 1, 1, 0, 0] -> [X, X, 0, 0, 0, 0];
[C, C, \hat{h}2, 1, 1, 0, 0] -> [X, X, 0, 0, 0, 0];
[C, C, \hat{h}3, 1, 1, 0, 0] -> [X, X, 0, 0, 0, 0];
[C, C, \hat{h}_4, 1, 1, 0, 0] -> [X, X, 0, 0, 0, 0];
[C, C, ^h5, 1, 1, 0, 0] -> [1, ^h0, 0, 0, 0, 1];lc, c, \hat{h6}, 1, 1, 0, 0] \rightarrow [X, X, 0, 0, 0, 0];[C, C, \hat{h}7, 1, 1, 1, 0] -> [1, \hat{h}2, 0, 0, 1, 1];
lc, c, \hat{h}8, 1, 1, 1, 0 > [X, X, 0, 0, 1, 0];
[C, C, \hat{h}9, 1, 0, 0, 0] -> [0, \hat{h}1, 0, 1, 0, 1]; DEC05-ENABLE
[C, C, \text{hA}, 1, 1, 0, 0] -> [X, X, 0, 1, 0, 0];
[C, C, ^hB, 1, 1, 0, 0] -> [0, ^h3, 0, 1, 0, 1];
[C, C, \text{^hC}, 1, 1, 0, 0] \rightarrow [X, X, 0, 1, 0, 0];[C, C, \hat{h}D, 1, 1, 0, 0] \rightarrow [X, X, 0, 1, 0, 0];[C, C, \text{hE}, 1, 1, 0, 0] -> [X, X, 0, 1, 0, 0];
[C, C, \hat{h}F, 1, 1, 0, 1]-> [X, X, 1, 1, 0, 0];
[C, C, \hbox{$\sim$} h9, 1, 0, 0, 1] -> [0, \hbox{$\sim$} h1, 1, 0, 0, 1]; DEC05-RESET
[C, C, \infty], 1, 1, 1, 0, 1] -> [X, X, 1, 0, 0, 0];
[C, C, \hat{h}2, 1, 1, 0, 0] -> [X, X, 0, 0, 0, 0];
[C, C, \hat{h}3, 1, 1, 0, 0] -> [X, X, 0, 0, 0, 0];
[C, C, \hat{h}_4, 1, 1, 0, 0] -> [X, X, 0, 0, 0, 0];
[C, C, \hat{h}, 1, 0, 0, 0] -> [0, \hat{h}, 1, 0, 1, 0, 1]; DEC05-ENABLE
[C, C, ^h0, 0, X, 0, 0] \rightarrow IX, X, 0, 0, 0, 0]; RESET
```
end INBYT

module ACKTIM title I/O ACKNOWLEDGE TIMING - ATC INTERFACE U30 Leo J. Wapelhorst---FAA Tech Center----6-19-90 U30 device P22V10;  $CLKMAD1, LAD, DS, !WR$  pin  $21, 20, 19;$ DEC10,TXBLK,TMBUSY,RXBLKRMBUSY pin 1,2,3,4,5; ETIME,LTIME,DSTRDLY pin 6,7,8,9,10; HWACKTXLPWR, RXLPWR pin 23, 22, 18 reset,preset node 25,26;  $H, L, X, Z, C = 1, 0, .X., .Z., .C.$ equations  $DSTRDLY := !DS;$ LTIME  $:=$  !DS & !DSTRDLY & WR & !MAD1; ETIME =  $!DS & :WR & :MAD1;$  $HWACK = (DSTRDLY & IDS & IMAD1 & (TMBUSY & IYXBLK))$  # (DSTRDLY & !DS & !MAD1 & (RMBUSY & !RXBLK)) # (DSTRDLY & !DS & !MAD1 & !DEC10 & !WR) #"READ 010 (DSTRDLY & !DS & !MAD1 & DEC10 & TXBLK & RXBLK) !TXLPWR := !DS & !TXBLK & WR & !DSTRDLY; !RXLPWR: = !DS & !RXBLK & WR & !DSTRDLY;

 $C-16$ 

([MADl,CLK,LAD,DS,!WR,TXBLK:,RXBLK,TMBUSY,DEC10] - > [ETIME,TXLPWR,RXLPWR,LTIME,HWACK,DSTRDLY]l)  $[1,C,0,1,1,1,1,1,1]- \{0,1,1,0,0,X\}$  $[1,C,1,0,1,1,1,1,1]- \{0,1,1,0,0,1\}$ ; READ - NOT MINE  $[1,C,1,0,1,1,1,1,1] [0,1,1,0,0,1]$ ; READ - NOT MINE  $[0,C,0,1,1,1,1,1,1] [0,1,1,0,0,0]$ ; CYCOMPLETE  $[0,C,0,1,1,1,1,1,1]$ ->  $[0,1,1,0,0,0]$ ;  $[0,C,0,1,1,1,1,1,1]$ ->  $[0,1,1,0,0,0]$ ;  $[0,C,1,0,1,1,1,1,1] [1,1,1,0,1,1]$ ; READ - NOT MEM  $[0,C,1,0,1,1,1,1,1]- \{1,1,1,0,1,1\}$  $[0,C,1,0,1,1,1,1,1]- \{1,1,1,0,1,1\}$  $[0,C,0,1,1,1,1,1,1] [0,1,1,0,0,0]$ ; CYCOMPLETE  $[0,C,0,1,1,1,1,1,1]- \{0,1,1,0,0,0\};$  $[0,C,0,1,1,1,1,1,1]- \{0,1,1,0,0,0\}$  $[0,C,1,0,1,0,1,1,1]$  ->  $[1,1,1,0,1,1]$ ; READ-TXBLK  $[0,C,1,0,1,0,1,1,1]- \{1,1,1,0,1,1\};$  $[0,C,1,0,1,0,1,1,1]$  ->  $[1,1,1,0,1,1]$ ; READ-ACK  $[0,C,0,1,1,1,1,1,1]- \{0,1,1,0,0,0\}$  $[0,C,0,1,1,1,1,1,1]- \{0,1,1,0,0,0\}$  $[0,C,0,1,1,1,1,1,1]- \{0,1,1,0,0,0\}$  $[0,C,0,1,1,1,1,1,1]- \{0,1,1,0,0,0\}$  $[0,C,1,0,0,0,1,1,1]\rightarrow [0,0,1,1,1,1]$ ; TX MEM WRITE  $[0,C,1,0,0,0,1,1,1]$  ->  $[0,1,1,0,1,1]$ ; VECTOR 20  $[0,C,1,0,0,0,1,1,1]$ ->  $[0,1,1,0,1,1]$ ;  $[0,C,1,0,0,0,1,1,1]$ ->  $[0,1,1,0,1,1]$ ;  $[0,C,0,1,1,1,1,1,1,1]$  ->  $[0,1,1,0,0,0]$ ; CYCLE COMPLETE  $[0,C,0,1,1,1,1,1,1]- \{0,1,1,0,0,0\};$  $[0,C,0,1,1,1,1,1,1]- \{0,1,1,0,0,0\};$  $[0,C,1,0,0,1,1,1,1]- \{0,1,1,1,1,1\}$ ; WRITE - NOT MEM  $[0,C,1,0,0,1,1,1,1]-> [0,1,1,0,1,1]$ ; LATCH DATA, DACK  $[0,C,1,0,0,1,1,1,1]- \{0,1,1,0,1,1\}$  $[0,C,0,1,1,1,1,1,1]- \{0,1,1,0,0,0\}$  ; CY COMPLETE

end ACKTIM

C-17

## module ACKLOG2

This module will generate the acknowledge signals required to communicate with the 68020 system. This chip also receives the interrupt requests from the transmit and receive control logic and stores the fact that one in progress while it waits for the interrupt logic of U17 and U18 to process the request. It resets the logic when an IAK is received with the proper interrupt vector (VS0,1,2).

title ACK LOGIC ATC INTERFACE U31B Leo J. Wapelhorst---FAA Tech Center-----7-7-90 U31B device P22V10;

CLK, ACT1, IAK, RXINT, TXINT, HWACK pin 1, 2, 3, 4, 5, 7; VS0, VS 1, VS2, SRESET pin 8, 9, 10, 13; HWACK1,BUSY1,DATACK,BUSERR pin 23,21,18,17; INTIN,TINT,RINT pin 16,15,14;

reset, preset node 25, 26;

 $H, L, X, Z, C = 1, 0, .X., .Z., .C.$  $VSEL = [VS2,VS1,VS0];$ 

equations

 $HWACK1 := HWACK;$ BUSERR:  $=$  L; DATACK: =  $IAK$  # HWACK &  $IACT1$ ; BUSY $1 : ACT1;$ TINT := SRESET &  $(TXINT & IITINT # TINT & IIAK # TINT & I(VSEL = 0))$ ;  $RINT$  : = SRESET & (RXINT & !RINT # RINT & !IAK # RINT & (VSEL= =0)); INTIN := SRESET &  $($  (TINT  $#$  RINT) & !IAK);

 $($  [ SRESET, CLK, ACT1, VSEL, IAK, HWACK, RXINT, TXINTl  $-$  > [INTIN,HWACK1,BUSYl,DATACK,BUSERR,TINT,RINT])

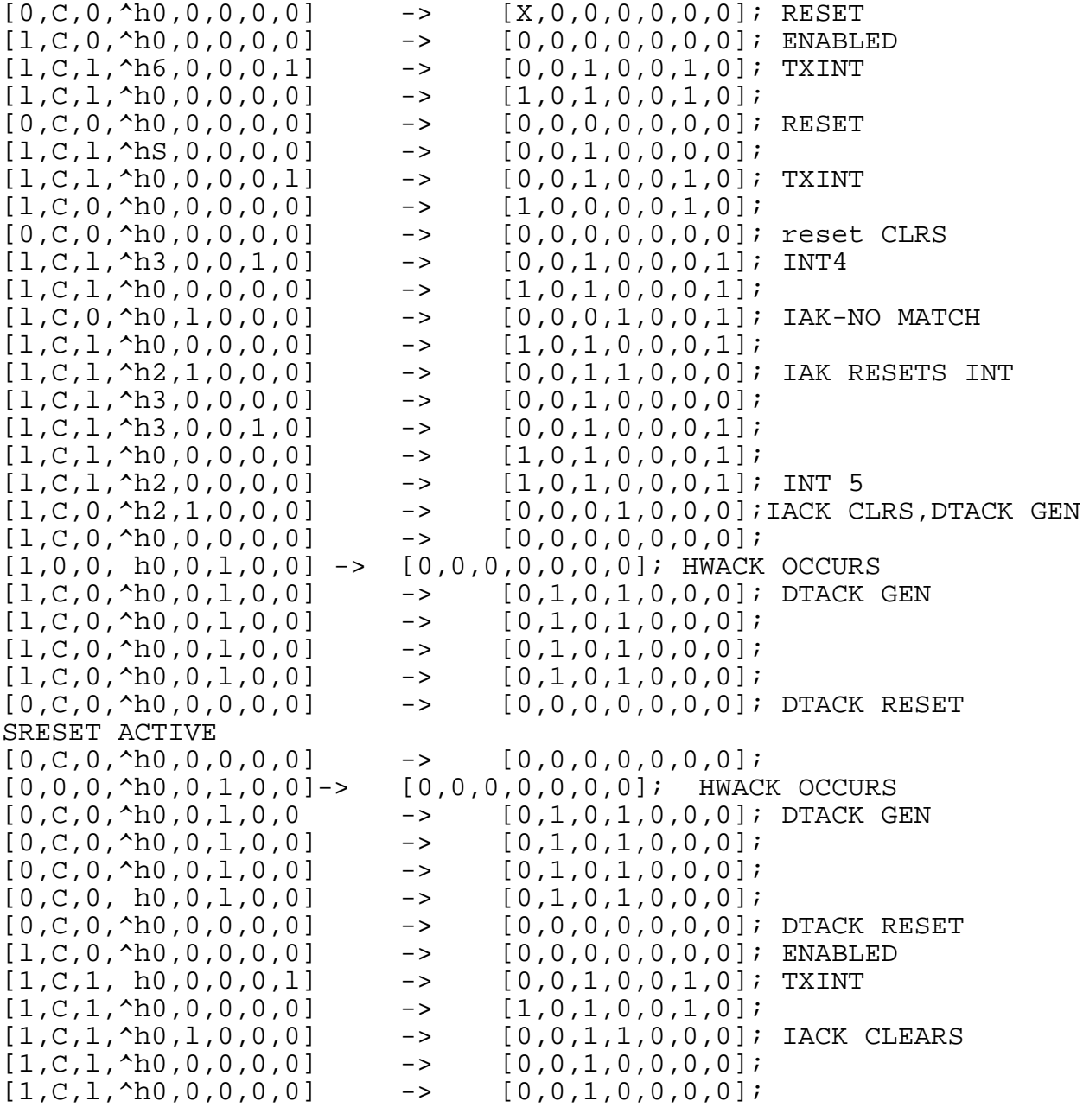

end ACKLOG2

 $C-19$ 

module CLCONT2

This module will use a counter to eliminate glitches which occur within 600 ns of each other title CLOCK CONTROL MODULEÄ ATC INTERFACE U36B Leo J. Wapelhorst---FAA Tech Center-----10-4-90 U36B device P22V10; CLK, !EXRXCLK, EXTXCLK, ICLK pin 1, 2, 3, 4; USEXTRX,USEXTTX,RECDATA pin 5,6,7;<br>INVDAT,TXDATA,LOOPBK pin 8,9,10; INVDAT, TXDATA, LOOPBK DISRX, DISTX pin 11, 13; TXCKEN, RXCKEN, RXDVAR pin 23, 22, 21; TXDOUT pin 14; RC2, RC1, RC0 pin 20, 19, 18; TC2, TC1, TC0 pin 17, 16, 15;  $H, L, X, Z, C = 1, 0, .X., .Z., .C.$  $RCT = [RC2, RC1, RC0];$  $TCT = [TC2, TC1, TC0];$ equations RCT:=((USEXTRX&EXRXCLK#ICLK&!USEXTRX)) & (RCT+1) & (RCT!=7) # ((USEXTRX&EXRXCLK#ICLK&!USEXTRX)) & (RCT==7); RXCKEN := (RCT= =6) & (USEXTRX&EXRXCLK#ICLK&!USEXTRX); TCT:=((USEXTTX&EXTXCLK#!ICLK&!USEXTTX)) & (TCT+1)&(TCT!=7) #  $($  (USEXTTX&EXTXCLK#!ICLK&!USEXTTX) ) &  $(TCT = 7)$ ; TXCKEN := (TCT= =6) & (USEXTTX&EXTXCLK#!ICLK&!USEXTTX); RXDVAR = (RECDATA \$ INVDAT) & !LOOPBK # TXDATA & LOOPBK; TXDOUT = TXDATA \$ INVDAT;

Test\_vectors

RXDVAR,RCT])  $[C,1,0,X,1,1,1]$ ->  $[0,0,0]$ ; DISABLE RX, USE EXT RX  $[C, 1, 0, X, 1, 1, 1]$  ->  $[0, 0, 0]$ ; RXCKENDISABLED  $[C,1,0,X,0,1,1]$ ->  $[0,0,0]$ ;  $[C,1,1,X,0,1,1]$ ->  $[0,0,1]$ ;  $[C,1,0,X,0,1,1]$ ->  $[0,0,0]$ ;  $[C,1,1,X,0,1,0]$ ->  $[0,1,1]$ ;  $[C,1,0,X,0,1,0]$  ->  $[0,1,0]$ ;  $[C,1,1,X,0,1,0]$  ->  $[0,1,1]$ ;  $[C,1,1,X,0,1,0]{\sim}$   $[0,1,2];$  $[C,1,1,X,0,1,0]$ ->  $[0,1,3]$ ;  $[C,1,1,X,0,1,0]$ ->  $[0,1,4]$ ;  $[C,1,1,X,0,1,0]$  ->  $[0,1,5]$ ;  $[C,1,1,X,0,1,0]$ ->  $[0,1,6]$ ;  $[C,1,1,X,0,1,0]$  ->  $[1,1,7]$ ; RXCKEN  $[C,1,1,X,0,1,0]$  ->  $[0,1,7]$ ;  $[C,1,1,X,0,1,0]$  ->  $[0,1,7]$ ; "  $[C,1,1,X,0,1,0]$  ->  $[0,1,7]$ ;  $[C,1,1,X,0,1,0]$ ->  $[0,1,7]$ ;  $[C, 1, 0, X, 0, 1, 1]$  ->  $[0, 0, 0]$ ; TE INPUT RX CLK  $[C,1,1,X,0,1,1]$ ->  $[0,0,1]$ ;  $[C,1,1,X,0,1,1]$ ->  $[0,0,2]$ ;  $[C,1,1,X,0,1,1]$ ->  $[0,0,3]$ ;  $[C,1,1,X,0,1,1]$ ->  $[0,0,4]$ ;  $[C,1,1,X,0,1,1]$ ->  $[0,0,5]$ ;  $[C,1,1,X,0,1,1]$ ->  $[0,0,6]$ ;  $[C, 1, 0, X, 0, 1, 1]$  ->  $[0, 0, 0]$ ; RXCKENBLOCKED  $[C,1,0,X,0,1,1]$ ->  $[0,0,0]$ ;  $[C,1,0,X,0,1,1]$ ->  $[0,0,0]$ ;  $[C,1,0,X,0,1,1]$ ->  $[0,0,0]$ ;  $[C,1,0,X,0,1,1]$ ->  $[0,0,0]$ ;  $[C,1,0,X,0,1,1]$ ->  $[0,0,0]$ ;  $[C,1,0,X,0,1,1]$ ->  $[0,0,0]$ ;  $[C,1,0,X,0,1,1]$ ->  $[0,0,0]$ ;  $[C,1,0,X,0,1,1]$ ->  $[0,0,0]$ ;  $[C, 0, X, 0, 0, 1, 1]$  ->  $[0, 0, 0]$ ; USE INT RX CLK V25  $[C,0,X,1,0,0,1]$ ->  $[0,1,1]$ ; USE INT CLK-DO NOT INVERT DATA  $[C, 0, X, 1, 0, 0, 1]$  ->  $[0, 1, 2]$ ;  $[C, 0, X, 1, 0, 0, 1]$  ->  $[0, 1, 3]$ ;  $[C, 0, X, 1, 0, 0, 1]$  ->  $[0, 1, 4]$ ;  $[C, 0, X, 1, 0, 0, 1]$  ->  $[0, 1, 5]$ ;  $[C, 0, X, 1, 0, 0, 1] > [0, 1, 6]$ ;  $[C, 0, X, 1, 0, 0, 1]$  ->  $[1, 1, 7]$ ; RXCKEN  $[C, 0, X, 1, 0, 0, 1]$  ->  $[0, 1, 7]$ ;  $[C, 0, X, 1, 0, 0, 1]$  ->  $[0, 1, 7]$ ;  $[C, 0, X, 1, 0, 0, 1]$  ->  $[0, 1, 7]$ ;  $[C, 0, X, 1, 0, 0, 1]$  ->  $[0, 1, 7]$ ;  $[C, 0, X, 1, 0, 0, 1]$  ->  $[0, 1, 7]$ ;  $[C, 0, X, 1, 0, 0, 1]$  ->  $[0, 1, 7]$ ;  $[C,1,1,X,1,1,1]$ ->  $[0,0,7]$ ; DIS RX  $[C,1,1,X,1,1,1]$ ->  $[0,0,7]$ ; V40  $[C,1,1,X,1,1,1]-> [0,0,7];$ 

([CLK,USEXTRX,EXRXCLK,ICLK,DISRX,INVDAT,RECDATA]-> [RXCKEN,

```
[C,1,0,X,1,1,1]->[0,0,0];[C,1,0,X,1,1,0]->[0,1,0];[C,1,0,X,1,1,0]->[0,1,0];[C,1,1,X,1,1,0] ->[0,1,1];
[C,1,1,X,1,1,0]->[0,1,2];[C,1,1,X,1,1,0]->[0,1,3];[C,1,0,X,1,1,1]->[0,0,0];[C, 1, 0, 0, 0, 1, 1] ->[0, 0, 0]; EN RX
[C,1,1,1,0,0,1] ->[0,1,1]; USE EXT CLK-DO NOT INVERT DATA
[C,1,1,1,0,0,1]->[0,1,2];
[C,1,1,1,0,0,1]->[0,1,3];[C,1,1,1,0,0,1]->[0,1,4];\left[\,C\,,1\,,1\,,1\,,0\,,0\,,1\,\right]\, \rightarrow \left[\,0\,,1\,,5\,\right]\,;[C,1,1,1,0,0,1]->[0,1,6];[C,1,1,1,0,0,1]->[1,1,7];
[C, 0, 1, 1, 0, 0, 1] ->[0, 1, 7];
```
end CLCONT2

module INSREG title INPUT SHIFT REGISTER ATCINT U37 Leo J. Wapelhorst---FAA Tech Center-----6-20-90 U37 device P22V10; CLK, RXCKEN, RXDVAR pin 1, 2, 3; STAT pin 11; DO,Dl,D2,D3,D4,D5,D6,D7 pin 23,22,21,20,19,18,17,16 RXPARIN pin 15;  $H, L, X, Z, C = 1, 0, .X., .Z., .C.$  $Dout = [D7, D6, D5, D4, D3, D2, D1, D0]$ ; Dout\_oe =  $[D7.oe, D6.oe, D5.oe, D4.oe, D3.oe, D2.oe, D1.oe, D0.oe]$ ; equations RXPARIN := RXCKEN & D7 # RXPARIN & !RXCKEN;  $D7 := RXCKEN \& D6 \# D7 \& IRXCKEN;$ D6 := RXCKEN & D5 # D6 & !RXCKEN;  $D5 := RXCKEN \& D4 \# D5 \& IRXCKEN;$ D4 := RXCKEN & D3 # D4 & !RXCKEN; D3 := RXCKEN & D2 # D3 & !RXCKEN;  $D2 := RXCKEN \& D1 \# D2 \& IRXCKEN;$ D1 := RXCKEN & D0 # D1 & !RXCKEN; D0 := RXCKEN & RXDVAR # D0 & !RXCKEN;  $Dout\_oe = !STAT;$ test\_vectors ([CLK,RXDVAR,STAT,RXCKEN]-> Dout) [ 0, 0, 0, 1] -> 0;  $[$  C, 0, 0, 1]  $->0;$  $\begin{bmatrix} 0, & 1, & 0, & 1 \ 0, & 1, & 0, & 1 \end{bmatrix}$  -> 0;<br> $\begin{bmatrix} 1 & 0, & 1 \end{bmatrix}$  -> 1;  $[ C, 1, 0, 1 ] \rightarrow 1;$  $\begin{bmatrix} C, & 1, & 0, & 1 \ C, & 1, & 0, & 1 \end{bmatrix}$  -> 3;<br> $\begin{bmatrix} C, & 1, & 0, & 1 \end{bmatrix}$  -> 7; [ C, 1, 0, 1] -> 7;<br>[ C, 1, 0, 1] -> ^h [ C, 1, 0, 1] -> ^hf;<br>[ C, 1, 0, 1] -> ^h1f  $[ C, 1, 0, 1 ]$  ->  $\lambda$ h1f;  $[$  C, 1, 0, 1] -> ^h3f;<br> $[$  C, 1, 0, 1] -> ^h7f;  $[$  C, 1, 0, 1] -> ^h7f;<br> $[$  C, 1, 1, 1] -> Z;  $\begin{bmatrix} C, & 1, & 1, & 1 \ C, & 1, & 1, & 1 \end{bmatrix}$  -> Z;  $\begin{bmatrix} C, & 1, & 1, & 1 \ C, & 1, & 0, & 1 \end{bmatrix}$  -> Z;  $[ C, 1, 0, 1 ]$  ->  $\sim$  hFF;  $[$  C, 0, 0, 1] -> ^hFE;<br> $[$  C, 0, 0, 1] -> ^hFC; [ C, 0, 0, 1] -> ^hFC;<br>[ C, 0, 0, 1] -> ^hF8; [ C, 0, 0, 1] -> ^hF8;<br>[ C, 0, 0, 1] -> ^hF0;  $[ C, 0, 0, 1 ]$  -> ^hF0;  $[ C, 0, 0, 1 ]$  ->  $\triangle$ hE0;  $[$  C, 1, 1, 1] -> Z;  $[$  C, 1, 1, 1 -> Z;<br> $[$  0, 1, 0, 1] -> hC1; end INSREC
module RXPAR This module checks the parity of the incoming data with respect to that calculated. If an error occurs it is held until the next RXSYNC occurs. title RECEIVE PARITY CHECKER ATCINT U38 Leo J. Wapelhorst---FAA Tech Center---7-5-90 U38 device P22V10; CLK, LDRX pin 1, 2; DO,D 1,D2,D3,D4,D5,D6,D7 pin 3,4,5,6,7,8,9,l0; PARIN,RXSYNC,PLO,PHI,POUT pin 11,13,14,15,16; RXPER, RXMEN, STAT pin 17, 23, 22; Datain= [D7,D6,D5,D4,D3,D2,Dl,DO];  $H,L,X,Z,C = 1, 0, .X., .Z., .C.$ equations  $PLO = DO$D1$D2$D3;$ PHI =  $D4 \text{ } $D5 \text{ } $D6 \text{ } $D7$$ ;  $POUT = !(PLO \$ PHI);$ RXPER := (PARIN \$ POUT) & RXSYNC & LDRX & !STAT # RXPER & RXSYNC; !RXMEN = LDRX # STAT; test\_vectors U38 - parity check ([CLK,Datain,PARIN,LDRX,RXSYNC]-> [PHI,PLO,POUT,RXPER]);  $[C, 0, 0, 0, 1]$  ->  $[0, 0, 1, 0]$ ;  $[C, ^hbb1, 1, 1, 1] - > [1, 1, 1, 0]; " B1$  eom decode  $[C, ^h31, 1, 0, 1] - > [0, 1, 0, 0]; " Bl decode held$  $[C, ^h41, 1, 0, 1] - > [1, 1, 1, 0];$  $[C, ^h21, 1, 0, 1] - > [1, 1, 1, 0];$  $[C, ^h 83, 1, 0, 1] - > [1, 0, 0, 0];$  $[C, ^h287, 1, 0, 1] - > [1, 1, 1, 0];$  $[C, ^h8e, 1, 0, 1] - > [1, 1, 1, 0];$  $[C, \text{hll}, 0, 0, 1]$  - >  $[1,1,1,0]$ ; Parity error created not enabled  $[C, "hll, 0, 1, 1] - > [1,1,1,1]$ ; Parity error created [  $[C, ^{h}el, 0, 0, 1] - > [1, 1, 1, 1];$  $[C, ^{h}$ ll,0,0,1] - >  $[1,1,1,1]$ ;  $[C, ^h11, 0, 0, 1] - > [1, 1, 1, 1];$  $[C, ^h33, 1, 0, 0] - > [0, 0, 1, 0]$ ; RXSYNC CLRS PARITY ERR

end RXPAR;

 $C-24$ 

module SYNDET

title RECEIVER SYNC DETECTOR ATCINT U42

Leo J. Wapelhorst---FAA Tech Center—6-11-90

U42 device P22V10;

CLK,RXCKEN,RXDVAR,RXEOM,SRESET pin 1,2,3,4,11; STOPRX pin 13; DISYND,RXSYNC,RXACTIVE,ALLOW pin 10,16,18,23; SIXT,QA,QB,QC,QD pin 15,19,20,21,22;

reset, preset Node 25,26;

 $H, L, X, Z, C = 1, 0, .X., .Z., .C.$  $ST = [QD, QC, QB, QA]$ ; STA= [RXSYNC, SIXT];

Counter states

S0 = ^b0000; S1 = ^b0001; S2 = ^b0011; S3 = ^b0010;  $s4 = \text{^{\text{1}}b0110; } s5 = \text{^{\text{1}}b0111; } s6 = \text{^{\text{1}}b0101; } s7 = \text{^{\text{1}}b0100; }$  $S8 = \text{^\text{-}b}1100; \quad S9 = \text{^\text{-}b}1101; \quad S10 = \text{^\text{-}b}1111; \quad S11 = \text{^\text{-}b}1110;$ S12 = ^bl010; S13 = ^bl011; S14 = ^bl001; S15 = ^bl000;

 $STAO = \Delta b11;$  $STA1 = ^{\text{b10}};$  $STA2 = ^Ab00;$  $STA3 = ^{6}$ b $01$ ;

equations

 $! [QD, QC, QB, QA] := RXCKEN & RXDVAR # DISYND;$ 

RXACTIVE := RXCKEN & !RXSYNC & !RXACTIVE & !RXEOM & RXDVAR # RXACTIVE & !STOPRX; reset = !SRESET; ALLOW := RXDVAR & RXCKEN #

ALLOW & !(!RXDVAR & RXCKEN & !RXSYNC & SIXT);

state diagram [QD,QC,QB,QA]

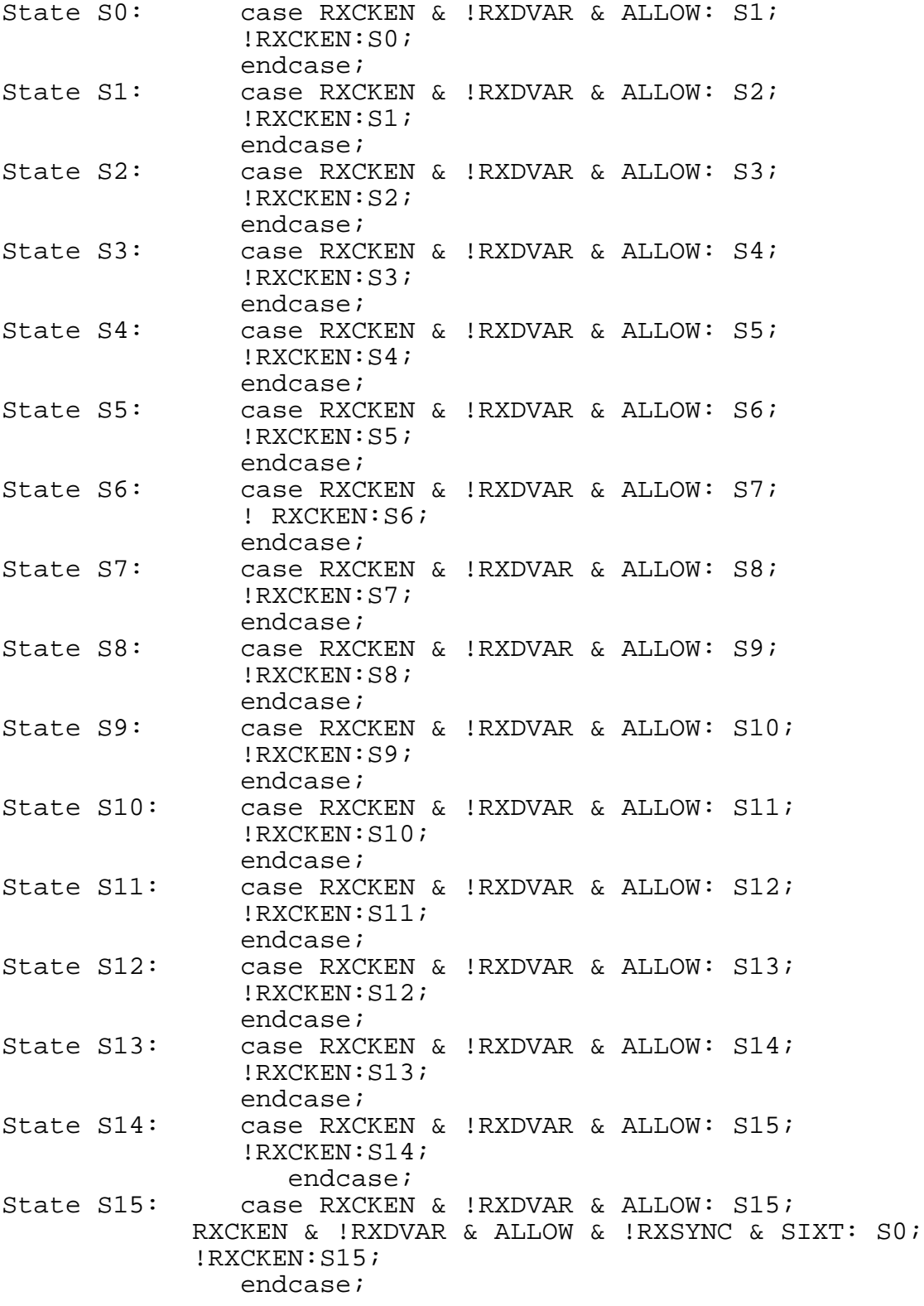

state\_diagram [RXSYNC,SIXT] StateSTAO:case RXCKEN&!RXDVAR&ALLOW&!QA&!QB&!QC&QD STA1; RXCKEN&RXDVAR :STA0; !RXCKEN :STAO; endcase; StateSTA1:case RXCKEN&!RXDVAR&ALLOW&!QA&!QB&!QC&QD: STA2; RXCKEN&RXDVAR: STAO; !RXCKEN :STA1; endcase; StateSTA2:case RXCKEN&!RXDVAR&ALLOW&!QA&!QB&!QC&QD: STA3; RXCKEN&RXDVAR: STAO; !RXCKEN :STA2; endcase; StateSTA3:case RXCKEN&!RXDVAR & ALLOW: STAO; RXCKEN&RXDVAR: STAO; !RXCKEN :STA3; endcase;

test\_vectors 17 Zeros followed by a 1

([RXCKEN, CLK, SRESET, RXDVAR, STOPRX, DISYND]- > [ST,SIXT,RXSYNC,RXACTIVE,ALLOW])

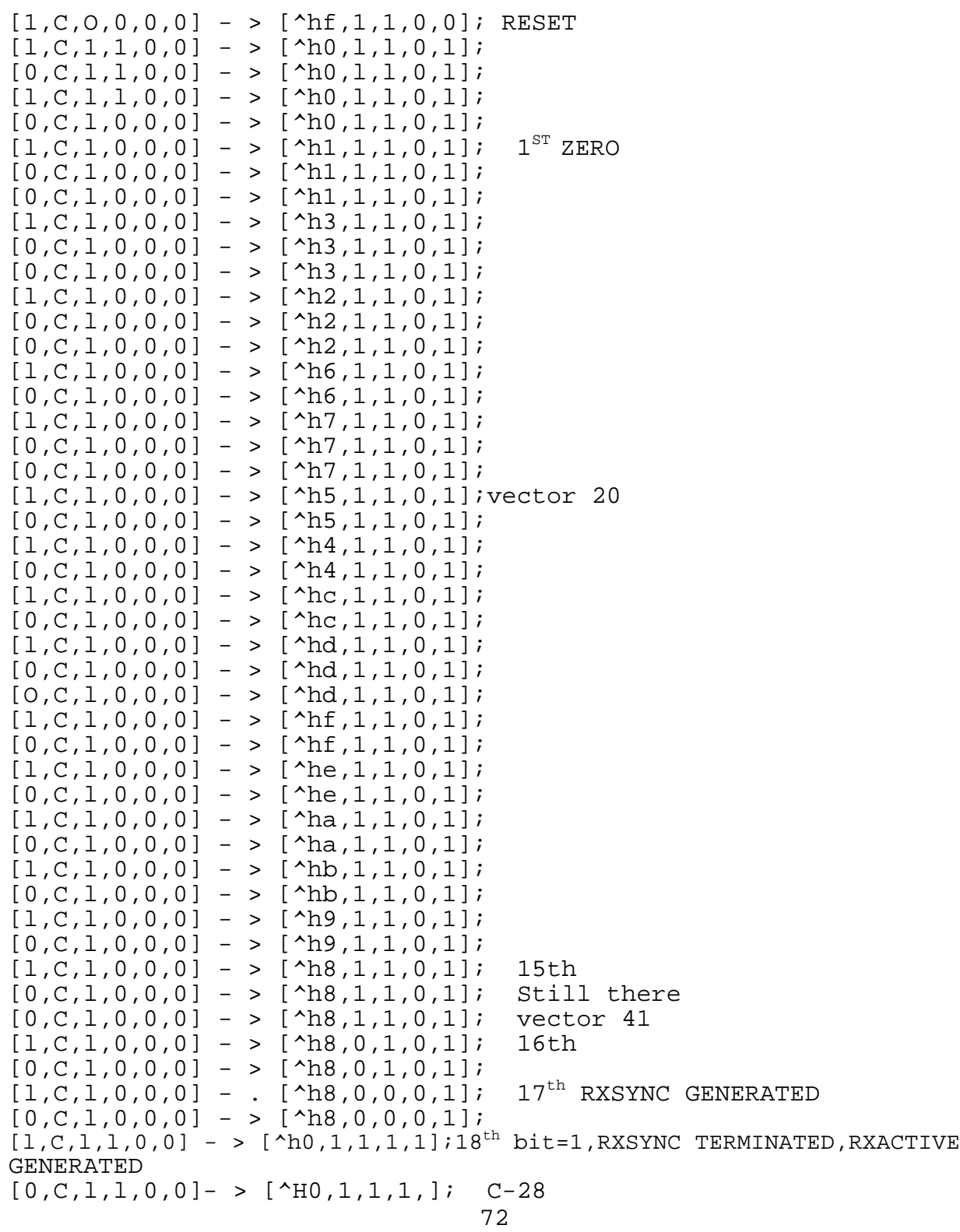

test\_vectors more than 19 zeros

([RXCKEN,CLK,SRESET,RXDVAR,STOPRX,DISYND]Ä > [ST,SIXT,RXSYNC,RXACTIVE,ALLOW])  $[1,C,0,0,0,0]$  ->  $[^{\text{A}}E,1,1,0,0]$ ; RESET vector 48  $[1,C,1,1,0,0]$  ->  $[\hat{\wedge}h0,1,1,0,1];$  $[0,C,1,1,0,0]$  ->  $[^{\text{A}}b0,1,1,0,1];$  $[1,C,1,1,0,0]$  ->  $[^{\text{A}}b0,1,1,0,1];$  $[0,C,1,0,0,0]$  ->  $[\uparrow h0,1,1,0,1]$ ; 1ST ZERO-no en  $[1,C,1,0,0,0]$  ->  $[\hat{h}1,1,1,0,1];$  1ST ZERO  $[0,C,1,0,0,0]$  ->  $[^{\text{A}}\text{h1},1,1,0,1];$  $[1,C,1,0,0,0]$  ->  $[^{\text{A}}B,1,1,0,1];$  $[0,C,1,0,0,0]$  ->  $[^{\text{A}}B,1,1,0,1];$  $[1,C,1,0,0,0]$  ->  $[^{\text{A}}2,1,1,0,1];$  $[0,C,1,0,0,0]$  ->  $[^{\text{A}}2,1,1,0,1];$  $[0,C,1,0,0,0]$  ->  $[\hat{\Delta}h2,1,1,0,1];$  $[1,C,1,0,0,0]$  ->  $[\hbar6,1,1,0,1]$ ; vector 60  $[0,C,1,0,0,0]$  ->  $[^{\text{A}}b,1,1,0,1];$  $[1,C,1,0,0,0]$  ->  $[\hat{\Delta}h7,1,1,0,1];$  $[0,C,1,0,0,0]$  ->  $[\hat{\Delta}h7,1,1,0,1];$  $[1,C,1,0,0,0]$  ->  $[^{\text{A}}b5,1,1,0,1];$  $[0,C,1,0,0,0]$  ->  $[^{\text{A}}b5,1,1,0,1];$  $[1,C,1,0,0,0]$  ->  $[\hat{h}4,1,1,0,1];$  $[0,C,1,0,0,0]$  ->  $[\hat{h}4,1,1,0,1];$  $[1,C,1,0,0,0]$  ->  $[\text{A}c,1,1,0,1];$  $[0,C,1,0,0,0]$  ->  $[^{\text{A}}$ hc, 1, 1, 0, 1];  $[1,C,1,0,0,0]$  ->  $[\hat{d},1,1,0,1];$  $[0,C,1,0,0,0]$  ->  $[\hat{d},1,1,0,1];$  $[0,C,1,0,0,0]$  ->  $[^{\text{Ahd}},1,1,0,1];$  $[1,C,1,0,0,0]$  ->  $[\hat{f},1,1,0,1];$  $[0,C,1,0,0,0]$  ->  $[\hat{h},1,1,0,1];$  $[1,C,1,0,0,0]$  ->  $[^{\text{A}}$ he, 1, 1, 0, 1];  $[0,C,1,0,0,0]$  ->  $[\text{^the},1,1,0,1];$  $[1,C,1,0,0,0]$  ->  $[\hat{h}$ a,1,1,0,1];  $[0,C,1,0,0,0]$  ->  $[\hat{\Delta}_{\text{ha}},1,1,0,1];$  $[0,C,1,0,0,0]$  ->  $[^{\text{A}}$ ha,1,1,0,1];  $[1,C,1,0,0,0]$  ->  $[\hbox{hb},1,1,0,1]$ ; vector 80  $[0,C,1,0,0,0]$  ->  $[\hat{\text{h}}b,1,1,0,1];$  $[1,C,1,0,0,0]$  ->  $[^{\text{A}}B,1,1,0,1];$  $[0,C,1,0,0,0]$  ->  $[^{\text{A}}B,1,1,0,1];$  $[0,C,1,0,0,0]$  ->  $[\Delta$ h9,1,1,0,1];  $[1,C,1,0,0,0]$  ->  $[^{\text{A}}B,1,1,0,1]$ ; 15th  $[0,C,1,0,0,0]$  ->  $[^{\text{A}}B,1,1,0,1]$ ; 15th  $[1,C,1,0,0,0]$  ->  $[\hat{h}8,0,1,0,1]$ ; 16th vector 40  $[0,C,1,0,0,0]$  ->  $[^{\text{A}}B,0,1,0,1]$ ;  $[0,C,1,0,0,0]$  ->  $[\uparrow h8,0,1,0,1]$ ;  $[1,C,1,0,0,0]$  ->  $[\text{^h8},0,0,0,1]$ ; 17th RXSYNC GENERATED  $[C, 1, 0, 0, 0, 0]$  ->  $[\text{A8}, 0, 0, 0, 1];$  17th RXSYNC GENERATED  $[0,C,1,0,0,0]$  ->  $[\hat{\wedge}$ h8,0,0,0,1];  $[0,C,1,0,0,0]$  ->  $[^{\text{A}}B,0,0,0,1]$ ;  $C-29$ 

```
73
```
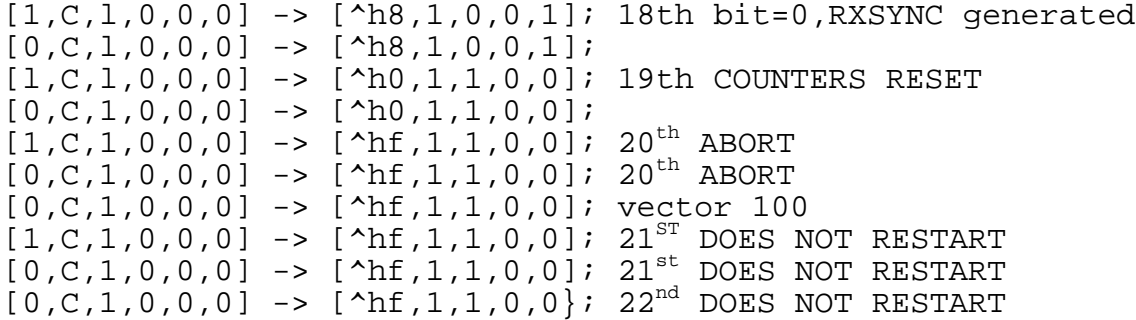

test\_vectors restart test - 18 zeros followed by a 1 ([RXCKEN,CLK,SE~ESET,RXDVAR,STOPRX,DISYND]- > [ST,SIXT,RXSYNC,RXACTIVE,ALLOW~)  $[0,C,0,1,0,0]$  ->  $[^{\text{A}}E,1,1,0,0]$ ; vector 104 - >  $[0,C,0,1,0,0]$  ->  $[^{\text{A}}E,1,1,0,0]$ ; vector  $[1,C,0,1,0,0]$  ->  $[^{\text{A}}E,1,1,0,0]$ ; vector  $[1,C,1,1,0,0]$  ->  $[^{\text{A}}b0,1,1,0,1];$  $[0,C,1,1,0,0]$  ->  $[\hat{h}0,1,1,0,1];$  $[1,C,1,0,0,0]$  ->  $[\hat{h}1,1,1,0,1];$  1ST ZERO  $[0,C,1,0,0,0]$  ->  $[\hbox{h1},1,1,0,1]$ ; 1ST ZERO  $[0,C,1,0,0,0]$  ->  $[\hbox{h1},1,1,0,1]$ ; 1ST ZERO  $[0,C,1,0,0,0]$  ->  $[^{\text{A}}\text{h1},1,1,0,1];$  $[1,C,1,0,0,0]$  ->  $[\hat{h}3,1,1,0,1];$  $[0,C,1,0,0,0]$  ->  $[^{\text{A}}B,1,1,0,1];$  $[1,C,1,0,0,0]$  ->  $[^{\wedge}$ H2,1,1,0,1];  $[0,C,1,0,0,0]$  ->  $[^{\text{A}}2,1,1,0,1]$ ;  $[0,C,1,1,0,0]$  ->  $[\hbar2,1,1,0,1]$ ; restart - not enab  $[1,C,1,1,0,0]$  ->  $[^{\text{A}}D,1,1,0,1]$ ; restart  $[0,C,1,1,0,0]$  ->  $[\hat{h}0,1,1,0,1]$ ; restart  $[1,C,1,1,0,0]$  ->  $[\hbar0,1,1,0,1]$ ; vector 120  $[0,C,1,1,0,0]$  ->  $[^{\text{A}}b0,1,1,0,1];$  $[1,C,1,1,0,0]$  ->  $[^{\text{A}}b0,1,1,0,1];$  $[1,C,1,0,0,0]$  ->  $[\hbox{h1},1,1,0,1]$ ; 1ST ZERO  $[0,C,1,0,0,0] \rightarrow [\text{h1},1,1,0,1]; \text{IST ZERO}$  $[1,C,1,0,0,0]$  ->  $[^{\text{A}}B,1,1,0,1];$  $[0,C,1,0,0,0]$  ->  $[^{\text{A}}B,1,1,0,1];$  $[1,C,1,0,0,0]$  ->  $[\hat{\Delta}h2,1,1,0,1];$  $[0,C,1,0,0,0]$  ->  $[^{\text{A}}D,1,1,0,1];$  $[0,C,1,0,0,0]$  ->  $[^{\text{A}}2,1,1,0,1];$  $[1,C,1,0,0,0] \rightarrow$   $[\text{h6},1,1,0,1]$ ; VECTOR 130  $[0,C,1,0,0,0]$  ->  $[^{\text{A}}b,1,1,0,1];$  $[1,c,1,0,0,0]$  ->  $[\hbar7,1,1,0,1]$ ;  $[0,C,1,0,0,0]$  ->  $[\hbar7,1,1,0,1]$ ;  $[1,C,1,0,0,0]$  ->  $[^{\text{A}}b5,1,1,0,1];$  $[0,C,1,0,0,0]$  ->  $[^{\text{A}}b5,1,1,0,1];$  $[1,C,1,0,0,0]$  ->  $[^{\text{A}}A,1,1,0,1];$  $[0,C,1,0,0,0]$  ->  $[\hat{\Delta}h4,1,1,0,1];$  $[1,C,1,0,0,0]$  ->  $[\text{A}c,1,1,0,1];$  $[0,C,1,0,0,0]$  ->  $[\text{A}c,1,1,0,1];$  $[0,C,1,0,0,0]$  ->  $[\text{^hcc},1,1,0,1];$  $[1,C,1,0,0,0]$  ->  $[\hat{d},1,1,0,1];$  $[0,C,1,0,0,0]$  ->  $[\hat{d},1,1,0,1];$  $[1,C,1,0,0,0]$  ->  $[\hat{f},1,1,0,1];$  $[0,C,1,0,0,0]$  ->  $[\hat{h},1,1,0,1];$  $[1,C,1,0,0,0]$  ->  $[\text{^the},1,1,0,1];$  $[0,C,1,0,0,0]$  ->  $[^{\text{A}}$ he, 1, 1, 0, 1];  $[1,C,1,0,0,0]$  ->  $[\hat{h}$ a,1,1,0,1];  $[0,C,1,0,0,0]$  ->  $[\hat{m},1,1,0,1];$  $[0,C,1,0,0,0]$  ->  $[\hat{h}$ a,1,1,0,1]; C-31

75

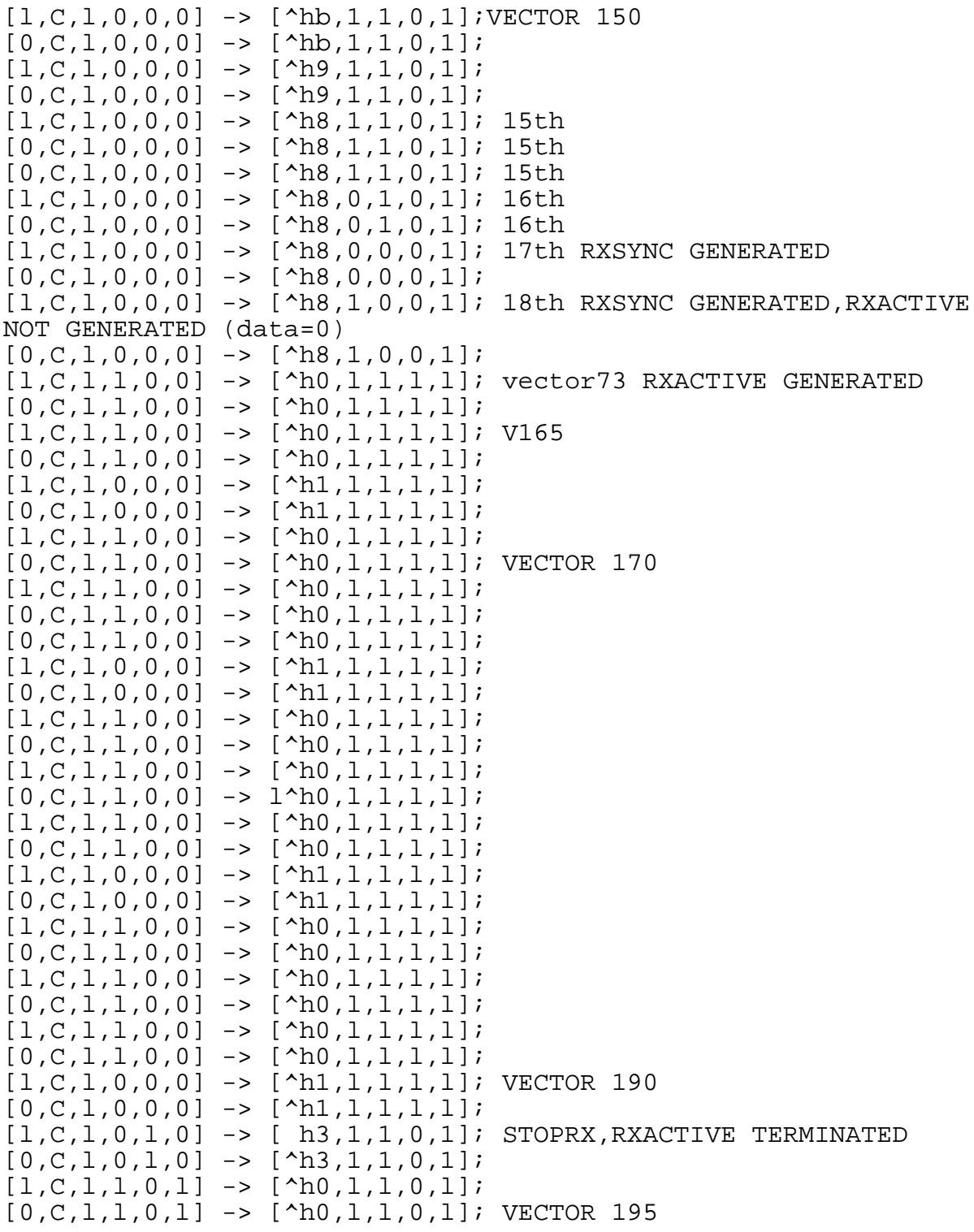

end SYNDET;

 $C-32$ 

module BITCOUNT

title RECEIVER BIT COUNTER ATCINT-2 U43 Leo J. Wapelhorst---FAA Tech Center-----6-27-90

U43 device P22V10;

This Pal contains the logic to control storage of receive data in memory. When the consecutive zero threshold is exceeded (MTE), incoming date is stored in Ram as it comes in (every 8 bits). If sync is detected, the address counter is reset and data is stored every 9 bits as parity is not stored in memory for real data.

This is accomplished in the following manner: A state controller is in the IDLE state until MTE occurs. When this happens, the state controller goes around a loop as follows:S2-S3-S4-S5-S6-S7- S8-S9-S2-S3 etc. Data is written into Ram on S9. If sync occurs, the state controller goes to state S1 and also loops back to S1 instead of S2 making the loop equal to nine clocks. Data is still stored at state S9.

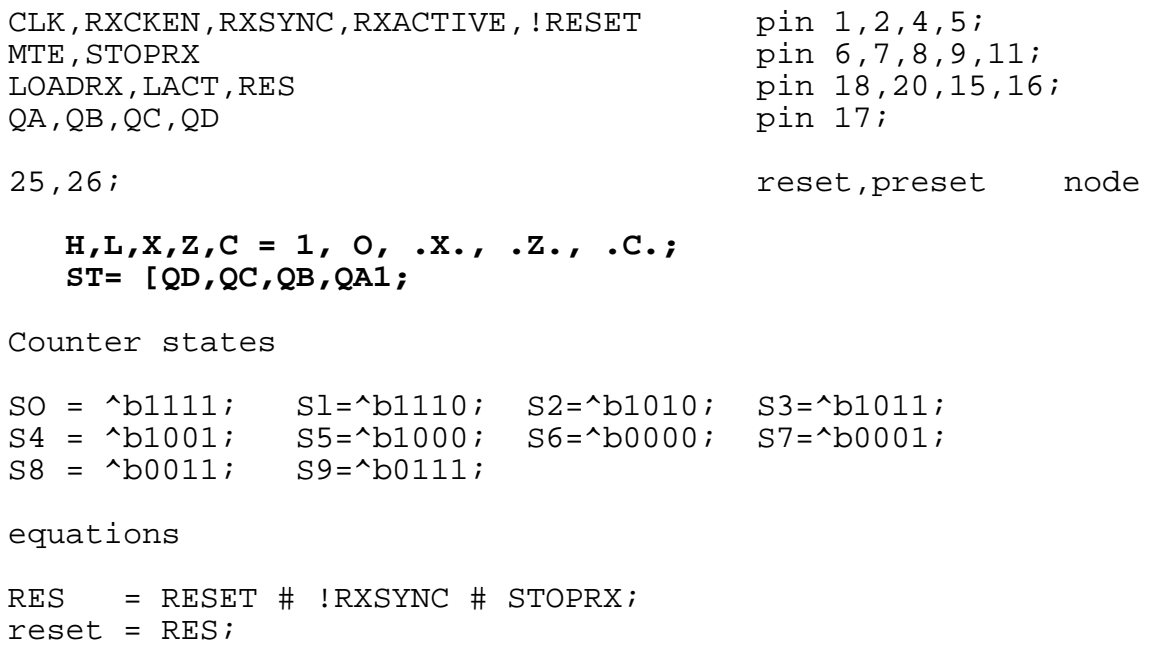

LOADRX =  $!QD \& QC \& QB \& QA;$ LACT  $:=$  MTE & RXCKEN # LACT & RXSYNC; state\_diagram [QD,QC,QB,QA] State S0: case RXCKEN & !RXDVAR & ALLOW: S1; RXCKEN & MTE & !LACT :S2; RXCKEN & !IXACTIVE !RXCKEN:S0; endcase; State S1: case RXCKEN : S2; !RXCKEN :S1; endcase; State S2: case RXCKEN : S3; !RXCKEN:S2; endcase; State S3: case RXCKEN : S4; ! RXCKEN:S3; endcase; State S4: case RXCKEN : S5; !RXCKEN:S4; endcase; State S5: case RXCKEN : S6; !RXCKEN:S5; endcase; State S6: case RXCKEN : S7; !RXCKEN:S6; endcase; State S7: case RXCKEN : S8; !RXCKEN:S7; endcase; State S8: case RXCKEN : S9; !RXCKEN:S8; endcase; State S9: case RXCKEN & RXSYNC & RXACTIVE :S1;<br>RXCKEN & LACT : S2; RXCKEN & LACT !RXCKEN :S9 endcase

([RXCKEN,CLK,!RESET,RXSYNC,RXACTIVE,MTE,STOPRX]->[ST,LOADRX, LACT])

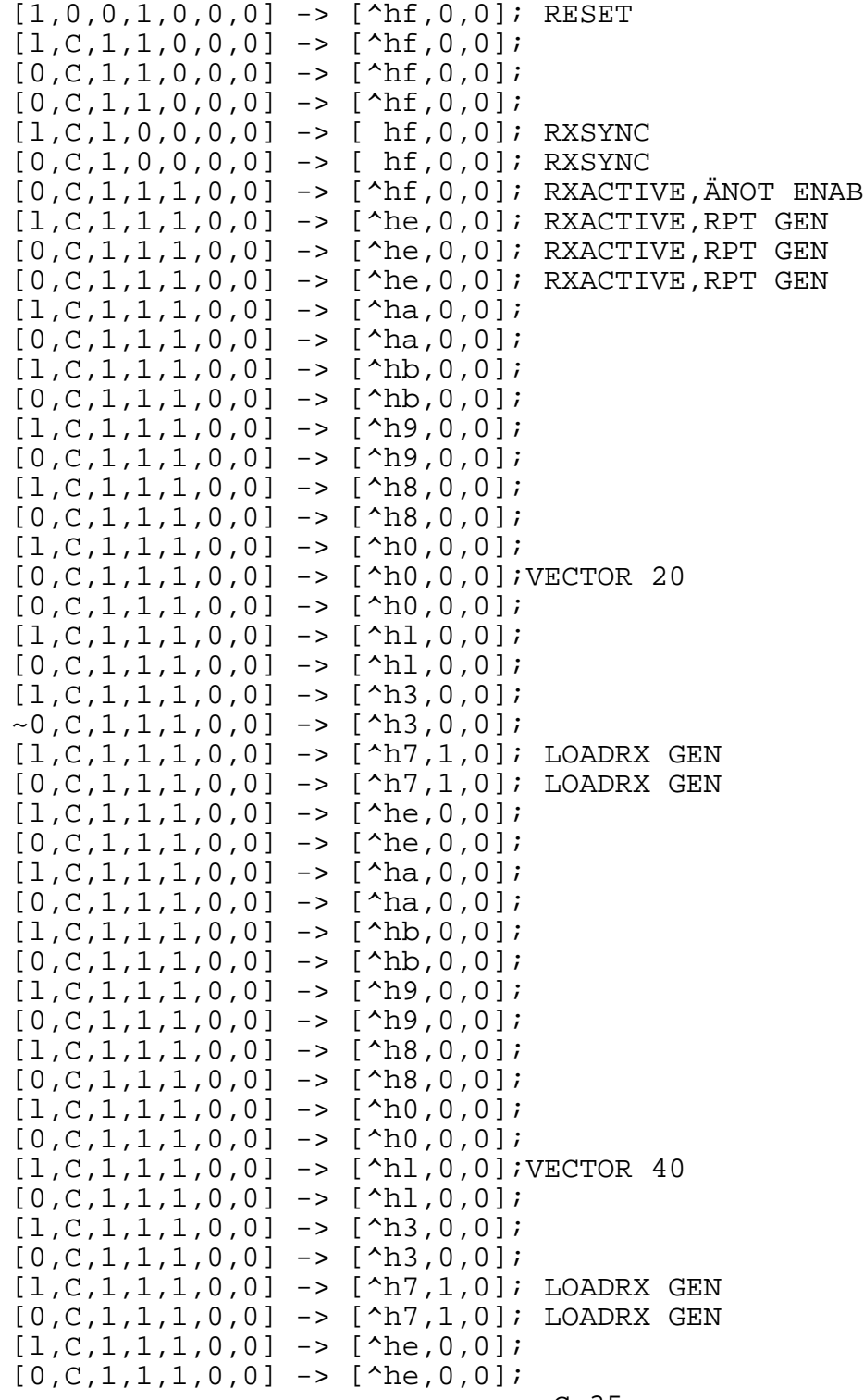

```
C-35
```

```
79
```
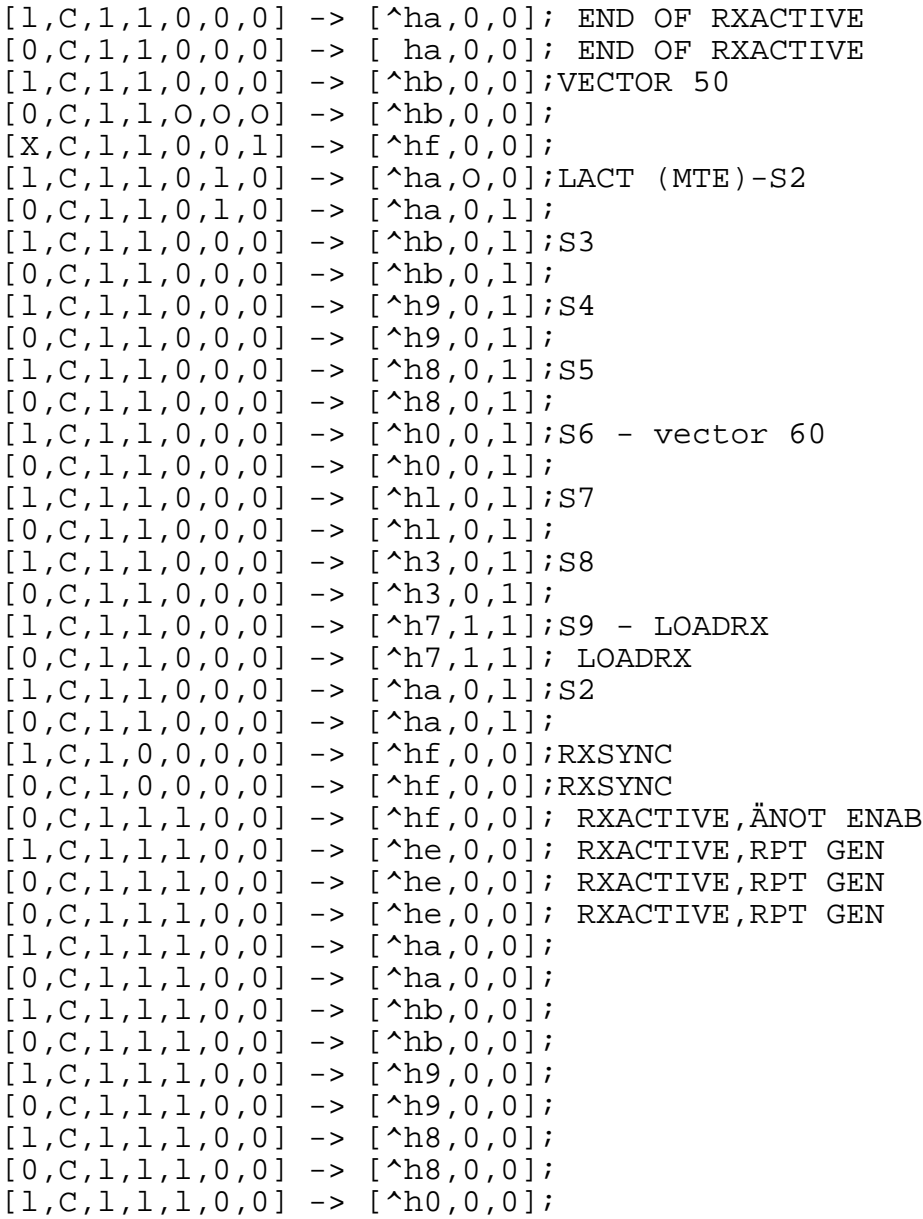

end BITCOUNT;

module EOMDET title RECEIVE END OF MESSAGE DETECTOR ATCINT U44 Leo J. Wapelhorst---FAA Tech Center---7-13-90 U44 device P22V10; CLK, LDRX pin 1, 2; D0,Dl,D2,D3,D4,D5,D6,D7 pin 3,4,5,6,7,8,9,10; PARIN,RXACTIVE,RXPER,LDRX1 pin 11,13,19,18; LRCPREP, RXEOM, ABORT, DISEOM pin 23, 22, 21, 20; STOPRX, Res\_Eom pin 14, 15;  $\text{Datain} = [\text{D7}, \text{D6}, \text{D5}, \text{D4}, \text{D3}, \text{D2}, \text{D1}, \text{D0}];$  $H, L, X, Z, C = 1, 0, .X., .Z., .C.$ equations RXEOM  $:=$  (LDRX & RXACTIVE & (((Datain= =^hB1) & !DISEOM) # RXPER)) # RXEOM & !STOPRX & !Res\_Eom; LRCPREP  $:=$  LDRX & !LDRX1 & (Datain=  $=$   $hB3$ ) # LRCPREP & !(LDRX & !LDRX1); DISEOM := LRCPREP & !LDRX & LDRXl # DISEOM & !(!LDRX & LDRXl);  $LDRX1 := LDRX;$ ABORT :=  $(Datain = ^h00)$  & !PARIN; RXEOM.re= !RXACTIVE; ABORT.re= !RXACTIVE; DISEOM.re= !RXACTIVE; LRCPREP.re= !RXACTIVE; test vectors ([CLK,Datain,PARIN,LDRX,RXACTIVE]->[LRCPREP,RXEOM,ABORT,DISEOM]);  $[C,0,0,0,0]$   $-$  >  $[0,0,0,0]$ ;<br> $[C,^{\text{tho}},1,1,1]$   $-$  >  $[0,0,0,0]$ ;  $[C, ^hbb0, 1, 1, 1]$  $[C, ^hbb0, 0, 0, 1]$  - >  $[0, 0, 0, 0];$ <br> $[C, ^hbb3, 1, 1, 1]$  - >  $[1, 0, 0, 0];$  $-$  >[1,0,0,0];LRCPREP  $[C, ^hbb3, 1, 1, 1]$  - > $[1, 0, 0, 0];$  $[C, ^hbb3, 0, 0, 1] - >[1, 0, 0, 1];$  $[C, ^hbb4, 0, 0, 1]$  - > $[1, 0, 0, 1]$ ;  $[C, ^hbb2, 0, 0, 1]$  - > $[1, 0, 0, 1]$ ;  $[C, ^hbb1, 1, 1, 1]$  - > $[0, 0, 0, 1]$ ; B1 DECODE - BLOCKED  $[C, ^hbb], 1,1,1]$  - > $[0,0,0,1]$ ;B1 DECODE - BLOCKED  $[C, ^hbb1, 1, 1, 1]$  - >  $[0, 0, 0, 1]$ ; B1 DECODE - BLOCKED<br> $[C, ^hbb1, 0, 0, 1]$  - >  $[0, 0, 0, 0]$ ; DISEOM ENABLED  $-$  >[0,0,0,0];DISEOM ENABLED<br>- >[0,0,0,0];  $[C, ^hbb0, 1, 1, 1]$  - >[0,0,0,0];<br>[C,^hb0,0,0,1] - >[0,0,0,0];  $[C, ^hbb0, 0, 0, 1]$ <br> $[C, ^hbb3, 1, 1, 1]$  $-$  >[1,0,0,0];LRCPREP  $[C, ^hbb3, 1, 1, 1]$  - > $[1, 0, 0, 0];$  $[C, ^hbb3, 0, 0, 1]$  - > $[1, 0, 0, 1];$  $[C, hb3, 0, 0, 0]$  - > $[0, 0, 0, 0]$ ; end EOMDET; C-37

```
81
```
82 module ZEROMON title RECEIVER CONSECUTIVE ZERO MONITOR ATCINT-2 U45 Leo J. Wapelhorst---FAA Tech Center-----7-19-90 U45 device P22V10; This Pal contains the counter which monitors the number of consecutive zeros which occur in the incoming data When the consecutive zero threshold is exceeded (MTE), incoming date is stored in Ram as it comes in (every 8 bits). If sync is detected, the address counter is reset and data is stored every 9 bits as parity is not stored in memory for real data. The counter is reset whenever a data bit= 1 or when RXEOM is received. CLK,RXCKEN,RXDVAR,RXEOM,SRESET pin 1,2,3,4,11; MONO,MONl,MON2,MON3,MON4 pin 5,6,7,8,9; RXACTIVE **pin** 10; MENAB, MTE, EN pin 23, 17, 16; MO, M1, M2, M3, M4 pin 18, 19, 20, 21, 22; reset,preset node 25,26;  $H, L, X, Z, C = 1, 0, .X., .Z., .C.$  $MIN = [MON4, MON3, MON2, MON1, MON0]$ ;  $MOUT = [M4, M3, M2, M1, MO];$  $MOUT_re = [M4.re, M3.re, M2.re, M1.re, MO.re];$ equations MOUT re = !SRESET; MOUT:= !RXEOM & !RXDVAR & RXCKEN & (MOUT+ 1) & EN # MOUT & !RXCKEN; MENAB =  $(M4 = =MON4)$  &  $\sim M3 = =MON3$ ) &  $(M2 = =MON2)$ ;  $MTE = (ML = =MON1)$  &  $(MO = =MONO)$  &  $MENAB$ ; EN := RXDVAR & RXCKEN & !EN & !RXACTIVE # EN & !MTE & !RXACTIVE: test vectors ([RXCKEN,CLK,SRESET,RXEOM,RXDVAR,MIN,RXACTIVE]-> [MOUT,MENAB, MTE,EN])  $[1,0,0,0,0,\text{A5},0]$  - >  $[\text{A0},0,0,0]$ ; RESET  $[1,C,1,0,0,\hat{h}5,0]$  - >  $[\hat{h}0,0,0,0];$  $[0,C,1,0,0,\hat{h}_5,0]$  - >  $[\hat{h}_0,0,0,0];$  $[0,C,1,0,0,\hat{h}5,0]$  - >  $[h0,0,0,0];$  $[1,C,1,0,1,\hat{h}5,0]$  - >  $[\hat{h}0,0,0,1]$ ; ENABLED BYA 1  $[0,C,1,0,0,\hat{h}_5,0]$  - >  $[\hat{h}_0,0,0,1];$  $[0,C,1,0,0,\hat{h}_5,0]$  - >  $[\hat{h}_0,0,0,1];$  $[1,C,1,0,0,^h5,0]$  - >  $[^h1,0,0,1]$ ;  $[0,C,1,0,0,\hat{b},0]$  - >  $[\hat{b},0,0,1]$ ;  $C-38$ 

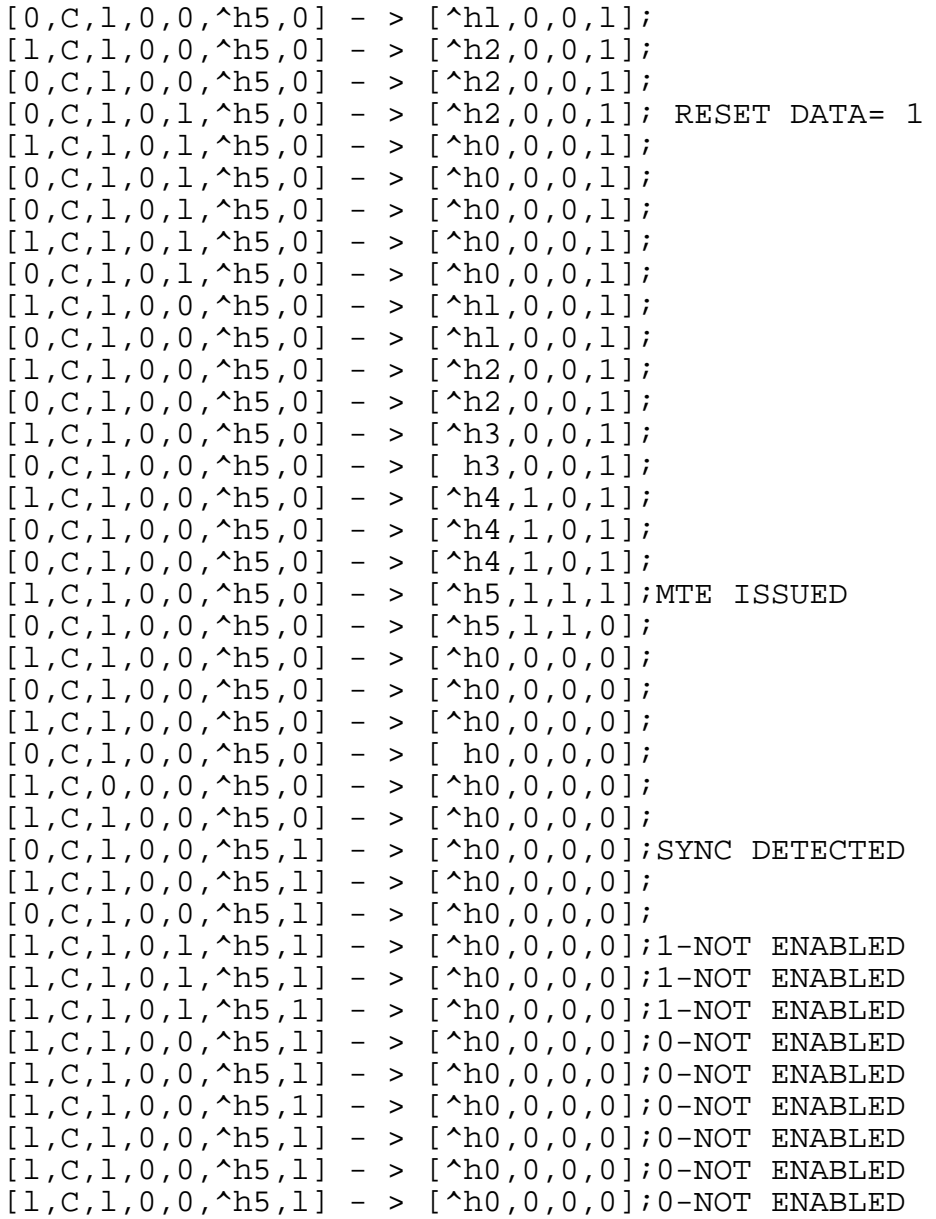

end ZEROMON;

title STATUS CONTROL LOGIC-- ATC INTERFACE U46A,47 Leo J. Wapelhorst---FAA Tech Center---7-17-90 U46A,U47 device P22V10; CLK, RXCKEN, RXEOM, LDRX pin in U46A 1, 2, 3, 4; RXPER, RXACTIVE, ACAR pin in U46A 5,6,7; SRESET, RXBUSY pin in U46A 11,8; ST0,ST1,ST2,ST3,ST4 pin in U46A 21,20,19,18,17; LDRX1, LDRX2, RXACTD pin in U46A 16, 15, 23; RXINT, STOPRX pin in U46A 14, 22; reset, preset node in U46A 25, 26; CLK,ST0,ST1,ST2,ST3 pin in U47 1,3,4,5,6 ST4, SRESET pin in U47 7, 13; En\_Rmac,Clr\_Rmac,Lo\_Rmac pin in U47 23,22,2]Ä STAT, NEXT, Latlad pin in U47 20, 19, 18 Sel S1, Sel\_S0, RXWR pin in U47 17, 16, 15Ä Res\_Eom pin in U47 14; reset, preset node in U47 25, 2G;  $H, L, X, Z, C = 1, 0, .X., .Z., .C.$  $STA = [ST4, ST3, ST2, ST1, ST0];$ STA\_re= [ST4.re,ST3.re,ST2.re,ST1.re,ST0.re]; ST4 ISTYPE in U46A POS; ST3 ISTYPE in U46A POS; ST2 ISTYPE in U46A POS; ST1 ISTYPE in U46A POS;

module STATCONA

ST0 ISTYPE in U46A POS;

 $C - 40$ 

Output states in U46A S0=^b00000; Sl=^b00001; S2=^b00010; S3=^b00011; S4=^b00100; S5=^b00101; S6=^b00110; S7=^b00111; S8=^b01000; S9=^b01001; SA=^b01010; SB=^b01011;  $SC = ^b01100;$   $SD = ^b01101;$   $SE = ^b01110;$   $SF = ^b01111;$ S10=^blO000; S1l=^bl0001; S12=^bl00lD; S13=^bl0011; S14=^bl0100; S15=^bl0101; S16=^bl0110; state diagram in U46A [ST4, ST3, ST2, ST1, ST0] State S0:case !RXACTIVE & LDRX1 & !LDRX2 :Sl; LDRX1 & !LDRX2 & RXACTIVE & !RXPER :S1; LDRX1 & !LDRX2 & RXACTIVE & RXPER :S3; LDRX1 & !LDRX2 & RXACTIVE & RXEOM :S3; LDRX1 & !LDRX2 & ACAR :S3; RXACTIVE & !RXACTD : SE; endcase; State S1:GOTO S2; State S2:GOTO S0; State S3:GOTO S4; State S4:GOTO S5; State S5:GOTO S6; State S6:GOTO S7; State S7:GOTO S8; State S8:GOTO S9; State S9:GOTO SA; State SA:GOTO SB; State SB:case RXACTIVE & RXPER # !RXACTIVE :SD; RXACTIVE & !RXPER & !RXEOM : SC; XACTIVE & !RXPER & RXEOM : S10; endcase; State SC:GOTO S14;SKIP INTERRUPT State SD:GOTO SF; State SE:GOTO S0; State SF:GOTO S14; State S10:GOTO S11; State S1l:GOTO S13;CHANGED TO STOP ON B1 State S12:case LDRXl & !LDRX2 & RXACTIVE & !RXPER :S16; LDRX1 & !LDRX2 & RXACTIVE & RXPER :S13; !(LDRXl & !LDRX2) :S12; endcase; State S13:GOTO S0; State S14:GOTO S0; State S16:GOTO S1;

```
equations in U46A
STA_re = !SRESET;
RXINT := (STA= = ^{\circ}hF) \# (STA= = ^{\circ}h10);
LDRX1 := LDRX;LDRX2 := LDRX1;
RXACTD := RXACTIVE;
\texttt{STOPRX = (STA==^hD) # (STA==^h13)};equations in U47
!RXWR: = (STA = -h1) # (STA = -h3) # (STA = -h7) # (STA = -h7)En_Rmac := (STA==^h2) # (STA==^h8);
Latlad := (STA==^{\text{h4}});
! Lo Rmac:= (STA == \n  h5);
STAT := (STA = ^h5) & !STAT # STAT & !(STA = ^hB);5 to C
!Sel_S0 := (STA= =^h5)&Sel_SO # !Sel_SO&!(STA= =^h8);5 to 8
!Sel_S1 := (STA = ^h9) & Sel_S1 \# !Sel_S1 & !(STA = ^h8) ; 9 to C! Clr Rmac := (STA = ^hB) # (STA = ^hE);
NEXT := (STA==^h14) # (STA==^h11);Res Eom := (STA == \hbox{h16});
test_vectors in U46A
([SRESET,CLK,RXCKEN,RXEOM,LDRX,RXPER,ACAR,RXACTIVE] ->
[STA,RXINT,LDRXl,LDRX2])
[0,C,0,0,0,0,0,0] -> [^{\text{A}}b0,0,0,0]; RESET
[1,C,0,0,0,0,0,0] -> [ h0,0,0,0]; RESET
[1,C,1,0,0,0,0,1] -> [^hhe,0,0,0]; clear Rmadc
[1,C,1,0,0,0,0,1] -> [^{\wedge}h0,0,0,0];[1,C,1,0,0,0,0,1] -> [\Delta_{h0,0,0,0}];
[1,C,1,0,0,0,0,1] -> [^{\text{A}}b0,0,0,0];
[1,C,1,0,1,0,0,1] -> [^h0,0,1,0]; state 1 normal wr
[1,C,1,0,1,0,0,1] -> [\hbox{h1},0,1,1]; state 1 normal wr
[1,C,X,0,1,0,0,1] -> [^{\text{A}}2,0,1,1]; state 2
[1,C,X,0,1,0,0,1] -> [^{\text{A}}b0,0,1,1]; state 0
[1,C,X,0,1,0,0,1] -> [^{\text{A}}b0,0,1,1];[1,C,X,0,1,0,0,1] -> [^{\text{A}}b0,0,1,1];NORMAL END OF MESSAGE TEST
[1,C,X,0,0,0,0,1] -> [^{\texttt{\tiny{A}}}\texttt{h}0,0,0,1]; VECT 13
[1,C,X,0,0,0,0,1] -> [\Delta h0,0,0,0];
[1,C,X,0,0,0,0,0,1] -> \binom{100000000000}{10000000000}; state 0
[1,C,1,1,1,0,0,1] -> [^h0,0,1,0]; state 0
[1,C,1,1,1,0,0,1] -> [^{\text{A}}B,0,1,1]; state 3
[1,C,X,1,1,0,0,1] -> [^{\text{A}}14,0,1,1]; state 4
[1,C,1,1,1,0,0,1] -> [^{\text{A}}\text{S},0,1,1]; state 5
[1,C,1,1,1,0,0,1] -> [^{\text{A}}b,0,1,1]; state 6 [
[1,C,1,1,1,0,0,1] -> [^{\text{h}}7,0,1,1]; state 7
[1,C,1,1,1,0,0,1] -> 1^h8,0,1,1]; state 8
[1,C,1,1,1,0,0,1] -> [^h0,0,1,1]; state 9
[1,C,1,1,1,0,0,1] -> [^{\text{A}}A,0,1,1]; state A
[1,C,1,1,1,0,0,1] -> [^hB,0,1,1]; state C
[1,C,1,1,1,0,0,1] -> [^{\text{A}}10,0,1,1]; state 10
```

```
C-42
```
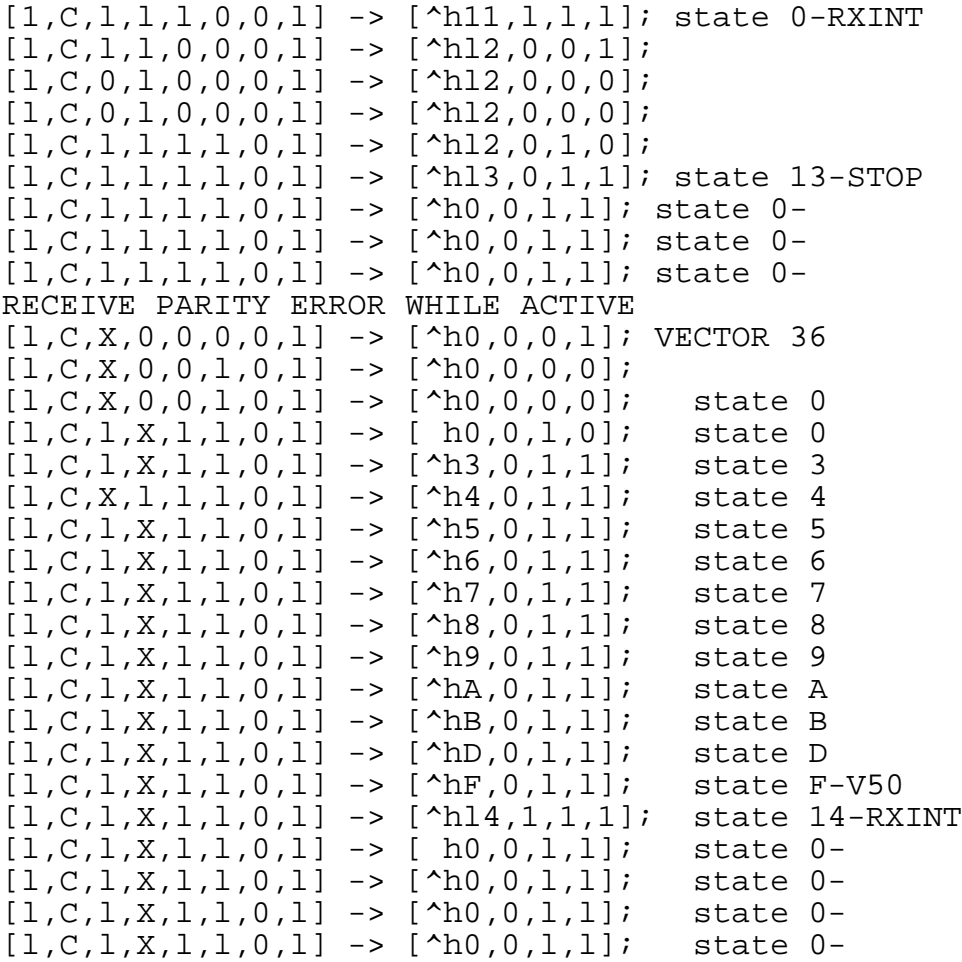

 $C-43$ 

```
test_vectors in U47
([SRESET,CLK,STA] ->
[En_Rmac,Clr_Rmac,Lo_Rmac,STAT,NEXT,Latlad,Sel_SO,Sel Sl,RXWR])
[0,C,\hat{h}0] -> [0,1,1,0,0,0,1,1,1];RESET<br>[1,C,\hat{h}0] -> [0,1,1,0,0,0,1,1,1];IDLE
                 - [0,1,1,0,0,0,1,1,1]; IDLE
[1,C,\hat{h}] -> [0,1,1,0,0,0,1,1,0]; WRITE
[1,C,\hat{h}2] -> [1,1,1,0,0,0,1,1,1]; EN AD COUNT<br>[1,C,\hat{h}0] -> [0,1,1,0,0,0,1,1,1]; IDLE
                 - [0,1,1,0,0,0,1,1,1]; IDLE
[1,C,\hat{h}3] -> [0,1,1,0,0,0,1,1,0]; WRITE
[1,C,\hat{h}4] -> [0,1,1,0,0,1,1,1,1];LATCH LAST AD<br>[1,C,\hat{h}5] -> [0,1,0,1,0,0,0,1,1];LOAD STAT TO 3
[1,C,\hat{h}5] -> [0,1,0,1,0,0,0,1,1];LOAD STAT TO RMAC<br>[1,C,\hat{h}6] -> [0,1,1,1,0,0,0,1,1];
                 \rightarrow [0,1,1,1,0,0,0,1,1];[1,C,\hat{h}7] -> [0,1,1,1,0,0,0,1,0]; WRITE SO
[1,C,\hat{B}] -> [1,1,1,1,0,0,1,1,1]; EN AD CTR
[1,C,\hat{h}9] -> [0,1,1,1,0,0,1,0,1];SEL S1<br>[1,C,\hat{h}A] -> [0,1,1,1,0,0,1,0,0];WR S1
                 - [0,1,1,1,0,0,1,0,0];WR S1
[1,C,\text{^hB}] -> [0,0,1,0,0,0,1,1,1];RESET STAT, CLR LSB
[1,C,\hat{h}D] -> [0,1,1,0,0,0,1,1,1];<br>[1,C,\hat{h}F] -> [0,1,1,0,0,0,1,1,1];- > [0,1,1,0,0,0,1,1,1];[1,C,\hat{h}14]->[0,1,1,0,1,0,1,1,1]; NEXT
11,C,\text{^h0}] -> [0,1,1,0,0,0,1,1,1]; IDLE
[1,C,\hat{h}E] -> [0,0,1,0,0,0,1,1,1];LE RXACTIVE<br>[1,C,\hat{h}0] -> [0,1,1,0,0,0,1,1,1];IDLE
               -> [0,1,1,0,0,0,1,1,l];IDLE
```
end STATCONA

 $C - 44$ 

module RADCON

title RECEIVE MEMORY ADDRESS CONTROL LOGIC -- ATCINT U49,50 Leo J. Wapelhorst---FAA Tech Center-----7-5-90 U49,U50 device E0600;

This module contains the memory address control for the receive data memory. It consists of a 7 bit counter for the Lsb's and a 3 bit counter for the Msb's. The Msb counter increments on a carry from the Lsb or NEXT from the status control logic. When the STATUS signal occurs, the Lsb's are loaded to the value corresponding to the status word for the data group which is stored. The 2 Lsb's of the 7 bit counter and all three Msb's are loaded to 0 so that the status is written in to the base address of the memory. When status is over the address lines are again set to equal the counter value until incremented by the status control logic.

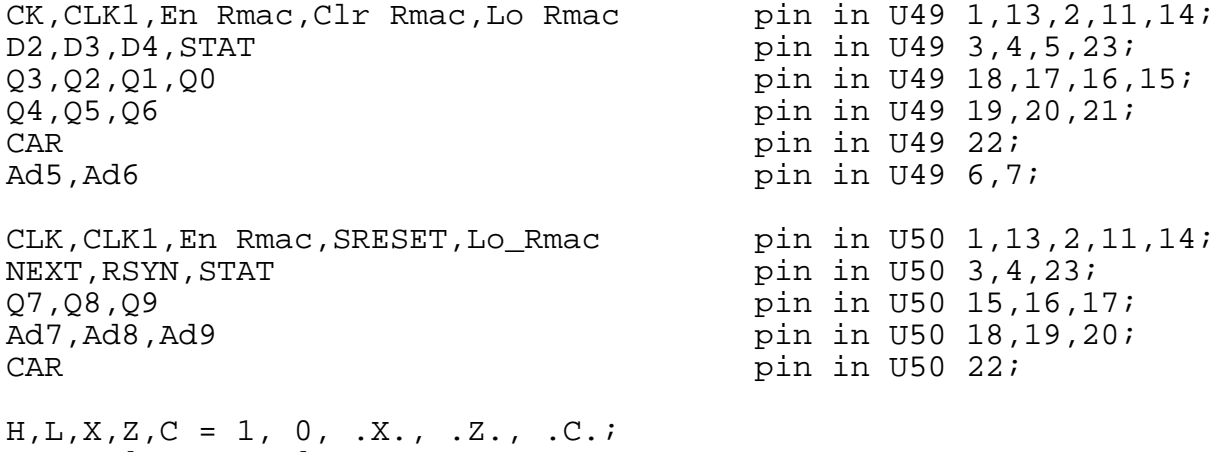

 $DIN = [D4, D3, D2];$ COUNT =  $[Q4, Q3, Q2, Q1, Q0]$ ;  $MCNT = [Q6, Q5];$  $MSBCT = [Q9, Q8, Q7];$  $MAD = [Ad9, Ad8, Ad7];$ COUNT  $re = [Q4.re,Q3.re,Q2.re,Q1.re,Q0.re];$ MCNT re =  $[Q6 \nvert PQ5 \nvert Pe]$ ;

 $C-45$ 

```
equations IN U49
COUNT_re= !Clr_Rmae;
MCNT re = !Clr_Rmae;
CAR = (COUNT = -^{\text{hlr}} % ) & Q5 & Q6;
COUNT := ((\text{COUNT} + 1) & \text{En_Rmae}) + \text{COUNT} \cdot \text{En_Rmac}) & \text{Alo_Rmac}MCNT : = ((MCNT + 1) & \text{En} Rmae&(COUNT = = ^{\text{h}}lF)) #
   MCNT&!En_Rmae #
   MCNT & En Rmae & !( COUNT= = ^{\text{h}}lF);
Ad5 = Q5 & !STAT;
Ad6 = Q6 & !STAT;
WHEN ! Lo_Rmae THEN Q0 := L;
WHEN ! Lo_Rmae THEN Q1 := L;
WHEN ! Lo_Rmae THEN Q2 := D2;
WHEN ! Lo_Rmae THEN Q3 := D3;
WHEN ! Lo_Rmae THEN Q4: = D4;
equations IN U5O
MSBCT: = !RSYN & ((MSBCT+ 1) & Enn Rmae & CAR) #
   (MSBCT+1) & NEXT #
   MSBCT & !En_Rmae & !NEXT #
   MSBCT & En_Rmae & !NEXT & !CAR);
Ad7 = Q7 & !STAT;
Ad8 = Q8 & !STAT;
Ad9 = Q9 & !STAT;
RSYN = !SREF # ((MSBCT= =^hh7) & NEXT);
WHEN RSYN THEN Q7: = H; SRESET PRESETS COUNT TO 1
WHEN RSYN THEN Q8 := L;
WHEN RSYN THEN Q9: = Li
```

```
C-46
```

```
test_vectors IN U49
([CLK,CLK1l,En_Rmac,Clr_Rmac,Lo_Rmac,DIN,STAT]-> [COUNT,MCNT,Ad6,
Ad5,CAR])
[C, C, 1, 0, 1, 1, 1, 3, 0] -> [\text{th0}, \text{th0}, 0, 0, 0]; CLEAR
[0,0,0,1,1,1,^h3,0] -> [^h0,^h0,0,0,0];[C, C, 0, 1, 1, \hat{h}3, 0]-> [\hat{h}0, \hat{h}0, 0, 0, 0];[C, C, 0, 1, 0, \hbox{h3}, 0] - >[\hbox{hC}, \hbox{h0}, 0, 0, 0]; LOAD 3
[C, C, 0, 1, 0, \hat{h}3, 1]-> [\hat{h}C, \hat{h}0, 0, 0, 0]; status
[C, C, 1, 0, 1, \land h3, X1-> [\land h0, \land h0, 0, 0, 0]; CLEAR
@radix 16;
@const n = 1;
@repeat ^h1f
    {[C,C,l,l,l,^h3,0]-> [^h0+n,^h0,0,0,0];increment
    [C, C, 0, 1, 1, \hat{h}3, 0] - > [\hat{h}0 + n, \hat{h}0, 0, 0, 0];hold
    [C, C, 0, 1, 1, \text{h3}, 0] - > [\text{h0} + n, \text{h0}, 0, 0, 0];hold
        @constn = n+1;[C, C, 1, 1, 1, \hat{h}3, 0] -> [\hat{h}0+n, \hat{h}1, 0, 1, 0];(AD5 gen)
    [C,C,0,1,1,\hat{h}3,0] -> [\hat{h}0 + n,\hat{h}1,0,1,0];hold
    [C, C, 0, 1, 1, \text{A}3, 0] -> [\text{A}0 + n, \text{A}1, 0, 1, 0];hold
@const n = 1;@repeat ^h1E
    {[C,C,l,l,l,^h3,0]-> [^h0+n,^hl,0,l,0];inc(Ad5gen)
    [C,C,0,1,1,\hat{h}3,0] - > [\hat{h}0 + n,\hat{h}1,0,1,0];hold
    [C,C,0,1,1,\hat{h}3,0] - > [\hat{h}0 + n,\hat{h}1,0,1,0];hold
        @constn = n+1; }
    [C, C, 1, 1, 1, \hat{h}3, 0] - > [\hat{h}0 + n, \hat{h}1, 0, 1, 0]; inc 193
    [C,C,0,1,1,\hat{h}3,0] - > [\hat{h}0 + n,\hat{h}1,0,1,0];hold
    [C,C,0,1,1,\hat{h}3,0] - > [\hat{h}0+ n,\hat{h}1,0,1,0];hold
    [C,C,1,1,1,\hat{h}3,0] - > [\hat{h}0,\hat{h}2,1,0,0];inc(Ad6gen)
    [C, C, 0, 1, 1, \text{'h3,0}] - > [\text{'h0, h2,1,0,0]}; \text{hold}[C, C, 0, 1, 1, \hat{h}3, 0] - > [\hat{h}0, \hat{h}2, 1, 0, 0];hold
[C, C, 0, 1, 0, \text{h3}, 0] -> [\text{hC}, \text{h2}, 1, 0, 0]; LOAD3
[C, C, 0, 1, 0, 1], 1] -> [\text{chC}, \text{ch2}, 0, 0, 0]; status
@const n= l;
@repeat ^h3
    {[C,C,1,1,1,1,^h3,1] - > [^hC + n,^h2,0,0,0]}; increment
    [C, C, 0, 1, 1, \text{A}3, 1] - > [\text{A}C + n, \text{A}2, 0, 0, 0]; hold
    [C,C,0,1,1,\hat{h}3,1] - > [\hat{h}C + n,\hat{h}2,0,0,0];hold
        @constn = n+1;
[C, C, 0, 1, 0, \hbox{h0,0}] -> [\hbox{h0,h2,1,0,0}];LOAD 0
[C, C, 0, 1, 0, \text{h0,0}] -> [\text{h0, h2, 1, 0, 0}]; status COMPLETE
@radix OA;
```
test vectors IN U50 ([CLK,CLK1,En\_Rmac,SRESET,NEXT,CAR,STAT]-> [MSBCT,MAD,RSYN])  $[C, C, 1, 0, 0, 0, 0]$ ->  $[\hat{h}_1, \hat{h}_1, 1]$ ; CLEAR  $[C, C, 1, 0, 0, 0, 0]$ ->  $[^{\text{A}}1, ^{\text{A}}1, 1]$ ;CLEAR  $[C, C, 1, 0, 0, 0, 0]$ ->  $[\hbox{h1}, \hbox{h1}, 1]$ ;CLEAR  $[C, C, 0, 1, 0, 0, 0]$  ->  $[\hat{h}1, \hat{h}1, 0];$  $[C, C, 1, 1, 0, 0, 0]$  ->  $[\hat{h}_1, \hat{h}_1, 0]$ ; En Rmac  $[C, C, 1, 1, 0, 1, 0]$  ->  $[\hbar 2, \hbar 2, 0]$ ; En\_Rmac-CAR  $[C, C, 0, 1, 0, 1, 0]$  ->  $[\hbar 2, \hbar 2, 0]$ ; En\_Rmac  $[C, C, 0, 1, 0, 0, 0]$  ->  $[\hat{h}2, \hat{h}2, 0]$ ; En\_Rmac  $[C, C, 0, 1, 0, 0, 0]$  ->  $[\hbar 2, \hbar 2, 0]$ ; En\_Rmac  $[C, C, 1, 1, 0, 1, 0]$  ->  $[\hbar 3, \hbar 3, 0]$ ; En\_Rmac-CAR  $[C, C, 0, 1, 0, 1, 0]$  ->  $[^{\text{A}}B, \text{A}3, 0]$ ; En\_Rmac  $[C,C,0,1,0,0,0]$ ->  $[\hbox{h3},\hbox{h3},0]$ ; En\_Rmac  $[C, C, 0, 1, 0, 1, 0]$  ->  $[\hbar 3, \hbar 3, 0]$ ; En\_Rmac  $[C, C, 0, 1, 0, 1, 1]$  ->  $[^{\text{A}}3, ^{\text{A}}0, 0]$ ; En\_Rmac-STATUS  $[C, C, 0, 1, 0, 1, 1]$ ->  $[\hat{h}3, \hat{h}0, 0]$ ; En Rmac  $[C, C, 1, 1, 0, 1, 0]$  ->  $[^{\text{A}}A, \text{A}4, 0]$ ; En\_Rmac  $[C, C, 1, 1, 0, 1, 0]$  ->  $[\hbar 5, \hbar 5, 0]$ ; En\_Rmac-CAR  $[C, C, 0, 1, 0, 1, 0]$  ->  $[^{\text{A}}b5, ^{\text{A}}b5, 0]$ ; En\_Rmac  $[C, C, 0, 1, 0, 0, 0]$  ->  $[\hat{h}$  15,  $\hat{h}$ 5, 0]; En Rmac  $[C, C, 0, 1, 0, 0, 0]$  ->  $[\hbar 5, \hbar 5, 0]$ ; En\_Rmac  $[C, C, 1, 1, 0, 1, 0]$  ->  $[\hbar 6, \hbar 6, 0]$ ; En\_Rmac-CAR  $[C, C, 0, 1, 0, 1, 0]$  ->  $[\hat{h}$  16,  $\hat{h}$ 6, 0]; En\_Rmac  $[C,C,0,1,0,0,0]$ ->  $[\hat{h}$ h6, $\hat{h}$ 6,0];En\_Rmac  $[C, C, 0, 1, 0, 1, 0]$  ->  $[\hbar 6, \hbar 6, 0]$ ; En\_Rmac  $[C, C, 0, 1, 0, 1, 1]$  ->  $[^A_6, A_0, 0]$ ; En\_Rmac-STATUS  $[C, C, 0, 1, 0, 1, 1]$ ->  $[\hat{h}$ 6, $\hat{h}$ 0,0];En\_Rmac  $[C, C, 1, 1, 0, 1, 0]$  ->  $[\hbar, \hbar, \hbar, 0]$ ; En\_Rmac-CAR  $[C, C, 0, 1, 0, 1, 0]$  ->  $[\hbar 7, \hbar 7, 0]$ ; En\_Rmac  $[C, C, 0, 1, 0, 0, 0]$  ->  $[\hbar 7, \hbar 7, 0]$ ; En\_Rmac  $[0,0,1,1,0,1,0]$  ->  $[^{\text{h}}7,^{\text{h}}7,0]$ ; En\_Rmac  $[C, C, 1, 1, 1, 1, 0]$ ->  $[\hbox{h1}, \hbox{h1}, 0]$ ; SKIP 0  $[C,C,1,1,0,0,0]\rightarrow$   $[\hbox{h1},\hbox{h1},0]$ ; En\_Rmac  $[C, C, 1, 1, 0, 1, 0]$  ->  $[\hat{h}2, \hat{h}2, 0]$ ; En\_Rmac-CAR  $[C,C,0,1,0,1,0]$ ->  $[\hbar 2,\hbar 2,0]$ ; En\_Rmac  $[C, C, 0, 1, 0, 0, 0]$  ->  $[\hat{h}2, \hat{h}2, 0]$ ; En\_Rmac  $[C, C, 0, 1, 0, 0, 0]$  ->  $[\hbar 2, \hbar 2, 0]$ ; En\_Rmac  $[C, C, 0, 0, 0, 0, 0]$  ->  $[\hat{h}1, \hat{h}1, 1]$ ; CLEAR test vectors IN U50 ([CLK,CLK1,En\_Rmac,SRESET,NEXT,CAR,STAT]-> [MSBCT,MAD,RSYN])  $[C, C, 1, 0, 0, 0, 0]$  ->  $[\hat{h}_1, \hat{h}_1, 1]$ ; CLEAR  $[C,C,1,1,0,0,0]$  ->  $[\uparrow h1,\uparrow h1,0];$  $[C, C, 1, 1, 1, 1, 0]$  ->  $[\hbox{h2}, \hbox{h2}, 0]$ ;NEXT & CAR  $[C, C, 1, 1, 0, 1, 0]$  ->  $[\hat{h}3, \hat{h}3, 0]$ ; EN & CAR  $[C, C, 0, 1, 0, 0, 0]$  ->  $[\hat{A}B, \hat{A}B, 0];$ 

end RADCON

module TXBCT title RECEIVE MEMORY ADDRESS COUNTER ---ATCINT U53 Leo J. Wapelhorst---FAA Tech Center-----6-9-90 U53,U54 device P22V10; This module contains the Transmit Memory address counter. It is a 9 bit counter which is preset with the # of words to be transmitted. It produces an output when it reaches zero.  $CLK, En_Ct, Ld_Ct$  pin in U53 1, 2, 13; D0,D1,D2,D3,D4 pin in U53 3,4,5,6,7; D5,D6,D7,D8 pin in U53 8,9,10,11; Q4,Q3,Q2,Q1,Q0 pin in U53 23,22,21,20,19; Q8,Q7,Q6,Q5,BOR pin in U53 18,17,16,15,14, CLK,En\_Ct,Ld\_Ct pin in U54 1,2,13Ä BOR, D9 pin in U54 3, 4, Q9,WC0 pin in U54 23,22;  $H, L, X, Z, C = 1, 0, .X., .Z., .C.$  $DIN = [D8..D0];$ COUNT =  $[Q8..Q0]$ ; equations in U53 COUNT := (((COUNT-1)&En\_Ct)#COUNT&!En\_Ct&Ld\_Ct)  $BOR = (COUNT = = 0);$ WHEN  $!Ld_Ct$  THEN  $Q0 := D0$ ; WHEN  $!Ld_Ct$  THEN  $Q1 := D1$ ; WHEN  $!Ld_Ct$  THEN  $Q2 := D2$ ; WHEN  $!Ld_Ct$  THEN  $Q3 := D3$ ; WHEN  $!Ld_Ct$  THEN  $Q4 := D4$ ; WHEN  $!Ld_Ct$  THEN  $Q5 := D5$ ; WHEN  $!Ld_Ct$  THEN  $Q6 := D6$ ; WHEN  $!Ld_Ct$  THEN  $Q7 := D7$ ; WHEN  $!Ld_Ct$  THEN  $Q8 := D8$ ; equations in U54  $Q9$  : = BOR & !En\_Ct &  $Q9$  #  $Q9$  & !BOR;;  $!WCO := BOR & 0.1Q9;$ WHEN  $!Ld_Ct$  THEN  $Q9 := D9$ ;

 $C-49$ 

test\_vectors in US3

([CLK,En\_Ct,Ld\_Ct,DIN]-> [COUNT,BOR])

```
[C, 0, 1, \text{h}07]-> [\text{h}00, 1];[C, 0, 0, ^h07]-> [^h07, 0];LOAD
[C, 0, 1, ^h07]-> [^h07, 0];[C, 0, 1, \text{h}07]-> [\text{h}07, 0];[C,1,1,^{\text{th07}}]-> [\text{^{\text{th06}},0]};
[C, 0, 1, ^h07]-> [^h06, 0];[C, 0, 1, ^h07]-> [^h06, 0];[C,1,1,\text{-}h07]-> [\text{-}h05,0];[C,0,1,^h07]-> [^h05,0];[C,1,1,\text{-}hol7]-> [\text{-}hol4,0];[C, 0, 1, ^h07]-> [^h04, 0];[C, 0, 1, ^h07]-> [^h04, 0];[C,1,1,\text{-}h07]-> [\text{-}h03,0];[C, 0, 1, ^h07]-> [^h03, 0];[C, 0, 1, \text{h}07]-> [ h03, 0];[C,1,1,\hat{h}07]-> [\hat{h}02,0];[C, 0, 1, \text{A}07]-> [\text{A}02, 0];[C, 0, 1, \text{h}07]-> [\text{h}02, 0];[C,1,1,\text{-}h07]-> [\text{-}h01,0];[C, 0, 1, ^h07]-> [^h01, 0];[C, 0, 1, \text{h}07]-> [\text{h}01, 0];[C,1,1,\hat{h}07]-> [\hat{h}00,1];[C, 0, 1, \text{h}07]-> [\text{h}00, 1];[C, 0, 1, 107]-> [100, 1];[C, 0, 1, \text{^h07}]-> [\text{^h00, 1}];
```
test\_vectors in U54

 $([CLK, En_Ct, Ld_Ct, D9, BOR] \rightarrow [Q9, WCO])$ 

```
[C, 0, 1, 1, 0]-> [0, 1];
[C, 0, 0, 1, 0] -> [1, 1]; LOAD
[C,1,1,1,0]-> [1,1];
[C,1,1,1,0]-> [1,1];
[C,1,1,1,1]-&(0,1];[C,1,1,1,0]-> [0,1];
[C,1,1,1,0]-> [0,1];
[C,1,1,0,1]-> [0,0];
[C, 0, 1, 0, 0]-> [0, 1];
[C, 0, 0, 0, 0]-> [0, 1]; LOAD
[C,1,1,0,0]-> [0,1];
[C, 0, 1, 0, 1]-> [0, 0];
[C,1,1,0,1]-> [0,0];
[C, 0, 1, 0, 1]-> [0, 0];
```
end TXBCT

module TXCONT title TRANSMITTER CONTROL LOGIC ATCINT-2 U55,U56 Leo J. Wapelhorst---FAA Tech Center-----7-17-90 U55.U56 device P22V10; CLK, TXCKEN, TXACTIVE, MAYBE pin in U56 1, 2, 3, 4; DISTXPR pin in U56 13; ABORT, WCO, SRESET pin in U56 5, 7, 11; QA,QB,QC,QD,QE pin in U56 19,20,21,22,23; TXINT, LOADSR, TX0S, TX10S pin in U56 18, 14, 1G, 15; L pin in U56 17;to delay loads reset,preset node in U56 25,26; CLK,TXCKEN,TXSTART,WC0 pin in U55 1,2,3,4; QA,QB,QC,QD,QE pin in U55 5,6,7,8,9; SRESET pin in U55 11; TXACTIVE, MAYBE, En\_Memad  $ENTXMEM, En_Tct, Ld_Tct$  pin in U55 16,15,14; TXSTl,TXST2 pin in U55 18,19; reset, preset node in U55 25, 26;  $H, L, X, Z, C = 1, 0, .X., .Z., .C.$  $ST = [QE, QD, QC, QB, QA];$ Explicitly state macro cell configuration TXINT Istype in U56 neg; LOADSR Istype in U56 pos; TXOS Istype in U56 neg; Counter states S0=^b00000; Sl=^b0001; S2=^b0011; S3=^b00010; S4=^b00110; S5=^b0111; S6=^b0101; S7=^b00100; S8=^b1100; S9=^b1101; S10=^bllll; Sll=^b01110; S12=^b01010; S13=^b1011; S14=^b1001; S15=^b1000; S16=^bl0000; S17=^bl0001; S18=^bl0011; Sl9=^bl0010; S20=^bl0110; S21=^bl0lll; S22=^bl0101; S23=^bl0100; S24=^blll00; S25=^blll0l; S26=^b1llll; S27=^bllll0;

C-51

95

```
equations in U56
preset = !TXACTIVE;
LOADSR = LiL := (WCO &;((TXCKEN & ((ST= -h13) # (ST= -h1E))) & 1015TXPR #(TXCKEN & ((ST= -h13) # (ST= -h1F))) & DISTXPR #
  LOADSR & !TXCKEN) );
TXINT := !WCO & TXCKEN & (ST= = h12);
TX0S: = TXCKEN \& (ST = =0) # hex 0
   !TXCKEN & TX0S #
   TXCKEN & TXOS & (ST!=^h13);TX10S := ITXACTIVE & (ST = =0) #TXl0S & !TXCKEN #
   TXCKEN & (ST = -h11) #
   TXACTIVE & !WCO \& (ST= =^h12);equations in U55
TXACTIVE := SRESET & (!TXSTl & TXST2 # TXACTIVE & !TXCKEN #
  TXACTIVE & TXCKEN & WCO #
   TXACTIVE & (ST!=^hl2));
! ENTXMEM = TXACTIVE & ((ST= =^hl3) # (ST= =^h1E) #
      (ST=-h12) # (ST=-h16);
!ENTXMEM = TXACTIVE;
En_Memad = TXCKEN & (ST = -h16);
!Ld_Tct = TXCKEN & (ST = 12);En_Tct = TXCKEN & (ST= -h17);TXST1 := TXSTART;
TXST2 := TXST1;
```
state diagram in U56 [QE,QD,QC,QB,QA]

97 State SO: case TXCKEN:Sl; !TXCKEN:SO; endcase; State Sl: case TXCKEN: S2; !TXCKEN:S1; endcase; State S2: case TXCKEN: S3; !TXCKEN: S2; endcase; State S3: case TXCKEN: S4; !TXCKEN:S3; endcase; State S4: case TXCKEN: S5; !TXCKEN:S4; endcase; State S5: case TXCKEN: S6; !TXCKEN: S5; endcase; State S6: case TXCKEN: S7; !TXCKEN: S6; endcase; State S7: case TXCKEN:S8; !TXCKEN:S7; endcase; State S8: case TXCKEN:S9; !TXCKEN:S8; endcase; State S9: case TXCKEN:S10 !TXCKEN:S9; endcase; State S10:case TXCKEN:S11; !TXCKEN:S10; endcase; State S11:case TXCKEN: S12; !TXCKEN:S11; endcase; State S12:case TXCKEN:S13; !TXCKEN: S12; endcase; State S13:case TXCKEN: S14; !TXCKEN: S13; endcase; State S14:case TXCKEN:S15; !TXCKEN: S14; endcase; State Sl5:case TXCKEN: S16; !TXCKEN:S15; endcase; State S16:case TXCKEN:S17; !TXCKEN: S16; endcase; C-53

```
State S17:case TXCKEN: S18;
            !TXCKEN: S17;
endcase;
State S18:case TXCKEN:Sl9;
            !TXCKEN: S18;
endcase;
State Sl9:case TXCKEN: S20;
            !TXCKEN:Sl9;
endcase;
State S20:case TXCKEN: S21;
           !TXCKEN: S20;
endcase;
State S21:case TXCKEN: S22;
           !TXCKEN: S21;
endcase;
State S22:case TXCKEN: S23;
            !TXCKEN: S22;
endcase;
State S23:case TXCKEN: S24;
           !TXCKEN: S23;
endcase;
State S24:case TXCKEN: S25;
            !TXCKEN: S24;
endcase;
State S25:case TXCKEN: S26;
            !TXCKEN: S25;
endcase;
State S26:case TXCKEN&!DISTXPR: S27;
                    TXCKEN& DISTXPR:Sl9;
            !TXCKEN: S26;
endcase;
State S27:case TXCKEN:Sl9;
           !TXCKEN:S27;
endcase;
```
test\_vectors in U56

([TXCKEN,CLK,SRESET,TXACTIVE,WCO,DISTXPR]- > [ST,TXINT, LOADSR, TXOS,TX10Sl )

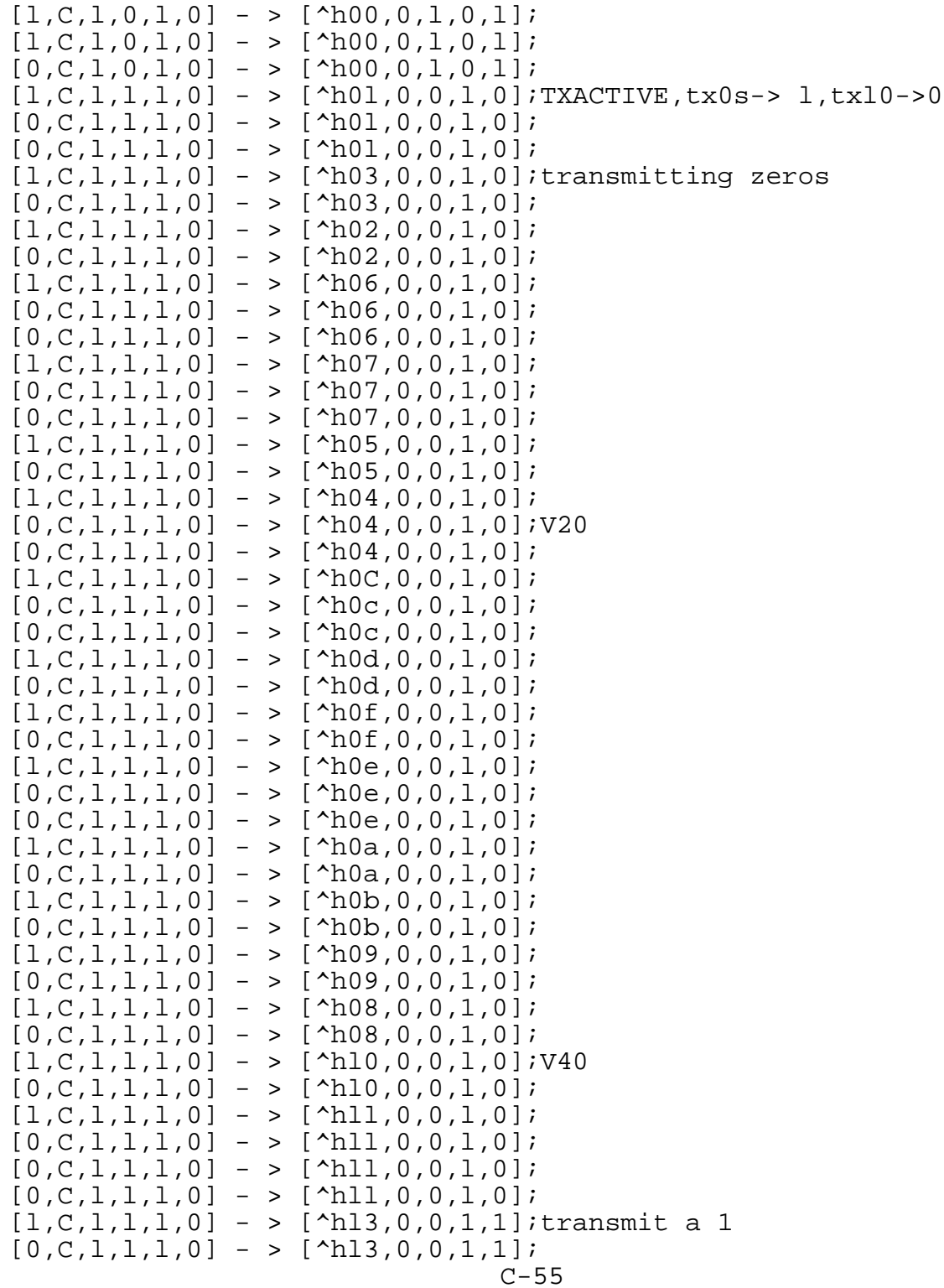

99

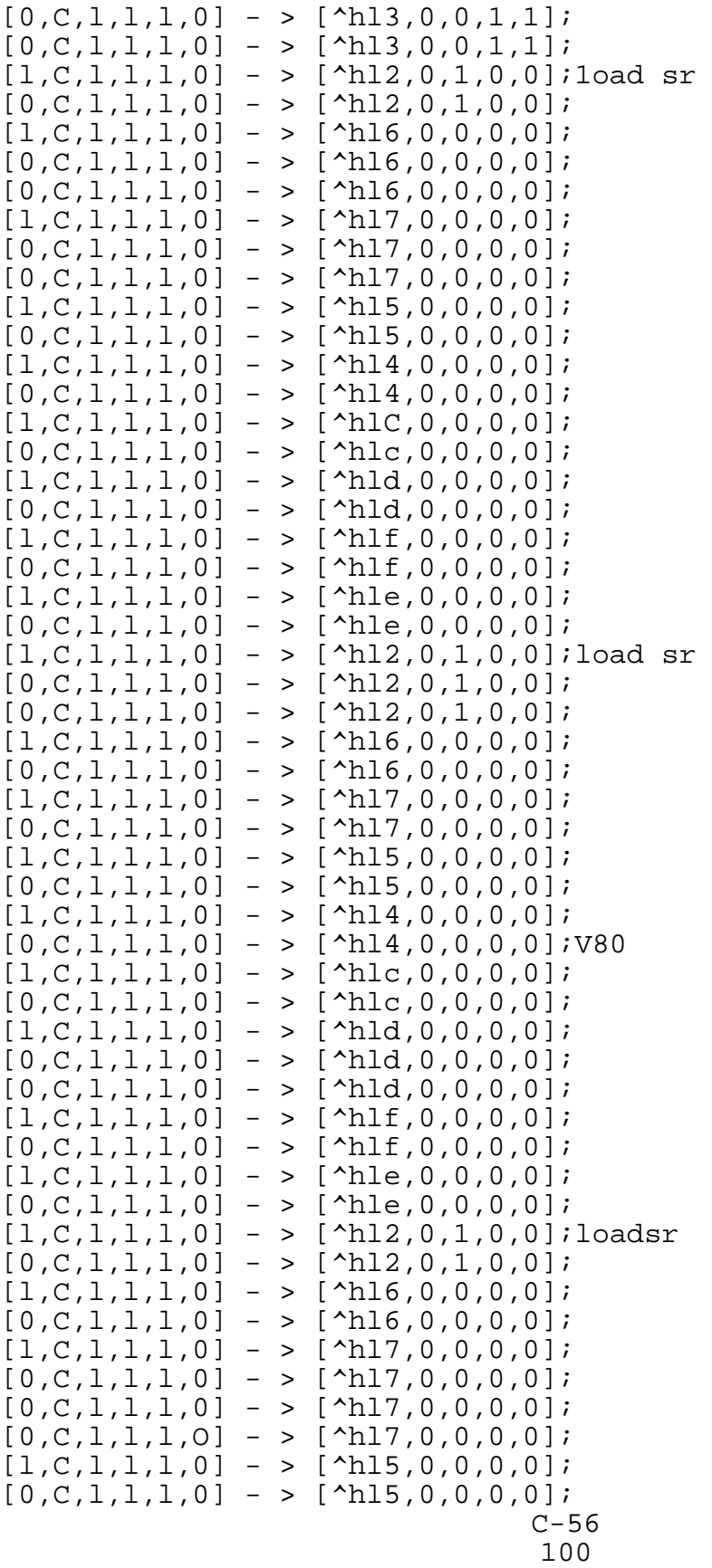

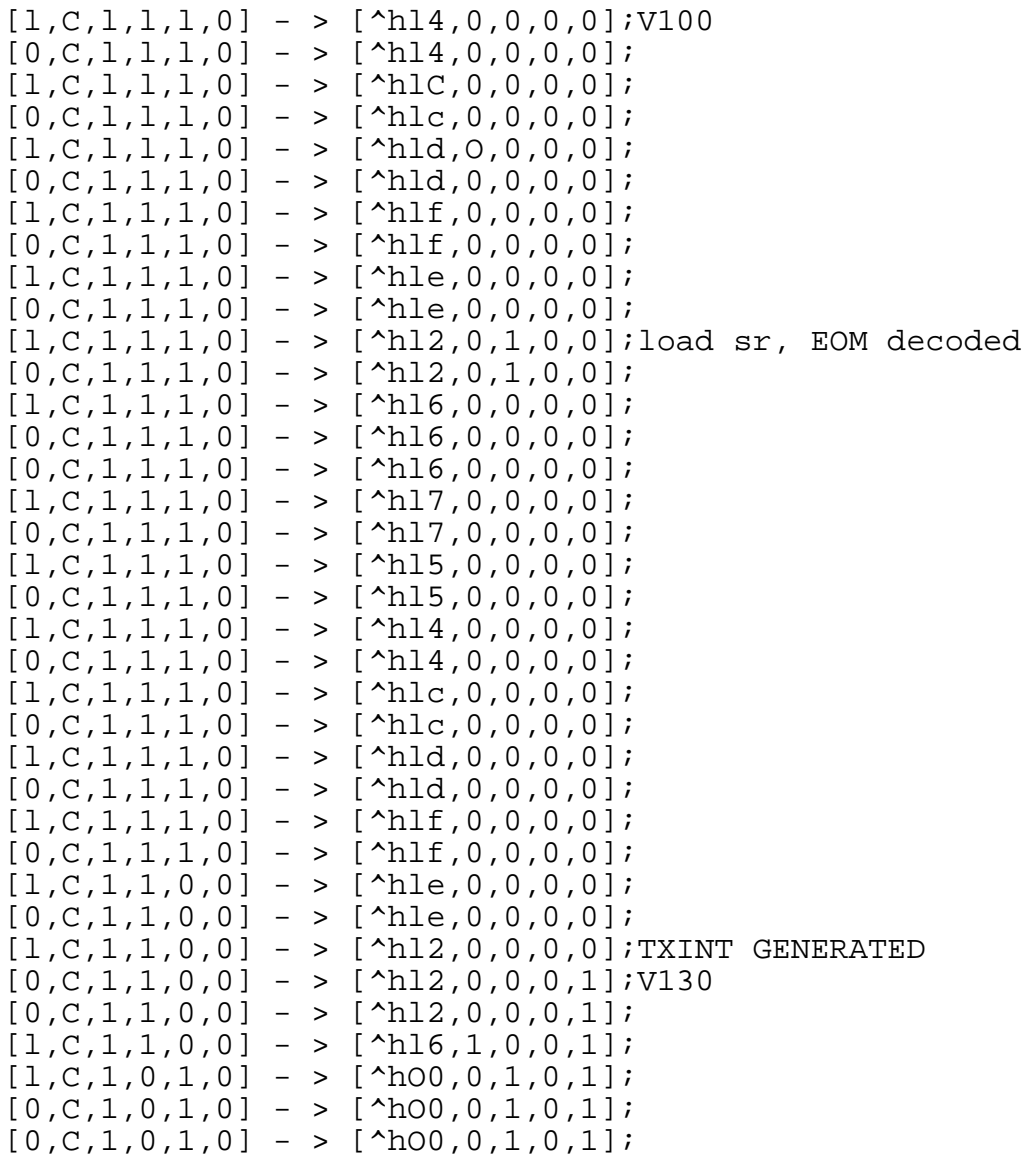

 $C-57$ 

test\_vectors in U56 TRANSMIT PROCESSING DISABLED

([TXCKEN,CLK,SRESET,TXACTIVE,WCO,DISTXPR]- > [ST,TXINT, LOADSR, TXOS,TXl0S])

 $[1,C,1,0,1,1]$ ->  $[^{\text{A}}D0,0,1,0,1];$  $[1,C,1,0,1,1]$ ->  $[^{\text{A}}D0,0,1,0,1]$ ;  $[0,C,1,0,1,1]$ ->  $[^{\text{A}}D0,0,1,0,1];$  $[1,C,1,1,1,1]\rightarrow$   $[^{\text{A}}01,0,0,1,0]$  ;TXACTIVE,tx0s- >  $1$ ,tx10->0  $[0,C,1,1,1,1]->$   $[\Delta$ h0l,0,0,1,0];  $[0,C,1,1,1,1]->$   $[\text{4}00,0,0,1,0];$  $[1,C,1,1,1,1]$ ->  $[^{\text{A03},0,0,1,0}]$ ; transmitting zeros  $[0,C,1,1,1,1]->$   $[^{\text{h03},0,0,1,0}]$ ;  $[1,C,1,1,1,1]$ ->  $[^{\text{h02},0,0,1,0}]$ ;  $[0,C,1,1,1,1]->$   $[\Delta$ h02,0,0,1,0];  $[1,C,1,1,1,1]$ ->  $[^{\text{h06},0,0,1,0}]$ ;  $[0,C,1,1,1,1]->$   $[\Delta 06,0,0,1,0];$  $[0,C,1,1,1,1]- \$  [  $\text{h06},0,0,1,0$ ];  $[1,C,1,1,1,1]$ ->  $[^{\text{h07},0,0,1,0}]$ ;  $[0,C,1,1,1,1]->$   $[\Delta$ ho7,0,0,1,0];  $[0,C,1,1,1,1]->$   $[\Delta$ ho7,0,0,1,0];  $[1,C,1,1,1,1]$ ->  $[^{\text{h05},0,0,1,0}]$ ;  $[0,C,L,L,L,L]$  ->  $[^{\text{A}}D5,0,0,1,0];$  $[1,C,1,1,1,1]$ ->  $[^{\text{h04},0,0,1,0}]$ ;  $[0,C,1,1,1,1]->$   $[\uparrow h04,0,0,1,0];$  $[0,C,1,1,1,1]->$   $[\Delta$ h04,0,0,1,0];  $[1,C,1,1,1,1]$ ->  $[^{\text{A}}D_{C},0,0,1,0]$ ;  $[0,C,1,1,1,1]->$   $[^{\text{h0c},0,0,1,0}]$ ;  $[0,C,1,1,1,1]->$   $[^{\text{A}}D_{C},0,0,1,0];$  $[1,C,1,1,1,1]$ ->  $[^{\text{And}},0,0,1,0]$ ;  $[0,C,1,1,1,1]->$   $[\text{A0d},0,0,1,0];$  $[1,C,1,1,1,1]$ ->  $[^{\text{A}}Df,0,0,1,0];$  $[0,C,1,1,1,1]->$   $[^{\text{A}}0f,0,0,1,0];$  $[1,C,1,1,1,1]$ ->  $[^{\text{A}}$ De, 0, 0, 1, 0];  $[0,C,1,1,1,1]->$   $[^{\text{A}}$ De, 0, 0, 1, 0];  $[0,C,1,1,1,1]->$   $[^{\text{A}}$ De, 0, 0, 1, 0];  $[1,C,1,1,1,1]$ ->  $[^{\text{A}}Da,0,0,1,0]$ ;  $[0,C,1,1,1,1]->$   $[\Delta$ h0a,0,0,1,0];  $[1,C,1,1,1,1]$ ->  $[^{\text{A0b},0,0,1,0}]$ ;  $[0,C,1,1,1,1]->$   $[^{\text{A0b},0,0,1,0}]$ ;  $[1,C,1,1,1,1]$ ->  $[^{\text{h09},0,0,1,0}]$ ;  $[0,C,1,1,1,1]->$   $[^{\text{h09},0,0,1,0}]$ ;  $[1,C,1,1,1,1]$ ->  $[^{\text{A}}D8,0,0,1,0]$ ;  $[0,C,1,1,1,1]->$   $[^{\text{h08},0,0,1,0}]$ ;  $[1,C,1,1,1,1]\rightarrow$   $[^{\text{A}}10,0,0,1,0];$  $[0,C,1,1,1,1]->$   $[\Delta$ hl0,0,0,1,0];  $[1,C,1,1,1,1]$ ->  $[^{\text{All}},0,0,1,0]$ ;  $[0,C,1,1,1,1]->$   $[\Delta \text{hll},0,0,1,0];$  $[0,C,1,1,1,1]->$   $[^{\text{All}},0,0,1,0];$  $[0,C,1,1,1,1]->$   $[^{\text{hll}},0,0,1,0];$  $[1,C,1,1,1,1]$ ->  $[^{\text{A}}$ hl3,0,0,1,1];transmit a 1 TIME  $[0,C,1,1,1,1]->$   $[^{\text{A}}$ hl3,0,0,1,1];

> 102  $C-58$

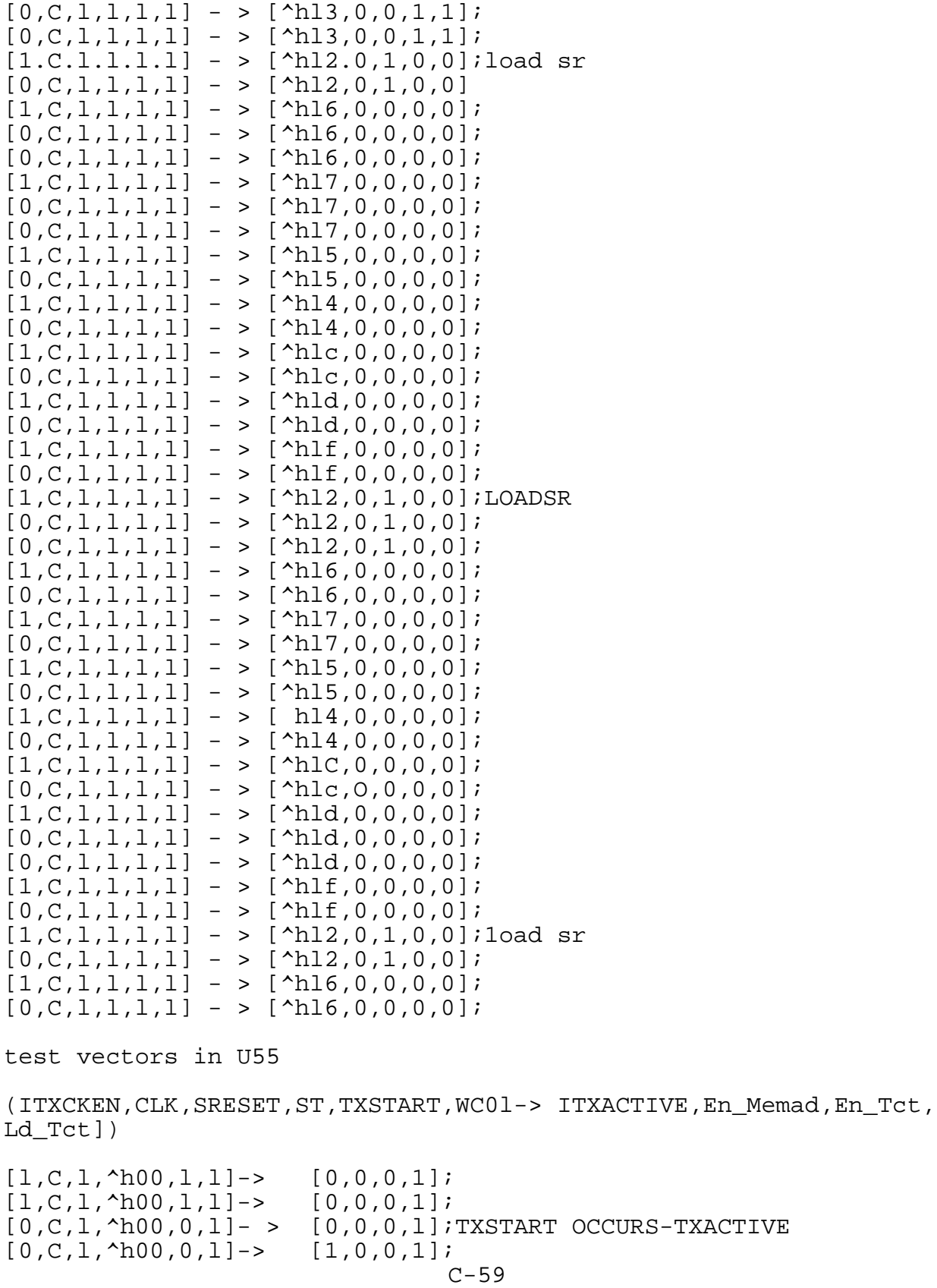

103
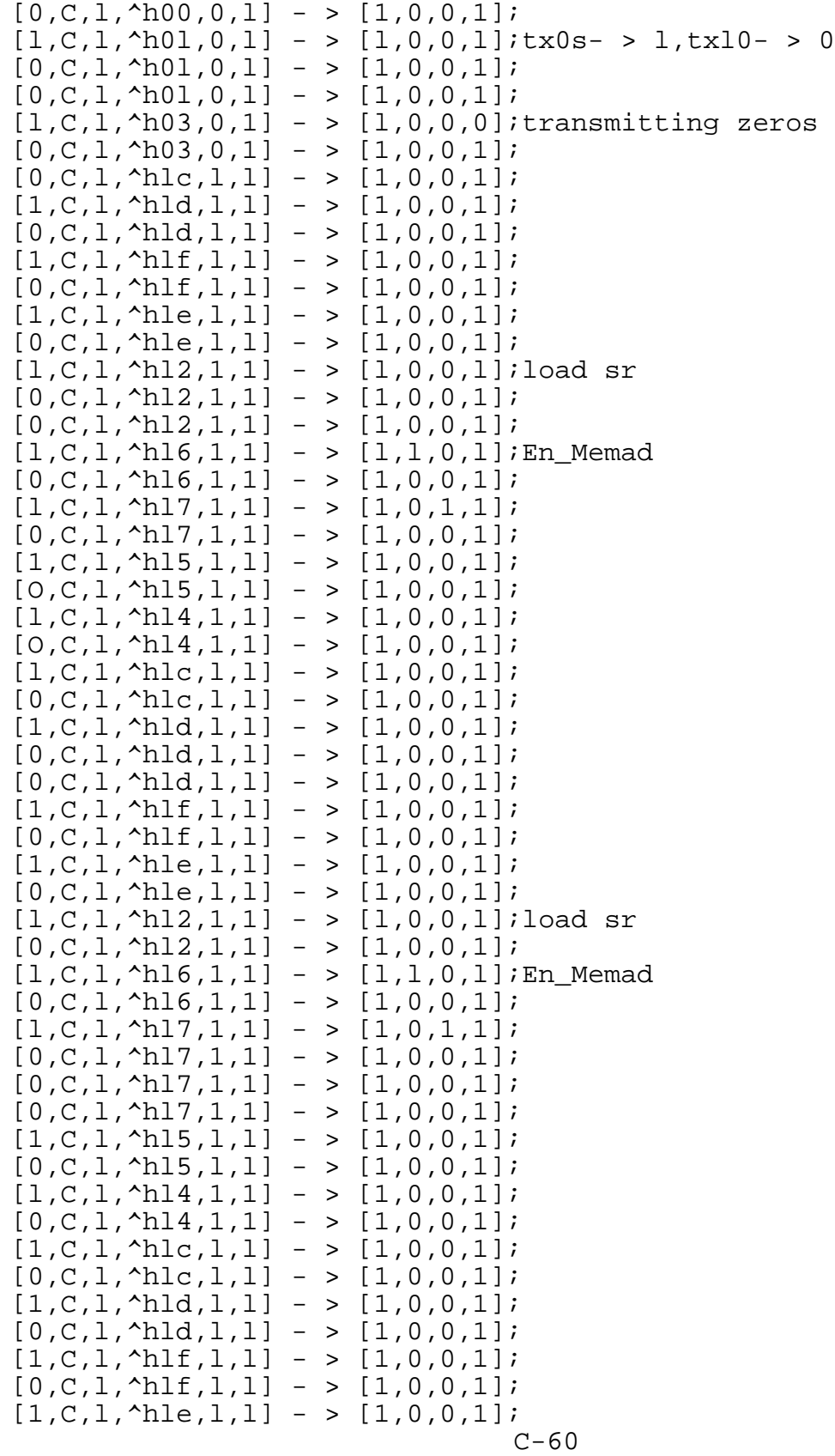

104

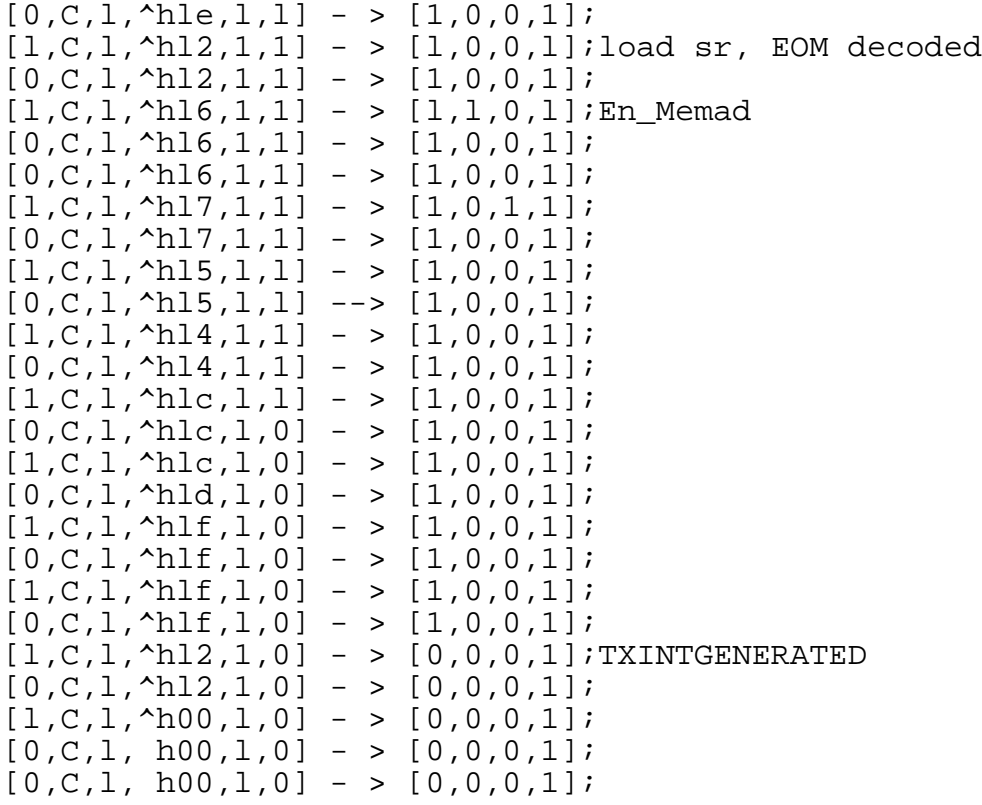

end TXCONT;

```
module TXOUTSR
title TRANSMITTER OUTPUT SHIFT REGISTER ATCINT U57
Leo J. Wapelhorst---FAA Tech Center-----7-18-90
U57 device P22V10;
CLK,TXCKEN,LOADSR pin 1,2,11;<br>TDO,TD1,TD2,TD3,TD4,TD5,TD6,TD7 pin 3,4,5,6,7,8,9,1();
TDO, TD1, TD2, TD3, TD4, TD5, TD6, TD7
QO,Ql,Q2,Q3,Q4,Q5,Q6,Q7 pin 15,16,17,18,19,20,21,22;
H, L, X, Z, C = 1, 0, .X., .Z., .C.equations
Q7 := Q6 & TXCKEN & !LOADSR #
   TD7 & LOADSR & TXCKEN #
   Q7 & !TXCKEN;
Q6 := Q5 & TXCKEN & !LOADSR #
   TD6 & LOADSR & TXCKEN #
   Q6 & !TXCKEN;
Q5: = Q4 \& TXCKEN \& ILOADSR #TD5 & LOADSR & TXCKEN #
   05 & !TXCKEN:
Q4 := Q3 \& TXCKEN \& ILOADSR #TD4 & LOADSR & TXCKEN #
   Q4 & !TXCKEN;
Q3: = Q2 \& TXCKEN \& ILOADSR #TD3 & LOADSR & TXCKEN #
   Q3 & !TXCKEN;
Q2 := Q1 \& TXCKEN \& ILOADSR #TD2 & LOADSR & TXCKEN #
   Q2 & !TXCKEN;
Q1: = QO & TXCKEN & ILOADSR \#TD1 & LOADSR & TXCKEN #
   Q1 & !TXCKEN;
QO := TDO & LOADSR & TXCKEN \#QO & !TXCKEN;
```
 $C - 63$ 

 $($  [TXCKEN, CLK, LOADSR, TD7, TD6, TD5, TD4, TD3, TD2, TD1, TD0]  $-$ >[Q7,Q6,Q5,Q4,Q3,Q2,Ql,Q0])

```
[1,C,1,0,1,0,1,0,1,0,1]\rightarrow [0,1,0,1,0,1,0,1]\mathcal{L}\text{DADSR}[1,C,0,0,0,0,0,0,0,0,0]- > [1,0,1,0,1,0,1,0]; SHIFT
[0, C, 0, 0, 0, 0, 0, 0, 0, 0, 0] - > [1, 0, 1, 0, 1, 0, 1, 0];
[0,C,0,0,0,0,0,0,0,0,0,0] - > [1,0,1,0,1,0,1,0];
[0,C,0,0,0,0,0,0,0,0,0] - > [1,0,1,0,1,0,1,0];
[1,C,0,0,0,0,0,0,0,0,1] - > [0,1,0,1,0,1,0,0]; SHIFT
[0,C,0,0,0,0,0,0,0,0,1] > [0,1,0,1,0,1,0,0];
[0,C,0,0,0,0,0,0,0,0,0,1] - > [0,1,0,1,0,1,0,0];
[0,C,0,0,0,0,0,0,0,0,1] - > [0,1,0,1,0,1,0,0];
[1,C,0,0,0,0,0,0,0,0,0,0] - > [1,0,1,0,1,0,0,0]; SHIFT
[0,C,0,0,0,0,0,0,0,0,0,0] - > [1,0,1,0,1,0,0,0];
[0,C,0,0,0,0,0,0,0,0,0] > [1,0,1,0,1,0,0,0];
[0, C, 0, 0, 0, 0, 0, 0, 0, 0, 0] - > [1, 0, 1, 0, 1, 0, 0, 0];
[1,C,0,0,0,0,0,0,0,0,0]- > [0,1,0,1,0,0,0,0]; SHIFT
[0,C,0,0,0,0,0,0,0,0,0]- > [0,1,0,1,0,0,0,0];
[0,C,0,0,0,0,0,0,0,0,0] > [0,1,0,1,0,0,0,0];
[1,C,0,0,0,0,0,0,0,0,0,0] - > [1,0,1,0,0,0,0,0]; SHIFT
[0,C,0,0,0,0,0,0,0,0,0] > [1,0,1,0,0,0,0,0];
[0,C,0,0,0,0,0,0,0,0,0,0] > [1,0,1,0,0,0,0,0];
[1,C,0,0,0,0,0,0,0,0,0] > [0,1,0,0,0,0,0,0];
[0,C,0,0,0,0,0,0,0,0,0]- > [0,1,0,0,0,0,0,0];
[1,C,0,0,0,0,0,0,0,0,0,0] > [1,0,0,0,0,0,0,0];
[0,C,0,0,0,0,0,0,0,0,0,0] - > [1,0,0,0,0,0,0,0,0];
[1,C,1,0,1,0,1,0,1,0,0] -> [0,1,0,1,0,1,0,0]; LOADSR
```
end TXOUTSR;

module TXPAR THIS VERSION HAS THE TRANSMIT DISABLE LOGIC. title TRANSMITTER PARITY GENERATOR ATCINT U58 Leo J. Wapelhorst---FAA Tech Center-----7-19-90 U58 device P22V10; CLK,TXCKEN,DISTXPR<br>TDO,TD1,TD2,TD3,TD4,TD5,TD6,TD7 pin 3,4,5,6,7,8,9,10; TDO, TD1, TD2, TD3, TD4, TD5, TD6, TD7 TXlOS,TXOS,TQ7,LOADSR pin 11,23,13,14; TXPA, PLO, PME, PHI, TXDATA pin 22, 18, 20, 16, 17;  $H, L, X, Z, C = 1, 0, X, Z, Z, C$ .  $DT = ITD7, TD6, TD5, TD4, TD3, TD2, TDL, TD0];$ equations PLO = TDO  $$$  TD1  $$$  TD2; PME = TD3  $$$  TD4  $$$  TD5; PHI = TD6  $$ TDI$ ; TXPA =  $!($ PLO  $$$  PHI  $$$  PME); TXDATA := (!DISTXPR & (TQ7 & !TX10S & !TX0S & TXCKEN & !LOADSR #SHIFT TXPA & LOADSR & TXCKEN & !TX10S #PAR TX10S & TXOS & TXCKEN)) #SYNC TXDATA & !TXCKEN #HOLD !TXDATA & TX10S & !TX0S & TXCKEN #IDLE DISTXPR & TQ7 & !TX10S & !TX0S & TXCKEN # DISTXPR & TQ7 & TX10S & TX0S & TXCKEN ; SHIFT IF DISABLED test vectors NORMAL MODE ([CLK,DT,TXOS,TXlOS,TXCKEN,TQ7,LOADSR,DISTXPR]->[PHI,PME,PLO, TXPA,TXDATA]);  $[C, ^h00, 0, 1, 0, 0, 0, 0]$  - >  $[0, 0, 0, 1, 0]$ ; IDLE  $[C, ^h00, 0, 1, 0, 0, 0, 0] - > [0, 0, 0, 1, 0]$ ; IDLE  $[C, ^h00, 0, 1, 1, 0, 0, 0] - > [0, 0, 0, 1, 1]$ ; IDLE  $[C, ^h00, 0, 1, 0, 0, 0, 0] - > [0, 0, 0, 1, 1]$ ; IDLE  $[C, ^h00, 0, 1, 0, 0, 0, 0]$  - >  $[0, 0, 0, 1, 1]$ ; IDLE  $[C, ^h00, 0, 1, 0, 0, 0, 0] - > [0, 0, 0, 1, 1]$ ; IDLE  $[C, ^h00, 0, 1, 1, 0, 0, 0] - > [0, 0, 0, 1, 0]$ ; IDLE  $[C, ^h00, 0, 1, 0, 0, 0, 0] - > [0, 0, 0, 1, 0]$ ; IDLE  $[C, ^h00, 0, 1, 0, 0, 0, 0] - > [0, 0, 0, 1, 0]$ ; IDLE

 $[C, ^h00, 0, 1, 0, 0, 0, 0] - > [0, 0, 0, 1, 0]$ ; IDLE  $[C, ^h00, 0, 1, 1, 0, 0, 0] - > [0, 0, 0, 1, 1]$ ; IDLE  $[C, ^h00, 0, 1, 0, 0, 0, 0] - > [0, 0, 0, 1, 1]$ ; IDLE  $[C, ^h00, 0, 1, 0, 0, 0, 0] - > [0, 0, 0, 1, 1]$ ; IDLE  $[C, ^h00, 0, 1, 1, 0, 0, 0] - > [0, 0, 0, 1, 0]$ ; IDLE  $[C, ^h00, 0, 1, 0, 0, 0, 0] - > [0, 0, 0, 1, 0]$ ; IDLE V-65

108

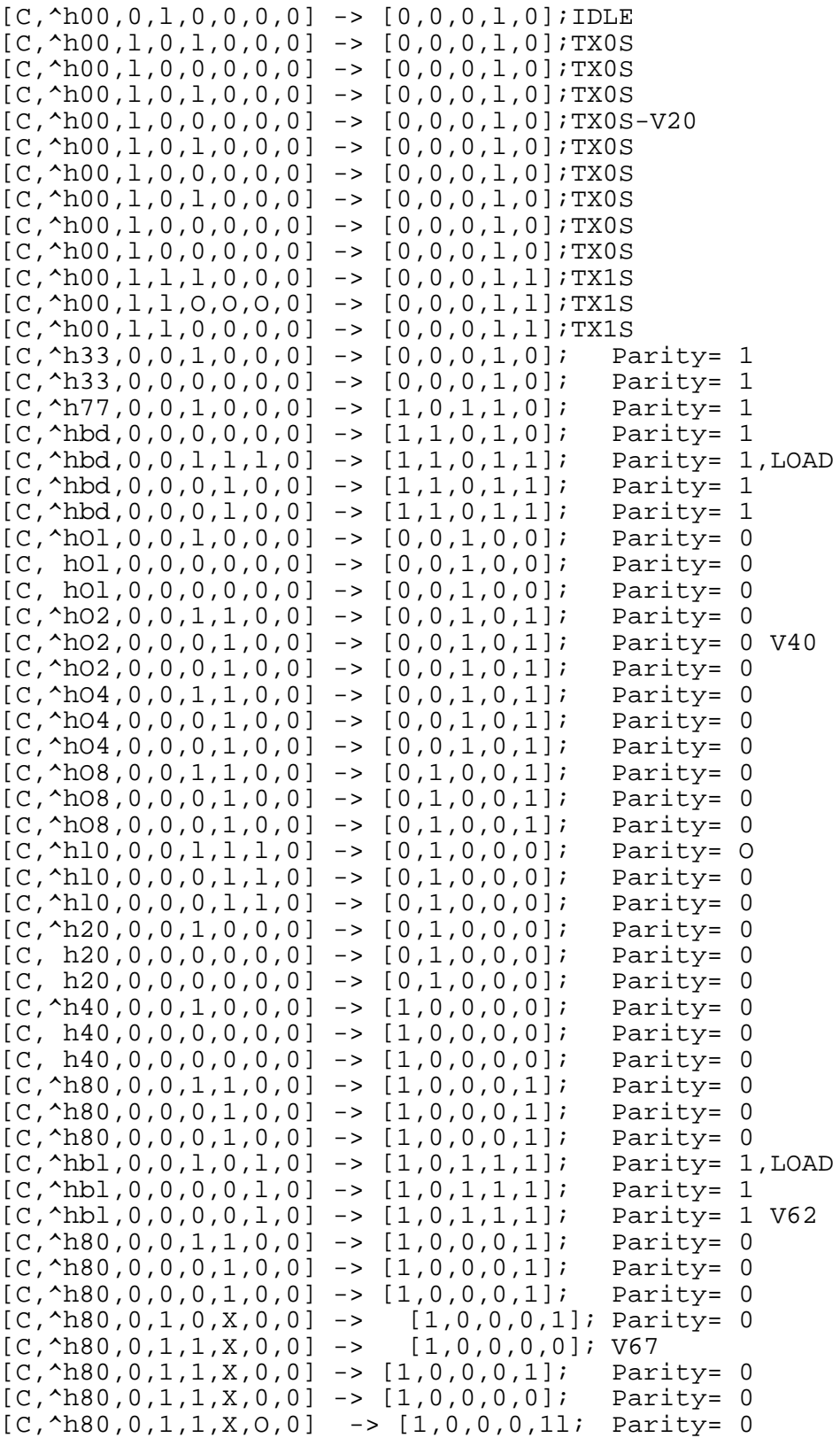

```
109
```
## test\_vectors DISABLE TRANSMIT PROCESSING MODE

([CLK,DT,TXOS,TXlOS,TXCKEN,TQ7,LOADSR,DISTXPR]-> [PHI,PME,PLO, XPA,TXDATA]);

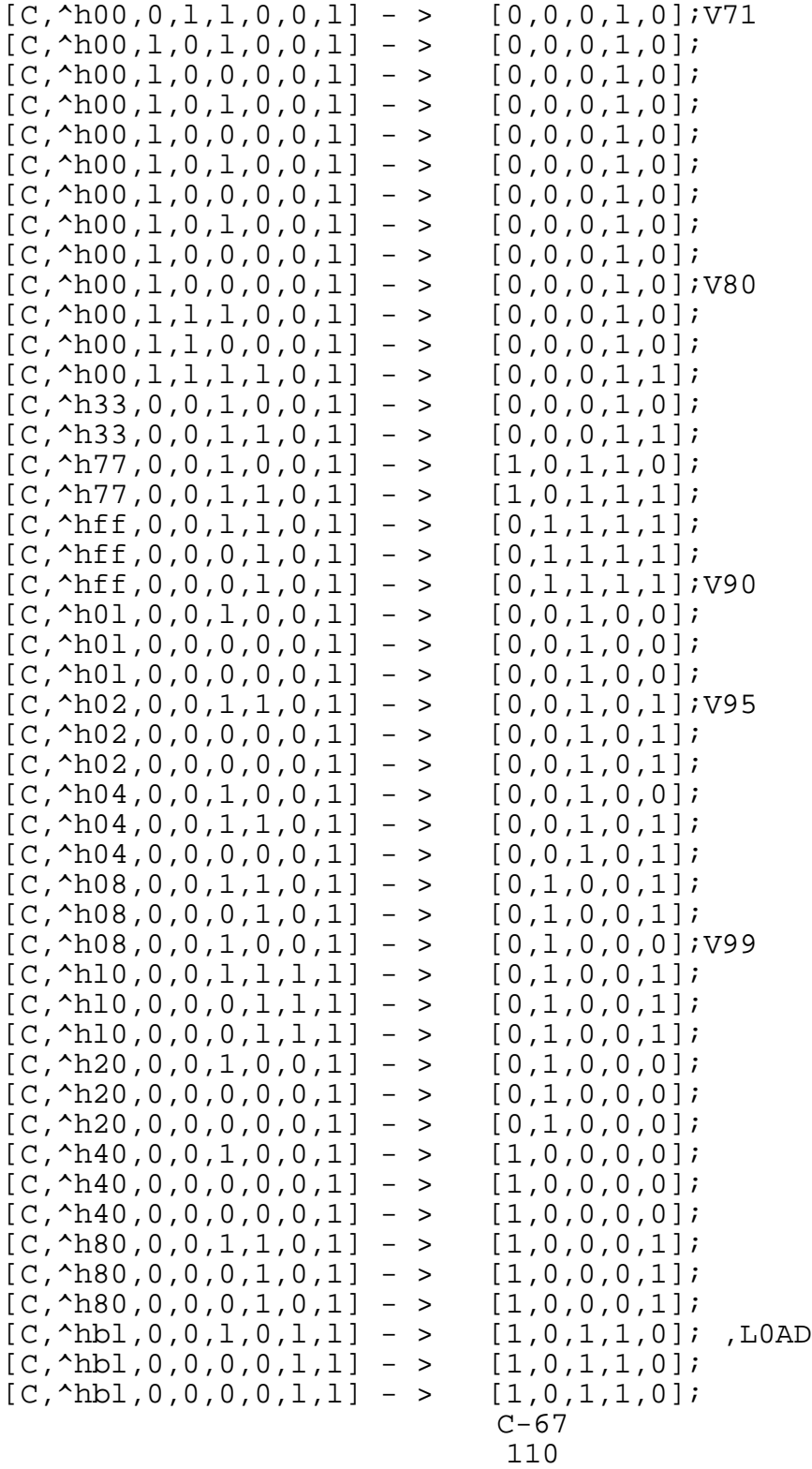

 $[C, ^h80, 0, 0, 1, 1, 0, 1]$  - >  $[1, 0, 0, 0, 1]$ ;  $[C, ^h80, 0, 0, 0, 1, 0, 1]$  - >  $[1, 0, 0, 0, 1]$ ;  $[C, ^h80, 0, 0, 0, 1, 0, 1]$  - >  $[1, 0, 0, 0, 1]$ ;  $[C, ^h80, 0, 0, 0, 1, 0, 1]$  - >  $[1, 0, 0, 0, 1]$ ;  $[C, ^h80, 0, 0, 0, 1, 0, 1]$  - >  $[1, 0, 0, 0, 1]$ ; end TXPAR; module CLKM0N title EXTERNAL CLOCK M0NITOR LOGIC -- ATCINT U60 Le0 J. Wapelhorst---FAA Tech Center-----6-22-90 U60 device P22V10; This module checks for the presence of External Transmit and receive clocks. This is done in the following manner. Each occurrence of the internally generated ICLK causes a 1 to be shifted down a shift register. Each external clock resets the shift register. If the 1 ever reaches the third stage of the shift register, the output is high signaling the absence of external clocks. This output is written into the hardware status latch so that this fact is accessible to the computer. CLK, ICLK, TXCKEN, RXCKEN pin 1, 2, 3, 4; N0TXCK,TQ2,TQ1 pin 23,21,20; N0RXCK,RQ2,RQ1 pin 22,19,18; ICLKl,ICLK2 pin 14,15; SRESET pin 11; reset, preset node 25, 2G;  $H, L, X, Z, C = 1, 0, .X., .Z., .C.$  $TMON = [NOTXCK, TQ2, TQ1];$  $RMON = [NORXCK, RQ2, RQ1];$ TM0N re= [N0TXCK.re,TQ2.re,TQl.re]; RM0N re= [N0RXCK.re,RQ2.re,RQl.re]; equations reset = !SRESET; ICLK $1 := ICLK$ ; ICLK $2 := ICLK1;$  $TQ1$  : = !TXCKEN & (ICLK1 & !ICLK2 # TQ1); TQ2 := !TXCKEN & (ICLK1 & !ICLK2 & TQ1 # TQ2); NOTXCK := !TXCKEN & (ICLK1 & !ICLK2 & TQ2 # NOTXCK);  $RQ1 := RXCKEN & (ICLK1 & 1ICLK2 # RQ1);$  $RQ2 := IRXCKEN & (ICLK1 & 1ICLK2 & RQ1 # RQ2);$ NORXCK  $:=$  !RXCKEN & (ICLK1 & !ICLK2 & RQ2 # NORXCK);

 $C-68$ 

([SRESET,CLK,ICLK,TXCKEN,RXCKENl - > | TMON,RMON,ICLKl,ICLK2] )

```
[0,C,0,0,0]\rightarrow [0,0,0,0];[1,C,0,0,0]\rightarrow [0,0,0,0];[1,C,0,0,0]-> [0,0,0,0];
[1,C,1,0,0]-> [0,0,1,0]; ICLK
[1,C,1,0,0] -> [1,1,1,1];
[1,C,1,0,0] -> [1,1,1,1];
[1,C,1,0,0] -> [1,1,1,1];
[1,C,0,0,0]\rightarrow [1,1,0,1];[1,C,0,0,0]\rightarrow [1,1,0,0];[1,C,0,0,0]\rightarrow [1,1,0,0];[1,C,1,0,0]-> [1,1,1,0]; ICLK
[1,C,1,0,0] -> [3,3,1,1];
[1,C,1,0,0] -> [3,3,1,1];
[1,C,1,0,01-> [3,3,1,1];[1,C,1,0,0] -> [3,3,1,1];
[1,C,0,0,0]\rightarrow [3,3,0,1];
[1,C,0,0,0]\rightarrow [3,3,0,0];
[1,C,0,0,0]\rightarrow [3,3,0,0];[1,C,1,0,0]\rightarrow [3,3,1,0]; ICLK
[1,C,1,0,0] -> [7,7,1,1];
[1,C,1,0,0] -> [7,7,1,1];
[1,C,1,0,0]-> [7,7,1,1];
[1,C,1,0,0]-> [7,7,1,1];
[1,C,0,0,0]-> [7,7,0,1];
[1,C,0,0,0]\rightarrow [7,7,0,0]; 25
[1,C,0,0,0]\rightarrow [7,7,0,0];[1,C,1,0,0]-> [7,7,1,0]; ICLK
[1,C,1,0,0]-> [7,7,1,1];
[1,C,1,0,0]-> [7,7,1,1];
[1,C,1,0,1]-> [7,0,1,1];
[1,C,1,0,0]-> [7,0,1,1];
[1,C,1,1,0] -> [0,0,1,1];
[1,C,0,0,0]-> [0,0,0,1];
[1,C,0,0,0]\rightarrow [0,0,0,0];
```
end CLKMON

 $C - 69$ 

module TXMEMAD title TRANSMIT MEMORY ADDRESS COUNTER -- ATCINT U61 Le0 J. Wapelh0rst---FAA Tech Center-----6-19-90 U61 device P22V10; This module contains the Transmit Memory address counter. It is a 9 bit counter which is preset with the # of words to be transmitted. It produces an output when it reaches zero. CLK, En\_Memad, Clr\_Memad pin 1, 2, 13; Q0,Ql,Q2,Q3,Q4 pin 23,22,21,20,19; Q5,Q6,Q7,Q8,Q9 pin 18,17,16,15,14;  $H, L, X, Z, C = 1, 0, .X., .Z., .C.$  $C0$ UNT =  $[Q8..Q0]$ ; COUNT re =  $Q9 \cdot re$ ,  $Q8 \cdot re$ ,  $Q7 \cdot re$ ,  $Q6 \cdot re$ ,  $Q5 \cdot re$ ,  $Q4 \cdot re$ ,  $Q3 \cdot re$ ,  $Q2 \cdot re$ ,  $Q1 \cdot re$ , Q0.re]; equations  $C0 \text{UNT}: = (((C0 \text{UNIT} + 1) & \text{En\_Memad}) # C0 \text{UNIT} & ! \text{En\_Memad})$ C0UNT\_re= !Clr\_Memad; test vectors ([CLK,En\_Memad,Clr\_Memad]-> [COUNT])  $[C, 0, 1]$ ->  $[^{\text{A}}b00]$ ; @radix 16; @const  $n = 1$ ; @repeat 400  $\{[C,1,1]\rightarrow [\hat{h}0 + n];\}$  $[C, 0, 1]$ ->  $[^{\text{A}}b0 + n];$  $[C, 0, 1]$ ->  $[^{\text{A}}b0 + n];$ @constn=  $n+1;$ } @radix ^hA; end TXMEMAD U.S, G0VERNMENT PRINTING 0FFICE: 1991-504-061/20201